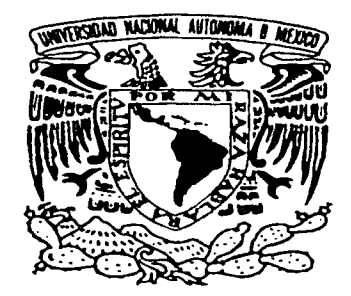

## UNIVERSIDAD NACIONAL AUTÓNOMA DE MÉXICO

### ESCUELA NACIONAL DE ARTES PLÁSTICAS

"DESARROLLO DE ILUSTRACIONES, SU PROCESO Y APLICACIÓN EN EL DISEÑO EDITORIAL".

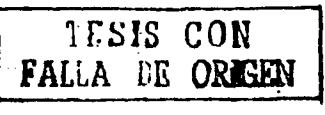

"·

 $\mathcal{L}_\mathrm{a}$ 

Tesis que para obtener el título de: Licenciado en Diseño Gráfico

> Presenta Jesús Durán Méndez

Director de Tesis Maestro A. V. Francisco U. Plancarte Morales

Asesor de Tesis Maestra A. V. Ariadne García Morales

México, D. F., 2002.

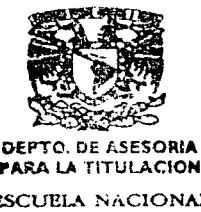

 $2/$ 

PARA LA TITULAC:IOH

ESCUELA NACIONAL DE ARTES PLASTICAS XOCHIHILCO O. F

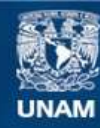

Universidad Nacional Autónoma de México

**UNAM – Dirección General de Bibliotecas Tesis Digitales Restricciones de uso**

### **DERECHOS RESERVADOS © PROHIBIDA SU REPRODUCCIÓN TOTAL O PARCIAL**

Todo el material contenido en esta tesis esta protegido por la Ley Federal del Derecho de Autor (LFDA) de los Estados Unidos Mexicanos (México).

**Biblioteca Central** 

Dirección General de Bibliotecas de la UNAM

El uso de imágenes, fragmentos de videos, y demás material que sea objeto de protección de los derechos de autor, será exclusivamente para fines educativos e informativos y deberá citar la fuente donde la obtuvo mencionando el autor o autores. Cualquier uso distinto como el lucro, reproducción, edición o modificación, será perseguido y sancionado por el respectivo titular de los Derechos de Autor.

**A Don Guillermo Dunín**  Mi Querido Viejo.

### A Doña Elena Méndez Mi mamá, el más grande ejemplo de fuerza y amor.

### **A** Coco

Mi dulce y querida esposa. quien lleva toda su vida, dandole sentido a la mía... ... gracias Coco. lo has hecho muy bien.

**o** 

### **A Charly y 'limia**

Mis hijos. el mayor de mis sueños hecho realidad. y desde el instante en que llegaron, la mejor razón pam vivir.

### **A Juan. Lupe y Raúl**

Mis hermanos. al lado de quienes tuve  $el$  enorme gusto, de comenzar a conocer este mundo.

### A Tere, Pepe, Memo, **Elena, Concha, y Rafael**

Mis hermanos mayores, quienes algún día, hace muchos años, me bajaron la Luna, y me enseñaron así. que en la vida. todo. todo es posible.

En los últimos años el Diseño Gráfico al igual que muchas otras profesiones y disciplinas, fue objeto de una transformación substancial en su proceso de trabajo y ejecución.

La computadora con sus diferentes funciones y programas, dio origen a una nueva forma de ver y hacer el Diseño Gráfico, en la mayoría de los casos con mayor precisión, calidad de acabado y presentación.

Los diferentes programas aplicados al Diseño. Fotografia e Ilustración, satisfacen casi todos los requerimientos que puede tener el trabajo del Diseñador, y en algunos casos lo trasciende. sin embargo, existen aspectos a través de los cuales se manifiesta la necesidad de mantener vigentes algunas técnicas y procesos tradicionales, los cuales demuestran varias ventajas de funcionalidad e impacto visual. como corresponde en este caso a la Ilustración tradicional.

La Ilustración tradicional aplicada al Diseflo. fue eventualmente desplazada en las instancias de boceto, por el uso de las imágenes "escaneadas" y manipuladas en los programas de retoque fotográfico. Sin embargo, bajo algunas circunstancias y debido a la necesidad de ajustarse a un sinnúmero de requerimientos por parte de los departamentos que se interrelacionan con el Diseño Gráfico dentro de las empresas, es conveniente recurrir a la Ilustración a nivel de *Layout*, con la cual podemos ser suficientemente claros, rápidos, elocuentes y al mismo tiempo aplicar ya una propuesta artística integral para el uso de la luz. tipo de iluminación. ambientación, expresión. actitud de modelos. cte. que serán aplicadas posteriormente en el trabajo fotográfico.

El Diseño Gráfico y la Ilustración son disciplinas tan complejas y extensas que han suscitado el interés no solo de quienes las practican pmfcsionalmente, sino de todos aquellos que realizan alguna actividad vinculada a estas.

EL Diseñador Gráfico, debe lograr una integración de los diferentes criterios que se ejercen sobre cada proyecto, y sobre todo manifestar su propio estilo creativo, personal y bien fundamentado. Sin dejar a un lado la necesidad importantísima de definir a su consumidor objetivo (Target), para investigar y conocer acerca de sus costumbres, comportamiento, gustos, idiosincrasia, etc., y entonces ofrecerle lo que espera de nosotros como empresa.

o

Mediante la Ilustración el Disei\ador Gráfico puede mostrar gráficamente a su cliente inicial (empresa), una interpretación personal de la forma en que será promocionado determinado producto, sin dejar del lado los requerimientos previamente establecidos y considerando que un boceto preliminar, es solo el inicio de un largo proceso de trabajo.

### **Objetivos**

### Objetivo General:

Desarrollo de ilustraciones, su proceso y aplicación en el diseño editorial.

.<br>Lista en aportoj huberalismo kada

### Objetivos Particulares:

Desarrollar ilustraciones claras, expresivas e impactantes, haciendo uso de las técnicas básicas de representación gráfica, para complementar los bocetos preliminares de una pieza editorial, como parte inicial de un proceso de trabajo.

Demostrar las ventajas que aporta el uso de la Ilustración tradicional, al crear y aplicar las imágenes en un proceso real de trabajo, para una presentación de bocetos preliminares al cliente.

Establecer la importancia del conocimiento y dominio de las técnicas de representación gráfica, demostrando el alto grado de funcionalidad y recurrencia que tienen parn ser aplicadas en la labor cotidiana del Diseñador Gráfico.

Demostrar como la Ilustración tradicional es un recurso sumamente importante para el trnbajo del Diseñador, especificando todas sus ventajas en el proceso real de trabajo, aún hoy en día en que prevalece el uso de la computadora y sus diferentes programas de Diseño e Ilustración.

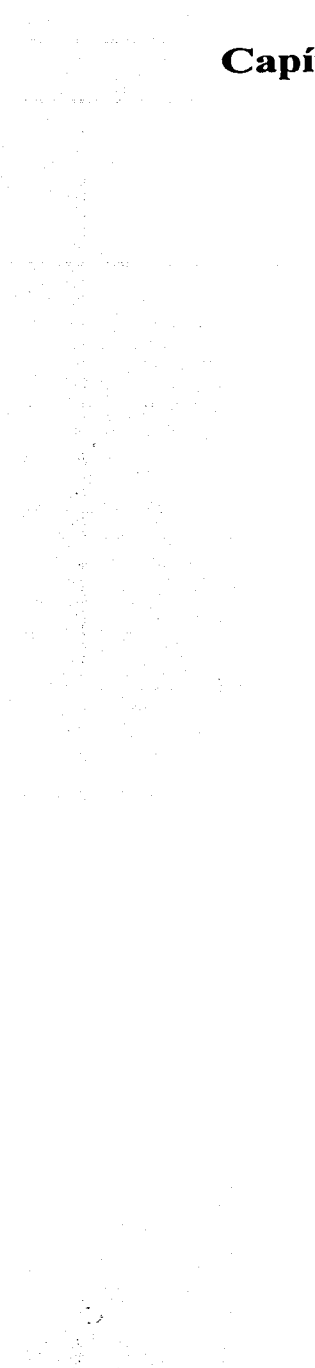

# Capítulo 1 Diseño y Comunicación

 $\bullet$ 

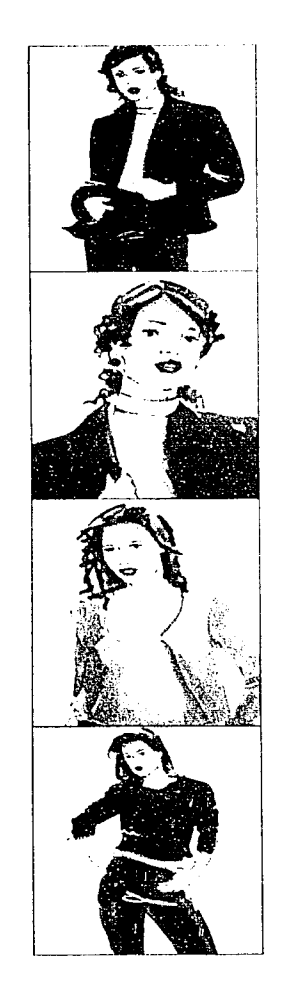

### Capítulo 1 Diseño y Comunicación

### 1.1 Definición de Comunicación

Comunicación del latín communis. común.

Cuando nos comunicamos. tratamos de establecer una "comunidad con alguien". Esto es, tratamos de compartir una información una idea. un mensaje o una actitud.

Un concepto para el cual existen tantos criterios de interpretación. no puede ser definido completamente desde un solo punto de vista ya que una buena parte de las ciencias ( la lingüística, la filosofia. la fonética. la sermíntica, la cibernética. la psicología. etc.) se dirigen con sus propios métodos y enfoques al campo de la comunicación. por lo cual existen numerosas descripciones del término. Sin embargo la mayor parte de las definiciones concuerdan en los puntos principales como veremos a continuación:

### Comunicación:

"Es el mecanismo por medio del cual existen y se desarrollan las relaciones humanas; es decir, todos los símbolos de la mente junto con los medios para transmitirlos a través del espacio y preservarlos en el tiempo". ( 1)

"Un acto de comunicación entre dos individuos es completo, cuando éstos se entienden con el mismo signo, del mismo modo". (2)

"Existe comunicación cuando una fuente de mensajes transmite señales. por medio de un canal. hacia el preceptor de su destino". (3)

"Proceso por medio del cual el individuo (comunicador) transmite estímulos (generalmente símbolos verbales) para modificar el comportamiento de otros individuos (preceptores)". (4)

En esta definición de J. Urrutia. encontramos los elementos tradicionales que constituyen la Comunicación. además de un aspecto fundamental como lo es '"el estimulo que modifica el comportamiento de otros individuos", que debiera funcionar como una regla de oro en el quehacer cotidiano del Giseñador Gráfico.

Existen diversos elementos que intervienen en el proceso de comunicación sin embargo encontramos que tres de ellos aparecen rccurrcntcmente en las diversas teorías.

1. El emisor o fuente que puede ser cualquier persona o grupo capaz de elaborar intormación para su transmisión.

Varios factores determinarán de que manera funcionará el emisor en el proceso de comunicación como son sus aptitudes para pensar. escribir. dibujar. hablar, así como su conocimiento del tema, el contexto sociocultural en donde se desenvuelve ele.

### 2. El mensaje y el canal.

El mensaje es la expresión o información que va a ser transmitida por el emisor.

El código usado en el mensaje, debe estar organizado para que pueda scr interpretado y aceptado por la audiencia o canal específico. Si este mensaje es deficiente, es probable que no logre su objetivo.

El canal es el método a través del cual se transmite el mensaje. El tipo y número de canales a utilizar depende de la finalidad que se persigue, pero generalmente en cuantos más canales usemos tanto mas efectivo será el mensaje.

3. El receptor o destino.

El receptor es el destinatario final en el proceso de la comunicación. Todos los factorcs que delenninan como ha de operar un emisor, intervienen igualmente en el receptor. quien debe tener la capacidad de oír, leer o usar sus demás sentidos para poder interpretar el mensajc. cuyo cúdigo se da por hecho que ya conoce.

"En la Comunicación de masas (proceso al que el trabajo del Diseñador Gráfico o llustrador se ve sujeto permanentemente). no hay interacción entre emisor y receptor, ya que no hay un proceso de intcrcamhio. diálogo y discusión entre los sujetos comunicantes. el mensaje es de característica persuasiva, y tiene un gran dominio en los valores, normas, pautas de comportamiento y estereotipos del sistema social establecido. (5)

### 1.2 Definición de Diseño

El hombre desde su origen. obligado por la naturaleza y por su necesidad primaria de subsistencia, se convierte en diseñador.

El diseño en su definición mas simple es un proceso de creación a través del cual se desarrollan ideas que van enfocadas a satisfacer una necesidad.

No es dificil comprender como surgieron la primera herramienta, el primer vestido, el primer techo, como creaciones con un propósito simple pero en su origen absolutamente vital. ya que respondían a una necesidad básica. de alimentación o para cubrirse de las inclemencias del tiempo o incluso para defenderse.

La facultad para detectar sus necesidades, y la conciencia de su propia capacidad para satisfacerlas, dan al hombre una infinita posibilidad de desarrollo. Los objetos que crea. originalmente con una función específica, a través de su desarrollo se convierten en elementos impulsores de las civilizaciones, indicadores y representativos de momentos históricos, sociales y culturales.

Diseñar es un acto humano fundamental. todo hombre diseña en tanto que realice una actividad creadora para cumplir con una finalidad.

Sin embargo. la creación no se concibe de la nada. hacemos algo porque lo necesitamos. si es que tenemos la capacidad creativa.

El diserlo se puede definir como la ordenación. composición y combinación de fonnas y figuras.

Un diseñador, debe conocer y entender la necesidad fundamental del destinatario del objeto discñado.

En el proceso de creación organizará y dará forma a los diferentes elementos del diserlo para que el usuario de dicho objeto lo entienda. asimile y use adecuadamente.

Actualmente las necesidades del hombre no son sólo de alimentación vestido y habitación, a estas se agregan necesidades producto del desarrollo social, cultural y tecnológico.

Durante su evolución el diseño ha sufrido diferentes transfonnacioncs. diversos autores han establecido sus distintas etapas. La clasificación que hace Jordi Llovct es la siguiente:

o

Fase Naturalista. **Fase Inventiva y Fase**  Consumista. (6)

En la Primera Fase (Naturalista) no existían objetos inútiles, ya que todos eran originados por una necesidad imperante y básica, su funcionalidad era manifiesta e inmediata, el Diseñador en esta etapa inventaba objetos originales en su aspecto mismo de utilidad.

En la Segunda Fase (Inventiva) el Diseñador cuenta ya con un objeto de referencia. a partir del cual genera otro con la misma función, que además de sustituir al primero. lleva implícito un momento histórico y social. y que participa en la aceleración del proceso de civilización.

En este aspecto, los objetos son representativos de las diferentes culturas.

En la Tercera Fase (Consumista) se incorpora al objeto un valor de cambio y la relación venta-consumo condiciona al Diseño. Los elementos origina $les,$  naturales  $\vee$  culturales siguen existiendo.

El diseño cubre diversos aspectos y su finalidad es aplicable en diferentes sectores.

A continuación se describen algunos aspectos de los diferentes tipos de diserlo:

1.2.1 Diseño Arquitectónico: cuya finalidad inicial es pmteger al hombre de las inclemencias del tiempo. Actualmente una construcción debe cumplir con ciertos aspectos de composición: dimensión, color, textura, etc., para integrarse de manera lógica al entorno en que se encuentra. Representa en si rnismo la cultura y el momento histórico al que pertenece.

1.2.2 Diseño Industrial: Implica básicamente dos conceptos que son: la integración de un producto a la reproducción en serie a partir del uso de las máquinas, dejando atrás la copia manual (artesanal). Y la concepción del producto bajo dos condiciones que eventualmente pueden considerarse opuestas en su sentido y significado: belleza y funcionalidad.

En la escuela de Diseño Bauhaus el grupo alemán promueve la producción de objetos sencillos y funcionales con un aspecto moderno. una aproximación a la estructura básica como tema visual.

1.2.3 Diseño Gráfico: el Diseñador Gráfico que conocemos hoy aparece en el momento en que se produce la Revolución Industrial en el siglo XIX. u partir del perfeccionamiento de las técnicas de impresión y la fabricación de papel que posibilitaron el uso de efectos decorativos mayores en la manipulación del texto y de la ilustración de ese texto.

Al Diseño Gráfico puede entendersele como la disciplina a través de la cual se introducen nuevos aspectos y estilos en la descripción de un mensaje visual.

"Un Diseñador

1.Configum la fonna de los productos.

2.Estos productos satisfacen necesidades.

3.Satisfacen (estos productos) esas necesidades por medio de cierta función.

4.Pam contigumr las fonnas funcionales que satisfacen necesidades. existen métodos que guían al Diseñador". (7)

Esta lista representa en síntesis los conceptos de necesidad, función y método los cuales aparecen constantemente en las definiciones de Diseño:

La necesidad, es resultado de la conciencia de alguna deficiencia, que cuando es satisfecha produce sensaciones gratificantes, relajamiento, seguridad, placer, bienestar. etc. El objeto diseñado debe satisfacer plenamente la necesidad a través de la cual fue concebido. aún siendo precedido por otros objetos con exactamente la misma función. éste reflejará en sí mismo una cultura y un momento histórico.

Según coinciden distintos teóricos se puede distinguir con claridad cuatro constantes metodológicas del Diseño:

l. Información e investigación: consiste en el

acopio y ordenamiento del material relativo al caso o problema particular.

o

2. Análisis: descomposición del sistema contextual en demandas, requerimientos o condicionantes.

3. Síntesis: consistente en la propuesta de criterios válidos para la mayor parte de demandas y que en conjunto se manifiesten en un todo estructurado y coherente llamado respuesta y formal del problema.

**4. Evaluación:** concerniente en la sustentación de la respuesta formal a la contrastación con la realidad.

A éstos podemos agregar la formulación de alternativas y la definición del proyecto. (S)

### 1.3 Diseño y Comunicaciún

Los mensajes generados dentro de una sociedad Industrial tienen. casi todos. una intencionalidad mercantil que los caracteriza, como parte integral de dicha sociedad. ul mismo tiempo que marca su desarrollo.

La difusión colectiva de los mensajes depende directamente de la fonnación social en que vivimos. de sus modos de producción.

Cada uno de los elementos que confónnan el mensaje está al servicio de esa intención comercial. existe un diseño previo destinado a cumplir con los requerimientos de promoción. distribución y consumo de la mercancía.

Actualmente la comunicación juega un papel sumamente importante para las empresas, quienes buscan genemr una interrelación con la sociedad. para poder asegurar su supervivencia compitiendo con otras empresas y manteniéndose en el mercado grneias al apoyo publicitario de sus productos.

Una comunicación bien diseñada genera en el espectador el impacto necesario como para influir en su decisión de compra, en su actitud, en su personalidad y hasta en su estado de ánimo.

El diseñador lleva a cabo cada proyecto con la ayuda de su creatividad y talento comprometiéndose con la sociedad, que finalmente tiene siempre el poder de decisión.

La infonnación contenida en un mensaje que se transmite a través de un canal de comunicación. deberá de estar explicita en un diseño bien desarrollado basado en los aspectos ideológicos. psicológicos y sociales de su entorno.

### 1.3.1 Comunicación Visual

La comunicación es un proceso complejo, cuyo objetivo es la transmisión de mensajes mediante diferentes códigos. uno de los cuales es el lenguaje visual.

Comunicación visual es prácticamente todo lo que vemos, una flor. una bandera. una nube. etc.

Ya que todo lo que vemos lleva implícitamente un mensaje, a partir de un significado que le pertenece, que le asignarnos por la infonnación previa o por interpretación de las condiciones en que se presenta.

Al referimos a lo visual. hablamos del sentido de la vista. todo aquello que podemos percibir a través de los ojos, esto es la respuesta a la luz, en que se ven involucrados todos los elementos visuales: color, tonos, líneas, contornos, formas, dirección, textura, movimiento, profundidad, etc. mediante los cuales percibimos infinidad de mensajes visuales en todo momento.

Estos mensajes pueden clasificarse como intencionales o casuales.

"La nube es tma comunicación visual casual. ya que al pasar por el ciclo no tiene intención alguna de advertirme que se acerca el temporal. En cambio es una comunicación intencional aquella serie de nubecitas de humo que hacían los indios pam comunicar. por medio de un c6digo preciso. una información precisa.

Una comunicación casual pued, ser interpretada libremente por el que la recibe, ya como mensaje cicntílico o estético. o como otra cosa. En cambio una comunicación intencional debería ser recibida en el pleno significado querido en la intención del emitente". (9)

### 1.4 Diseño Gnífico

Es la disciplina que se encarga de satisfacer necesidades de comunicación visual a partir de la estructuración y organización de imágenes y palabras en un espacio definido, considerando el medio social en que será emitido un mensaje.

 $\epsilon$ 

Un Diset1ador Gráfico es un especialista en el uso e intcgrnción de imágenes y palabras con un sentido estético. Los recursos artísticos elementales que apoyan el desarrollo de su trabajo son: la Tipogmfia. el Color la Composición y la lmágen.

El objetivo principal de un trabajo de Diseño Gráfico es comunicar correctamente un mensaje visual. La efectividad de la comunicación depende del uso correcto de los elementos de diseño y la **fonna con10 cstún intcgn1dos.** 

Estos elementos han sido desarrollados durante siglos, por artistas y diseñadores, por ejemplo: los estilos de tipografía, que nacieron a lo largo de los siglos XVII y XVIII (creados por personalidades del diseño como Bodoni, Garamond, Caslon), los cuales perduran hasta nuestros días, en que paralelamente proliferan familias tipográficas modernas. acordes a la época.

Actualmente la comunicación que es generada para has grandes masas, requiere del diseñador una gran efectividad en el mensaje.

En el proceso de trabajo, el Diseñador debe considemr dos aspectos fundamentales pant ganmtizar la funcionalidad de su mensaje:

El primero de ellos es la interpretación adecuada de los requerimientos del cliente, quien conoce mejor que nadie los beneficios y cualidades especificas de su producto.

El segundo es el conocimiento profundo del consumidor a quien se dirige objetivamente (segmento social y económico, forma y estilo de vida, etc.)

El Diseñador Gráfico es un intermediario entre el productor (cliente) y el consumidor y de el depende que se genere una comunicación adecuada entre ambos.

### 1.4.1 Campo de Trabajo

El Diseñador Gráfico cncuentra una importante variedad de posibilidades de trabajo. que van desde el Sector Público hasta el Sector Privado además de la oportunidad de trabajar independientemente (free lance).

ina salaw

### 1.4.1.I Sector Público

El Estado a fin de manifestar una forma adecuada de Gobierno, requiere de institucioncs o dependencias para lograr sus objetivos o finalidades.

Son organismos generados para llevar a cabo las tareas de interés público que no cumplan las empresas particulares y que determinen los poderes constitucionales, legalmente dedicados a definir la Politica General de la Nación.

En la estructura de todos los organismos públicos encontramos departamentos enfocados a la difusión de actividades. esto es; un departamento específico para la elaboración de material gráfico de apoyo para las instituciones, en el que se elaboran impresos (trípticos. carteles. folletos. libros. revistas. etc.) spots dc radio y tclcvisión. promoción de eventos, elaboración de stands, etc. todo con la finalidad de cubrir necesidades de comunicación con el scctor público.

### 1.4.1.2 Sector privado

La estructura organizacional en las empresas del sector privado, responde comúnmente a una estratcgía de trabajo interdisciplinario. en la cual los profesionales de las diferentes áreas deben tener la capacidad y los conocimientos especiticos de su especialidad y al mismo tiempo responder a las necesidades comunes de un equipo de trabajo.

En este sentido, el Diseñador Gráfico debe ser capaz de desarrollar su fünción, con absoluto dom inio de los instrumentos de trabajo. además de responder con precisión a todos y cada uno de los requerimientos a que este sujeto cada proyecto; a través de los cuales serán satisfechas las necesidades del resto de las áreas de la empresa que están inmersas. en el.

El sector privado en sus múltiples facetas recurre constantemente a la publicidad. mercadotecnia y promoción para dar a conocer y ofrecer al consumidor los bienes y servicios que produce, dentro de las empresas el Diseñador Gráfico está ubicado comúnmente en el área de mercadotecnia considerada como el "cerebro" de las organizaciones. En esta misma clasificación el "corazón" de la empresa es el área de ventas y producción son "brazos y piernas".

o

Existen innumerables empresas del sector privado que basan su estructura organizacional en este criterio, lo cual le da la oportunidad al Diseñador Gráfico de participar integralmente en diferentes sectores de la producción.

Sin embargo algunas empresas son propiamente conocidas por la importante demanda de profesionales del diseño que tienen para sus áreas de trabajo.

Básicamente son:

Empresas del sector farmacéutico ( laboratorios). Empresas de ventas por catalogo. Empresas comercializadoras de bienes raíces. Grupos comercializadores de bienes y servicios.

Agencias de publicidad.

Ya sea que tenga que diseñar un logotipo, bocetar una página promocional, crear el empaque para un producto novedoso, retocar una fotografía, generar una ilustración, etc., el Diseñador Gráfico debe ser concientc de que su labor es parte de un proceso en el que se integran. diferentes criterios. intereses y necesidades las cuales sin embargo siempre tienen un objetivo común.

### 1.4.2 Áreas del Diseño Gráfico

Segun la E. N. A. P (Escuela Nacional de Artes. Plásticas) el Diseño Gráfico se divide en 5 grandes campos los cuales son:

Discño editorial: abarca el diseño, estructuración, diagramación e ilustración tanto de portadas como de interiores de libros. cuadernos. folletos (dípticos, trípticos, desplegados). promocionales, ensayos. material didáctico. carteles. portadas. calendarios, catálogos, revistas, comics, gacetas, boletines, periódicos entre otros.

Producción audiovisual y Multimedia: este campo abarca la producción y diseño de videos y programas interactivos, diseño y edición de páginas y sitios web, animación digital, asl como la producción de audiovisuales y proyectos museográficos de carácter informativo, ilustrativo o didáctico. **Fotografía:** este campo es muy amplio, puesto que el diseñador puede desarrollarse y especializarse en fotografia experimental. publicitaria. documental. técnica y científica y la fotografia digital. **llustrnci(m:** el diseño de ilustrnciones. la representación y conceptualización son muy importantes para lograr la solución óptima con la técnica y el medio adecuado para su realización, optando por los medios trndicionales. digitales o la combinación de ambas. El mayor campo de acción en el que la ilustración es muy recurrente es dentro del ramo editorial y actualmente para su uso en medios digitales como el web. También dentro del campo de la ilustración entra el diseño textil pues se crean gráficos e ilustraciones que se aplícan en estampados. Simbología y diseño de soportes gráficos tridimensionales: en esta área se eggolea el diseño de simbología para la identificaciún de lugares y entidades, señalamiento urbano, de tránsito, personal o vehicular de manejo y uso de instalaciones. maquinaria o instrumentos y también abarca el diseño de empaques. envases y etiquetas para productos. o

# Capítulo 2 Ilustración

 $\mathbf O$ 

 $\overline{J}$ 

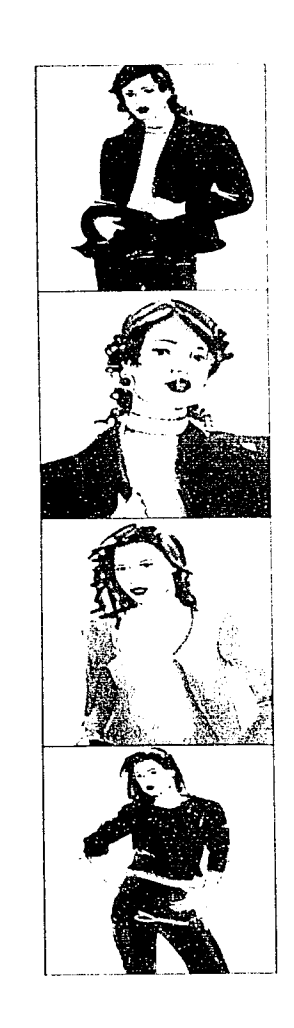

### **Capítulo 2 Ilustración**

### **2.1 Definición de Ilustración**

La Ilustración es un medio gráfico interpretativo. cuyo principal fin es el de representar una imagen visual útil y funcional. por medio de sírnholos (elementos figurativos y abstractos). que pueden ser combinados en infinitas variaciones, para comunicar la sensible expresión de un ilustrador. a partir de un texto. literatura, música o idea determinada.

Debemos considerar que la definición ha variado con el paso del tiempo, debido a las diferentes aplicaciones que se le han dado. Por lo tanto la variedad de opiniones sobre el tema. nos lleva a retomar las definiciones que consideramos importantes para conceptualizar a la ilustración desde una perspectiva contemporúnca.

"llustrar es realizar una interpretación gráfica de una idea.... debemos crear ideas que lleguen a la personalidad del lector, forzandolo a reacciones definidas. 1ambién debemos considenu· el desarrollo de ideas con base en la propaganda. para que nuestro tmbajo encuentre mercado y lo satisfaga."( 1)

"El término ilustrar proviene del latín ilustrare, derivado de "ilustris - ilustrare''. significa valorar. iluminar. aclamr. dar a luz. lo que desde el punto de vista intelectivo y literario valdria por explicar. complementar y describir una idea a través del complemento del dibujo de sesgo no literario."(2)

"Toda figura impresa en libros, diarios, revistas u otras publicaciones proveniente de cualquier original fotográfico o dibujado y reproducido por cualquier procedimiento y que acompaña un texto para mayor claridad y también para ornamentarlo."(3)

"La llustración es la traducción de un lenguaje escrito a un lenguaje visual: es un complemento y a veces. hasta el suplemento de un texto: puede decirse que se ubica como contrapunto respecto de un texto para comunicar y sintetizar ideas. En una palabra ilustrar es comunicar."(4)

Podemos concluir que la Ilustración es un medio a través del cual se comunica graficamente un concepto. Aunque no podemos pasar por alto las ilustraciones que han sido realizadas por mucho tiempo, y que solo ornamentan. por ejemplo: las viñetas. La Ilustración en relación al texto. según Joseph Schwarcz (5) se desenvuelve en tres funciones básicas:

a) Congruencia

b) Desviación

C) Función Múltiple

La primera se limita a representar lo que dice el texto. la segunda sigue apegandose al texto solo que aporta nuevas ideas y la tercera se desprende completamente del texto, narrando incluso otras historias.

Sin embargo Joseph no contempla la Ilustración que carece de texto y que por si sola nos transmite un concepto o una historia, esta sería una cuarta función. denominada:

d) Narmtiva visual

Finalmente el ilustrador dentro de su trabajo, aporta su interpretación personal mediante las diferentcs técnicas y soportes pam su posterior reproducción.

### 2.2 **Antecedentes de la Ilustración**

La investigación de los orígenes de la humanidad. permite ubicar en épocas cada vez más remotas las primeras manifestaciones de nuestros antepasados.

**"Es precisarncntc en algunas cuevas africanas y**  europeas. (como por ejemplo en las grutas de Lascaux al sur de Francia. donde se dejaron sobre· las paredes, pinturas con imágenes de animales llamadas pictografías (pinturas elementales o bosquejos que representan las cosas descritas) y algunos signos geométricos como puntos. cuadrados y otras configuraciones (1). Se utilizaron pigmentos mezclados con grasa y al carbón de leila por ejemplo para el color negro. utilizando una gama de tonos cálidos desde el amarillo claro hasta el marrón. hecho de ocres rojos y amarillos. los cuales aplicaban con los dedos o con una especie de pincel de cerdas o paja.

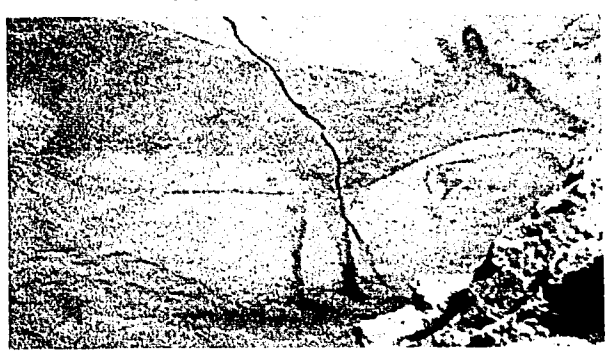

**lJna cierva pintadu en la cueva de Allmnira (Espaila)** 

El hombre prehistórico. también ha dejado en otms partes del mundo evidencia gráfica, desde África hasta Norteamérica y las islas de Nueva Zelanda.

"Mucha de esta evidencia visual son pctroglifos (signos esculpidos o raspados o simples figuras en la roca). que en su mayoría son pictografías y algunas de estas se consideran ideografias (símbolos que representan ideas o conceptos) (2) ".

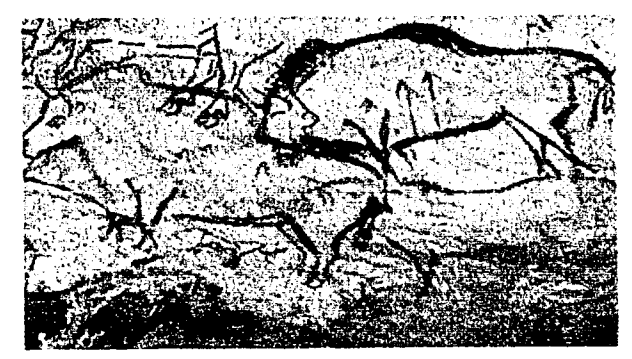

o

**l l1rn !'>Ccc1ún de la cuc"a N1au' lFrmu:wl** 

Por mucho tiempo los arqueólogos consideraban a la antigua tierra de Mesopotamia. "la tierra entre dos ríos", como la cuna de la civilización pero hace  $p$ <sub>00</sub> $p$  tiempo, descubrimientos recientes indicaron que los pueblos primitivos de Tailandia posible $n$ :nente practicaban la agricultura. y que aún antes  $t$ nanufacturaban alfarería. Pero fue en esa tierra. entre los ríos Tigris e Éufrates, donde el hombre se **estableció y creó una comunidad, se dió comienzo** a la agricultura aproximadamente en el año de 8000 a. C. Para el 6000 a. *C.* Se fabricaban objetos de cobre y para el 3000 a. C., inició la Edad de Bronce cuando se logró la primera aleación de cobre con estaño para fabricar herramientas y armas durables, v se inventó la rueda (3). Hacia el año 3000 a.C., los sumerios inventan un sistema de escritura, esta **escritura cunei fon11e se crea a partir de pictogrmnas**  preexistentes (representación con signos donde  $c$ ada uno significa directamente al objeto representado en tiempo y espacio) (4).

Esta era una especie de escritura silábica cuyos signos se imprimian en la arcilla de las tablillas que usaban como soporte, utilizando un estilete de carrizo con la punta afilada para dibujar las primenas pictografías en columnas verticales, que ponían a secar al sol o se cocian en el horno hasta adquirir dureza de piedra. "Posteriormente se creó un sistema de cuadricula para contener la escritura en espacios divididos vertical y horizontalmente. Pero alrededor del año 2800 a. C. se comenzó a escribir en líneas horizontales de izquierda a derecha de arriba hacia abajo". El estilete de punta alargada se sustituyó por un punzón triangular que se encajaba en la arcilla y entonces los caracteres se componian de una serie de trazos con forma de cuña, y no de una línea continua. Por eso se le llamó escritura cuneiforme, así los pictogramas evolucionaron hacia una escritura de signos abstractos (5).

فيهلك والمستأنب فأناه فليستعمل وأنواع والمتوارد والمتعارف والمتحدث والمتحدث a shekara ta 1972) waka wasan ƙwallon ƙafa ta ƙasar Ingila.<br>'Ya ƙasar Ingila

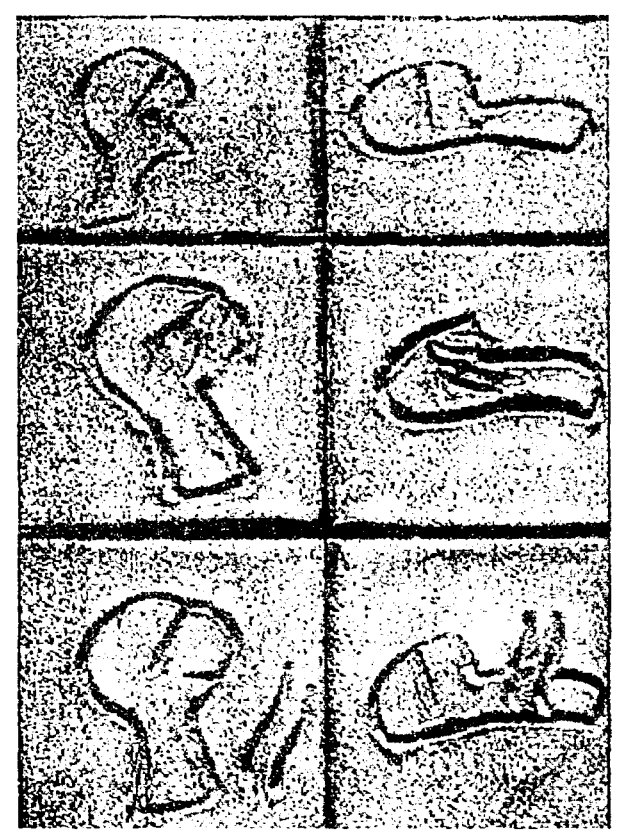

Tablilla de arcilla que muestra simbolos sumerios.

Después de que el signo se transformara de la simple representación de objetos animados o inanimados al ideograma, surgió la necesidad de representar a los sonidos hablados y se pasó a la escritura jeroglífica, "los sonidos se convirtieron en fonogramas (símbolos gráficos para los sonidos). El desarrollo mayor de la escritura cuneiforme fue el uso de signos abstractos para representar sílabas, las cuales son sonidos logrados por la combinación de sonidos más elementales". Aunque el número de signos se simplifico a 560 por los asirios, esta escritura era muy dificil de dominar. En la adubba (casa de las tablillas) (6) se preparaba a los niños destinados al trabajo de escribas antes de los diez años, los cuales gozaban de respeto por atribuciones mágicas y ceremoniales para la escritura, gracias a esto se podían conservar en forma escrita cartas, contratos, órdenes, decretos, estadísticas y leyes. El lenguaje hablado se independizó gracias a la escritura, y de esta forma se puede tener testimonio de civilizaciones para la historia de la humanidad.

O

La historia tomó un amplio sentido gracias a la escritura y junto con temas sobre religión, matemáticas, leyes, medicina y astronomía se organizaron bibliotecas con miles de tablillas. Igualmente la literatura afloró al grabarse en las tablillas la poesía, mitos, himnos, relatos épicos y leyendas. Por medio de cilindros de arcilla que se portaban colgados en el cuello o la muñeca, el escriba certificaba documentos y contratos comerciales, se demostraban la autoridad de los edictos religiosos y reales, así como la "marca" del fabricante. Después del largo reinado del rey Nabucodonosor en el año 538 a. C., Mesopotamia sucumbió ante los persas y más tarde por los griegos y romanos; y el legado de la escritura pasó a cargo de los fenicios que redujeron complejidad a los signos fonéticos (7).

### 2.2.1 Los Egipcios

En la cuenca del río Nilo en el continente africano, se estableció la civilización egipcia que utilizó un sistema de pintura-escritura llamada "jeroglífico (que en griego significa "escultura sagrada y en egipcio "la palabra de Dios") durante tres milenios y medio. Los jeroglíficos más antiguos se remontan aproximadamente al año 3100 a. C., y la última inseripción procede de 394 a. C. tiempo después de que Egipto se convirtiera en una colonia romana" (8).

Esta antigua civilización utilizó ampliamente una planta (Cyperus papyrus) que crecía en las riveras del río Nilo, así como en las lagunas y pantanos pocos profundos; se aprovechaban sus flores, raices y tallos para diversos usos, pero la aplicación más importante füe para fabricar el papiro (de donde proviene nuestra palabra papel) a base de machacar sus tallos y aprovechando sus fibras junto con su savia glutinosa como adhesivo se obtenían láminas que podían medir hasta 49 cm., que se empastaban y enrollaban con el lado recto hacia adentro. Para fabricar su tinta negra utilizaban al carbón en una solución aglutinante y para su tinta roja usaban el ocre molido. Los tulios de junco servían como pinceles. se cortaba la punta del tallo en ángulo y se masticaba para separar las fibras.

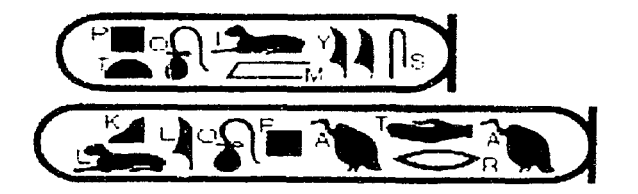

Jeroglíficos Egipcios que significaban abeja, hoja, mar y sol.

Los egipeios combinaron el dibujo y las palabras para transmitir la información a través de sus manuscritos. que en su mayoría enm textos funerarios llamados: La cofraternidad de los que llegan delante del día mejor conocidos como El libro de los muertos. Tanto en las paredes de pirámides como en sarcófagos de faraones se encuentran plasmados estos textos ilustrados referentes a su mitología de la vidu en el más allá. "Los altos oficiales y la nobleza podían también disfrutar de los textos funerarios, aun cuando el costo de una pirámide estuviera fura del alcance de sus medios económicos; posteriormente, ya en el Nuevo Reino (año 1580 a. C.). los ciudadanos con medios económicos modestos podían tener por lo menos un sencillo papiro que los acompañara en su viaje al Bajo Mundo" (9).

El diseño del formato de los papiros ilustrados egipcios era de modo regular. A lo largo de la parte superior e inferior del manuscrito corren dos bandas o piceas horizontales. generalmente coloreadas. Se escribía en columnas verticales de derecha a izquierda a derecha separadas por myas; las imágenes se insertan en el texto y también sobre la banda horizontal inferior. y en columnas de texto que cuelgan desde la banda horizontal superior.

Algunas veces se dividlu el soporte en zonas rectangulares a fin de separar el texto de las imágenes. La integración del texto con la imagen era funcional y agradable, por el contraste entre la textura densa de los jeroglíficos dibujados a pincel con los espacios abiertos de las plastas planas de color de la ilustración. Las ilustraciones de los manuscritos son contomos simplificados, hechos con tinta negra o café: y coloreadas con plastas de color, utilizando pigmentos **blancos**, negros, castaños, azu**les. verdes**, **y** a veces amarillo.

o

#### 2.2.2 La Contribución China

Los orígenes de la civilización China están rodeados de un gran misterio; se sugiere que para el año 2000 a. C. ( 10) .. se desarrollo en virtual aislamiento de la civilización occidental. Pero el curso de la historia fue cambiado por las innovaciones que aportaron como la brújula. instrumento que hizo posible la exploración y la navegación: la pólvora. explosivo que cambió el rumbo de la guerra, que em empicada por los chinos en fuegos artificiales en lugar de armas; el antiguo sistema de escritura de la caligratia; el soporte ideal y económico para transmitir infonnación: el papel: y la posibilidad de duplicar materialmente las palabras y las imágenes ampliando la difusión de los pensamientos y los hechos por medio de la imprenta. Los europeos adoptaron estos inventos, lo que los puso a la vanguardia y conquistaron el mundo extendiendo su cultura. su religión y su ley.

# **0 )!> !H 'TI' :t tt &**<br>化雨米为

Pictografias atribuidas a Tsang Chich v Li Ssu respectivamente.

La caligrafia china no es un lenguaje alfabético sino totalmente visual. Cada símbolo se compone de un cierto número de líneas con fonna diferente. dentro de un cuadrado imaginario. Cuenta la leyenda que "fue Ts-ang Chieh quien invento la caligrafía alrededor del año 1800 a. C., inspirado en las

14

marcas de las garras de las aves y en las huellas de los animales. Ts-ang Chien elaboró pictogramas elementales de las cosas de la naturaleza. Las imágenes eran muy estilizadas pero fácilmente descifrables, compuesto por un número mínimo de líneas. El realismo de los jeroglíficos fue sacrificado por un diseño más abstracto, al parecer por una preocupación sobre la estética. Primero se desarrollaron sustantivos sencillos, hasta llegar a la creación de caracteres para expresar sentimientos, acciones, colores, tamaños y tipos. Los caracteres caligráficos chinos se denominan logogramas (caracteres gráficos o signos que representan una palabra completa), Desarrollándose también las ideografías y las prestaciones fonéticas, lo que significa pedirle prestado el signo de una palabra con sonido similar, aunque la caligrafía china nunca se separó en signos silábicos como, la cuneiforme, ni en signos alfa béticos para sonidos elementales" Por eso no existe relación directa entre el lenguaje chino hablado y el escrito; son sistemas independientes para transmitir pensamientos (11).

血苗 衣力 الميت أجلته эÝ.  $\mathbf{r}$ 

Pagina de Pen ts 'ao, año 1249 d. C. Libro ilustrado de herbolaria.

El estilo regular o k'ai-shu es el que ha permanecido en uso continuo por más de dos mil años, después de que la caligrafia china se iniciara con el arte de la adivinación. En este estilo, cada palabra tiene una variedad infinita de posibilidades de diseño. La estructura, composición, la forma, el grosor del trazo, así como la relación de los trazos entre sí y los espacios en blanco que los rodean, constituven factores de diseño determinantes para el escritor. En China, la caligrafía es considerada como la forma de arte más elevada, inclusive mas importante que la pintura.

En el 105 d.C. Ts'ai Lun inventò el papel éste se hacía de trapos y se parecía en lo esencial al papel. actual, los chinos empleaban un pegamento muy fuerte o gelatina para endurecer las fibras y acelerar la absorción de las tintas (12).

En épocas anteriores los chinos escribían sobre planchas de bambú o sobre tiras de madera utilizando una pluma de bambú mojada con una tinta espesa y durable. También utilizó la tela de seda tejida como soporte para escribir, pero era muy costoso.

En la historia de la humanidad, el invento, mas importante después del de la escritura fue el de la imprenta. La impresión en relieve consistía en imprimir una imagen sobre una superficie plana, luego se recortaban los espacios que rodeaban a la imagen, de tal manera de que esta resalte sobre la superficie. La cara del emblema se entintaba y sobre ella se colocaban una hoja de papel; finalmente se presiona contra el molde, para transferir la imagen entintada.

Pi Sheng (1023-1063 d. C.) desarrollo la imprenta de tipos movibles y reutilizables, en lugar de cortar de un bloque de madera para cada carácter caligráfico y cada página de escritura para ser impresión. Estos caracteres independientes se moldcaban con arcilla delgada, que después se calentaban sobre un fuego de paja para fabricar un tipo de barro duro. En la imprenta hubo dos fases: una en que se grababan bloques de madera para imprimir páginas enteras, y otra en que se usaron tipos móviles obtenidos vertiendo metal fundido en moldes de cobre. En vista de que la caligrafía no es alfabética, los tipos se organizaban según rimas (13).

"En corea en el, año de 1403 d.C., con el apovo del gobierno, se realizó un esfuerzo para imprimir con un tipo móvil de bronce. Resulta curioso que el tipo

2.2 Antecedentes de la llustración 15

movible fuera inventado en culturas cuyos sistemas de lenguaje incluian miles de caracteres, con un total de más de 44,000, por lo que el tipo móvil nunca llegó a usarse ampliamente" ( 14 ).

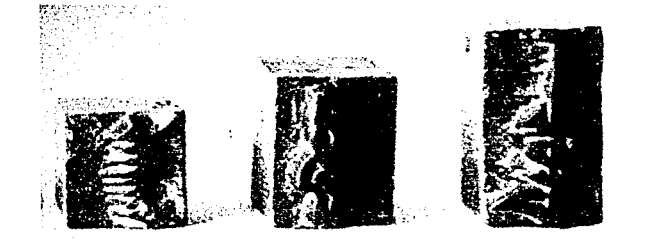

**Tipos movibles Chinos** 

### 2.2.3 El Alfabeto

El alfabeto (su nombre procede de las primeras dos letras del alfabeto griego alfa y beta) es una serie de símbolos visuales simples que representan sonidos elementales. Estos símbolos se pueden unir y combinar para fonnar una configuración visual capaz de representar todos y cada uno de los sonidos. silabas y palabras articuladas por la voz humana. "El lenguaje cuneifonnc y jeroglífico requería de cientos de signos y símbolos que füeron sustituidos por 20 o 30 signos elementales. fúcilcs de aprender. Existen varias teorías sobre los orígenes del alfabeto, pero no se sabe quien fue el inventor y se especula en otras teorías que la fuente radica en el lenguaje euneifonne. los jerogliticos. los signos geométricos. prehistóricos, y a las primitivas pictografías cretenses que desde el año 2800 a. C. ya se usaban los símbolos pictóricos y aún existen alrededor de 135 pictografías de figuras de brazos y otras partes del cuerpo, animales, plantas y algunos símbolos geométricos. Y para el año 1700 a. C., las pictografías dieron paso a la escritura de letra lineal precursora del lenguaje hablado griego ( 15).

### 2.2.3. l Alfabeto Fenicio

En lo que hoy se conoce como Líbano y partes de Siria e Israel se desarrolló la cultura Fenicia, de donde provienen los escritos alfabéticos más antiguos que se conocen. Los fenicios fueron influenciados por Mesopotamia y Egipto; desarrollaron una sociedad de marinos y comerciantes que se relacionaron con las colonias que fommban la ticrra mediterránea. Durante la segunda mitad del milenio a. C. los fenicios recibieron la escritura cuneiforme de Mesopotamia y el conocimiento de los escritos y jeroglíficos egipcios, siendo probable, que siendo marinos, tuvieran conocimiento de la escritura y pictografías cretenses y por tanto influidos también por ellas. Se cree que el alfabeto nació en la ciudad mús antigua del estado de Fenicia: Biblos. en esta ciudad costera se producia papiro egipcio de calidad especial por lo que los griegos adoptaran el nombre de dicha ciudad "byblios" para designar al "lihro" y también de ese nombre procede la palabra "biblia". (16)

o

**44/\<l ::tYI <sup>B</sup>** ⊗2>1CWY≢

 $\Lambda$ I fabeto fenicio antiguo, aprox  $\Lambda$  500 a.C

El alfabeto hehn:o consiste de las *22* letras consonantes del antiguo alfabeto semitico del nonc. cuyas formas gráficas son letras negritas de forma cuadrada con trazos horizontales más gruesos que los verticales. El lenguaje arábigo consiste en 22 sonidos originales del alfabeto semítico, además de  $s$ eis caracteres adicionales al final, formados por signos caligráficos curvos. Este sistema de signos hizo que la instrucción estuviera al alcance de mucha gente, por su facilidad de lectura y escritura; provocando que los escribas y sacerdotes perdieran su monopolio sobre el conocimiento escrito y su poder político e influencias se demimbaron. (17)

### 2.2.3.2 Griegos

Poco antes del año 1000 a.C., los griegos adoptaron la escritura fenicia. probablemente como resultado de sus contactos con comerciantes semíticos. Se escribía de izquierda a derecha como en la actual cultura occidental. Además de acuerdo a sus necesidades. los griegos enriquecieron el alfabeto fenicio con los signos vocálicos a.e.i,o y u.( 18).

### **2.2.3.3 Alfabeto Latino**

El alfabeto romano llegó de Grecia por medio de los antiguo pueblo de los etruscos. que eran los que dominaban la peninsula itálica durante los principios del primer milenio antes de cristo.

"El alfabeto latino consistía (alrededor del arlo 250 a. C.) en 21 letras: A. B. C. D. E. F. G. **H. l.** K. L. M, N, O, P, Q. R (evolución de la letra P). S. T. V. X. Después de la conquista romana sobre Grecia, se agregaron las letras griegas Y y Z para dar cabida a palabras griegas que contenían estos sonidos y que los romanos pedían prestadas. Durante la edad media se agregaron tres letras adicionales al alfabeto hasta llegar a las 26 letras del alfabeto inglés contemporáneo. "El uso del pergamino como material de escritura se volvió común alrededor del año 190 a. C." ( 19).

Su origen comienza, según la tradición, cuando Tolomeo V de Alejandría y el rey Eumcnes de Pérgamo estaban sumergidos en una rivalidad por construir bibliotecas y Tolomeo embargó los embarques de papiro a fin de impedir que Eumenes continuara con su rápida producción de obras.

Pam librar el freno del embargo se inventó el pergamino. soporte de escritura fabricado con pieles de animales domésticos- particularmente de temeros, borregos y cabras: que después de un proceso de lavado. estiramiento. raspado. blanqueado. y suavizado se obtenía un soporte más grande, durable y flexible con una superficie mús uniforme que el papiro. y el cual se volvió muy popular como material de escritura. Al pergamino de más alta calidad se le llama vellum y se fabrica de suaves pieles de becerros recién nacidos. Casi al iniciarse la era cristiana en Roma y Grecia. se suplantó al rollo (rotulus) por un diseño de formato llamado codex. En el cual el pergamino se reunía en grupos de dos, cuatro u ocho hojas. que se doblaban. cocían y combinaban en códices con páginas, como un libro moderno. La grandeza de la sociedad romana ilustró muchos aspectos posteriores ala cultura humana y su alfabeto se convirtió en la forma de diseño para los lenguajes visuales en el mundo occidental (20).

A la desaparición del Imperio Romano continuó una era de desquicio e incertidumbre en el occidente. "El imperio se dividió en dos, ahora tenía una capital en lo que se conoce como

Constantinopla (Bizancio) y en Roma. La mitad oriental se transforrnó en la sociedad bizantina y la occidental vio tambalearse y casi desaparecer la luz de la civilización. La Edad Media o periodo del oscurantismo duró mil años, desde la caída de Roma en el siglo V d. *C ..* hasta el Renacimiento en el siglo XV" (21 ). Durante esta época los lenguajes  $r$ egionales, las costumbres y las divisiones geográ**ficas de Europa cotncn7.aron a fnnnarsc: en úreas**  aisladas. La población en gencrnl se hundió en el analfabetismo, la pobreza y la superstición. Se estableció una sociedad feudal en donde los terrate $n$ **ientes** tenían poder opresivo sobre los labriegos que trabajaban en sus campos. Pero la influencia **bárbara** y romana, se combinaron y originaron un rico y colorido vocabulario dentro de los oficios y artes. Nada había de "oscuro" en los oficios del periodo medieval, incluyendo la fabricación de libros.

**o** 

Los conocimientos y la cultura del mundo clásico se encontraban casi perdidos. El principal estímulo para la conservación de los libros fue la fe cristiana **en los escritos religiosos sagrados. Los monasterios** cristianos se transformaron en centros de actividad cultural. educacional e intelectual. Dentro de los monasterios, la preservación del conocimiento  $i$ ncluía la realización de manuscritos ilustrados, los cuales, en el sentido más estricto, son libros manuscritos adornados con oro o plata. Sin embargo el término se aplica a cualquier libro escrito a mano que este decorado e ilustrado y que haya sido producido durante el periodo medieval. Para el cristiano del medievo. los escritos sagrados tenían gran significado. El empleo del diseño gráfico e ilustrativo, con el fin de reforzar visualmente el significado de las palabras, se volvió muy importante y los manuscritos iluminados se realizaban con extraordinario cuidado y sensibilidad por parte de los amanuenses (personas encargadas de escribir e ilustrar libros a numo por encargo de gente aristócrata) (22).

e

### 2.3 Historia de la Ilustración

Un punto importante para el inicio de la Ilustración es referenciarlo en la Edad Media en la que los libros producidos a mano llegaron a constituir verdaderas obras de arte ya que en su confeccionamiento fueron profusamente ilustrados desde las letras iniciales o capitulares en las que las ilustraciones empleadas, servian en un principio como elementos de ornamentación, cuidaban mucho el trazo de la letra y desarrollaron un estilo muy particular como lo fue la letra gótica.

the same service of the service of المن المن المناسب المناسب المناسب المناسب المناسب المناسب المناسب المناسب المناسب المناسب المناسب ال

Fue en la Edad Media, donde gracias a la trascripción de tratados se transmitió practicamente todo lo que se sabe de literatura, ciencia y filosofía griegas y romanas con el fin de preservar y difundir estos pensamientos.

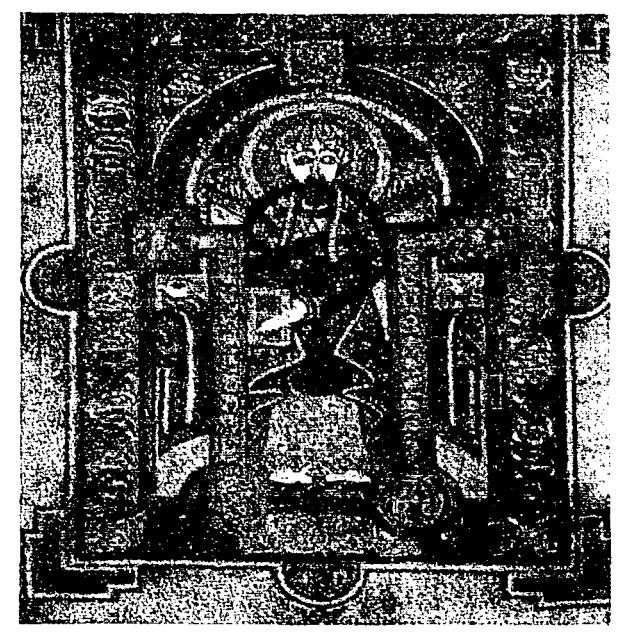

Representación de San Mateo, del libro de Kells

A partir de los siglos VIII y IX existieron monjes copistas que con gran esmero copiaban tratados de literatura, ciencia y filosofía los cuales eran copiados y enviados a otros conventos (23). Y es aquí donde se origina y desarrolla una ilustración ornamental en los libros que se hacian totalmente a mano constituyendo el gran esfuerzo artístico de la Edad Media, En los escritorios (los talleres de los conventos) se realizaba este trabajo, en el estilo propio de su época, estos libros muestran una admirable unidad entre escritura e imagen

Hasta finales de la Edad Media, la mayoría de las técnicas ilustrativas empleaban el temple, el medio más común en la iluminación de los manuscritos românicos y los "Libros de Horas" era el temple al huevo, la base empleada para estas obras era la clara de huevo, usandola sobre papel avitelado o pergamino se batía la clara y se dejaba reposar, hasta que quedaba convertida en un medio líquido y fluido, făcil de manejar y que se mezclaba bien con los pigmentos en polvo que en ese tiempo existian. Los "Libros de Horas" recibian ese nombre antes de que se inventara, ningún medio mecánico para marcar el tiempo, las horas impuestas por la iglesia determinaban las reglas para el rezo de ciertas oraciones a lo largo del día, entonces se encargaban libros de oraciones para seguir esta norma y así surgió este libro peculiar (24). Este era realizado por un equipo comparables a los actuales diseñador/tipógrafo e ilustrador. El escribano que escribia el texto y el artista que dibujaba y pintaba las ilustraciones. Los libros de Horas eran realizados frecuentemente por varios grupos de artistas, poco a poco estos libros eran ordenados por gente con dinero y se convirtieron en símbolos de status, que indicaban la riqueza del propietario e incluian retratos de la familia y registros visuales de sus pertenencias.

Hacia finales del siglo XIV, la ilustración se liberó de la iluminación de textos y se convirtió en pintura de tableros, la iglesia, el estado y la gente rica continuaron encargando estos trabajos hasta bien entrado el siglo XV, a mediados de este siglo se producen nuevos descubrimientos en las técnicas de pintura al aceite y esto se atribuye a los hermanos Van Eyck. (25) Con la invención de los tipos móviles y el desarrollo de la imprenta, la ilustración siguió dos direcciones: los trabajos para reproducirse y la pintura narrativa.

 $\Omega$ 

Cabe mencionar que estos libros llevaban demasiado tiempo en su realización debido en primera instancia al carecimiento de recursos mecánicos para su reproducción, en segundo, el acabado tan meticuloso en el proceso de escritura, ornamentos e ilustraciones por lo cual se puede deducir que existian muy pocas copias de un mismo tratado y que decir de las ilustraciones en la que surgieron dificultades para ilustrar con precisión lugares, objetos y elementos e incorporarlos en un mismo tratado varias veces, ya que de hacerlo resultaban copias de copias terminando en meras interpretaciones del

#### ナミスマスモミ まんま マッコム

re Igame" en ants regione Igares : s nu bre audo tum supersts hans a tru stuigst muo surdum orana ph cuir an uscorreru roman archive mais matue brug in maturage napres t folsano: tam ao fimpeli rit ru Ezri sucr tares lentrituo can tammines em co tum femba funt Buts neprünsan anda inn pallus nin mahla non akina new tenchangements is oner stag: quia n'an fues be es ropo moutreno con . Sing. me critic en alcount grunbes non obentune : seque fol Bu metores lant dist que polisar mage unbit nobte rit manchtin quie for bu gart go or nonnene ros. that Dans in conservation formed model or Entre una tar be dies ligem vargeren fasmio atta rivarin quia tirmuse aime fr Eit Nusstatt i magno nords in the base: familes fant tau ill an tagein a in авиах в нежедники «И ратрана в It mutter & lapes alow bones for broch dime interiora ga gapa su y ho Danco romattune: vent a probeum us minest. Fistuar to be me whos the non bable from and call within a ab og robnje - ce **STORY NO** 

Zedni zehrta nira ina işa

hors mit tuba cawasse

budus it is babilionne

ubran baw tan ni no wos

as a counting nuand a virtue of

**I Contrase in anomal te como a tutilanos** 

materiano y universo attigua universi

(Cristeers), kapitrac als rune he unition statustess comes realize t recaptures legal Errebr grinn nathroni tari tabini sigenziani i subst prophenicitus General manuel facto Erittine ort all region radione rit fro It takings starbie resuperant. Evanstraum it gift his find ibranade : principes colesmos show under econseito tampe rhino ng amil n tribet et te brases. Woulde furne morte quel ratife rements ; set la rotteras en unancias tribuhabrones tearches in altra ractos ra ofipo Bauctia turbuleur - Fejor 1374 s moze per mia fingeno e cornaza natribus resultantes son incluim entres The country with point in building further nannest bone ne c'enua ros mai pell as tat fentis of the term or rilun se contant quan gine ligiules cinud barut in nomini tradicion quob

lie tur e dittite quant" manissageneno ste ravitzelé bázó buar forma rs udbros iros formo dreber 91 tacha rit faqi rum shi momera bas. Et BASH . W FOR WHERE INCOMES YOU ah aquita **IN THE REAL PROPERTY AT 1972** munisme. It ipinder m m re be medito romo quadi fuenza da o fit ar warDro igura. 21 m i

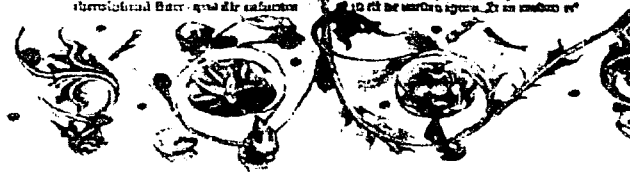

Biblia de Gutenberg. Iniciales y motivos pintados a mano. Magnucia, 1452-1455.

original, como al problema al que se enfrentaron los griegos, al que se refiere Plinio el viejo en algunos pasaies de la Historia natural, libro escrito en el siglo I de nuestra era (Un conflicto al que se enfrentaron los griegos según Plinio, fue que los botánicos griegos comprendían la necesidad de hacer manifestaciones visuales que dieran claridad a sus declaraciones verbales, y con este fin ensayaron el empleo de imágenes, pero los métodos con que contaban para ello eran tales que se encontraron absolutamente incapaces de repetir sus manifestaciones visuales de un modo completo y exacto, la carencia de un procedimiento para producir tales manifestaciones era un tremendo obstáculo que impedia la transmisión del pensamiento científico y tecnológico, así como el de su aplicación) (26). Además al ser libros escasos y poco asequibles se destinaban a clases altas que podían comprar o mandar hacer un libro y obviamente circulos muy restringidos eran los que sabían leer. Por ello que todos los textos escritos inicialmente eran unicos en su género y al perderse obras como en el incendio de la Biblioteca de Alejandria estos eran irrecuperables de igual manera sucedieron los lamentables hechos en México con la quema de valiosísimos códices a la llegada de los españoles al considerarlos como sacrílegos y un obstáculo para la evangelización de los pueblos conquistados.

### 2.3.1 El grabado

El término "grabar" se puede entender como la incisión hecha conscientemente por el hombre sobre un material cualquiera, la historia del grabado debe remontarse a los primeros trabajos prehistóricos: incisiones en piedra, hueso, paredes de cavernas o en cerámicas. Así la historia del grabado debe comenzar en el momento en que la incisión grabada se estampa una v otra vez, dando lugar a un original repetible (27).

Cabe mencionar que la cultura del extremo oriente China, también tuyo un gran volumen de inventos y aplicaciones que han constituido la historia de la cultura visual del Occidente; el papel y la caligrafia, las escuelas de arte donde organizaban exposiciones y otorgaban premios, estimulando y protegiendo la creación artística, además de las enciclopedias se inventó la imprenta la cual tuvo dos fases; una en la cual se grababan bloques de madera para 2.3 Historia de la Ilustración 19

imprimir paginas enteras y otra en que se usaron tipos móviles obtenidos vertiendo metal fundido en moldes de cobre. a esta invención se la atribuye gran importancia después los signos chinos se convirtieron en signos de escritura y el conocimiento completo de todos ellos y su dibujo exacto constituían el grado máximo de ilustración. El libro impreso más antiguo del mundo es el "Diamante Sutra" el cual fué encontrado en la "cueva de los mil budas" de Tung-Huang en el que se puede leer: "impreso en (fecha equivalente al 11 de mayo del año 868), estos primeros libros se imprimieron utilizando clisés de madera. (28) Estos inventos se remontan a fechas antes de la imprenta de Gutemberg y se puede suponer que China experimentó con todo ésto mucho antes que la cultura occidental sin salir completamente para una difusión y expansión fuera de sus fronteras. Cabe mencionar que el "Diamante Sutra" es el primer impreso xilográfico durante los milenios anteriores a.C. segun Müller Brockman y posteriormente d.C. el primer impreso xilográfico fue la imágen de "San Cristobal" en Europa segun un grabado de mediados del siglo XIV, de esta estampas se tenia la creencia de quien la mirara estaría protegido durante ese dia de una muerte repentina, cornunmente llamadas estampas de preservación, como lo nam1 Wcstheim.

La imprenta en Alemania por Johannes Gutenbcrg marco el cambio definitivo para el libro impreso y la difusión de éste proceso se cxtendio por todo Occidente y los países bajos. Con el uso de las letras intercambiables y de las prensas para impresión y luego de varios ensayos entre los que destacan de manera trascendental los de Gutcnbcrg . se perfecciona la imprenta de tipos móviles e intercambiables. Este hecho marca definitivamente la pauta para pasar del libro impreso por bloques completos con texto e imágen juntas al de texto compuesto por caracteres independientes y finalmente al libro ilustrado.

La aparición en Asia Menor de los sellos grabados en cilindros de piedra muy dura, cuya estampación se efectuaba por deslizamiento sobre la superficie. todavía blanda. de las tablillas de arcilla usadas para la escritura tal como lo hacian en el estampado de imágenes en México constituyendo una antigua tradición. Las pintaderas. llamadas más

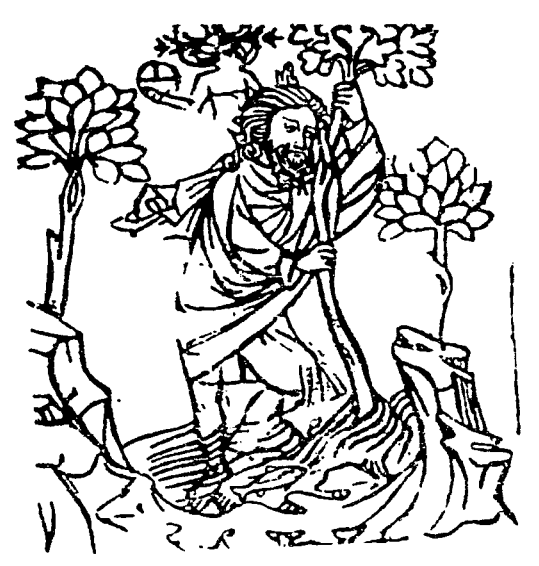

San Cristobal, (segun un grabado en madera del siglo XIV).

comunmente sellos, son pequeños objetos de barro  $cci$ do, destinados a reproducir mediante impresión el dibujo grabado en ellos y muchos de estos han sido encontrados por todas las regiones y en las capas correspondientes a todas las épocas del hombre precortesiano esto testifica que la práctica de estampación con sellos era muy utilizada en el México antiguo (30). El procedimiento de imprimir dibujos en una tahla se cmpleaha desde tiempos inmemoriables en Asia: en China. Caldea. Asiria y l'ersia. en Europa no se conocía hasta el siglo XIII de nuestra Era, cuando empezaron a utilizarse cilindros de madera en el estampado de telas.(29) Desde los primeros períodos históricos de Egipto y quizás anteriormente, se imprimieron dibujos sobre tejido por medio de planchas grabadas en madera. Uno de los acontecimientos que marco la pauta hacia los procedimientos para obtener imágenes exactamente repetibles lo fue la invención de la xilografía que consiste en hacer incisiones en una plancha de nudera y por presión sobre otra superficie en este caso papel se consiguen imágenes idénticas a su origmal, su aparición se remonta a mediados del siglo  $XIV$  (31), no se sabe en que lugar de Europa occidental se empezaron a imprimir por vez. primera dibujos e imágenes a partir de bloques de madera.

e

### 2.3.2 El surgimiento de la xilografia

El lugar y la fecha son datos díficiles de precisar puesto que al mismo tiempo y en diversos lugares se practicaban y desarrollaban procesos similares en este caso para la reproducción de imágenes. La palabra Xilografia se deriva de Xilos:madera y Graphos: grabar. Las xilografias más antiguas que se conocen. se obtuvieron por frotación del bloque de madem. no por prensado. pero al mismo ticmpo los xilográfos conocieron el uso de la prensa. Con el desarrollo del papel tiene lugar en Occidcnte. la difusión de los primeros grabados algunas de las xilografías más antiguas de hoja suelta eran simples papeles dibujados para pcgarlos en cajas u otros objetos decorativos. Otros aparccen en los naipes, pero la mayoría de éstas primeras xilografías sueltas presentaban temas religiosos. (32)

أنواء فالمحاربة فأوالها هافوا والمحافرات المرابط والمحار

Todas estas obras en un principio fueron realizadas con la técnica de la xilogmfia o grabado en madera, en la que se hacen incisiones respetando solamente las partes que se deseen estampar cuyo entintado se realiza con el paso de un rodillo o un tampon cargado de tinta. sobre la superficie. La historia del grabado resulta particular ya que gracias a esta actividad era dominio de maestros, grabadores y artesanos. no se desarrolló en un principio basada en intereses artísticos sino simplemente como un procedimiento que sustituía el trabajo de dibujantes y calígrafos. aunque después los artistas encontraron en este procedimiento un gran recurso para sus manifestaciones visuales.

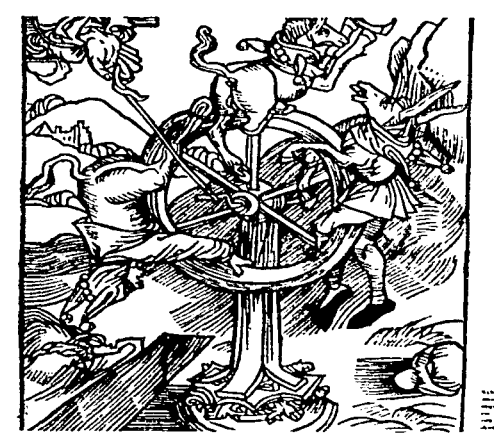

Xilografia que ilustra el tema de la mutabilidad de la fortuna.

En el siglo XVI, el trabajo del artesano grabador estaba sometido al del dibujante, quien era dueño de la creación original (33). Es hasta hace unas décadas que se ha genemdo "un nuevo desarrollo de las poderosas posibilidades expresivas inherentes al gmbado en madem". La iglcsia recurrió al dibujo y después al grabado en madera para divulgar creencias religiosas e imágenes de santos sobre estampas dibujadas y pintadas a mano en hojas sueltas.

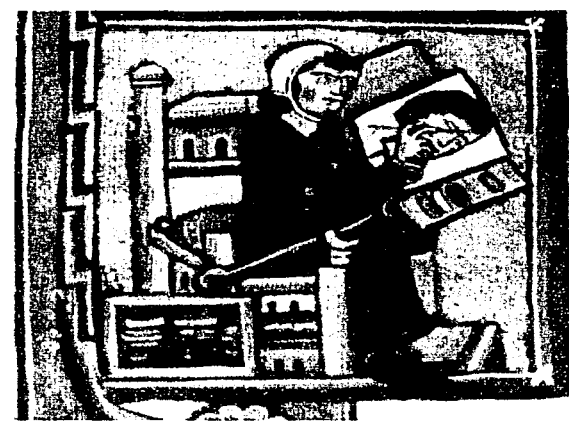

lluminador trabajando (Amanuense)

Todas estas estampas eran producidas en grandes cantidades y la fonna cada vez rnás suntuosa de presentarlas llevó a que "no pudieran prescindir de la ilustración". l.a demanda de estas estampas crecía y necesitaba de procesos de producción más simples y rápidos, así que surgió la idea de reproducir mecánicamente los dibujos para no tener que copiarlos una y otra vez. Esta idea encontró respuesta en los estampados que ya se hacían en talleres de orfebrería y en el estampado de telas orientales.

Es importante mencionar la actividad de los artesanos creadores de breves (se llamaba asi a todo escrito corto) del siglo XIV, éstas cran personas que tenían por encargo reproducir una pequeña demanda diaria de tmbajos escritos y pintados por encargo de los conventos (34). Estos artesanos-pintores se auxiliaban en su trabajo con la estampación previa de xilografías para ilustrar sus manuscritos con imágenes. las que luego coloreaban a pincel. acae

o

¡

**NASPECTERS** i \

comienzos del siglo XV tiene lugar un gran acontecimiento que prepara la aparición de la imprenta, se refiere a la estampación de los primeros libros con ilustraciones, ediciones que difunden lo que fue hasta entonces un laborioso y lento trabajo para los "amanuenses". A los pocos años aparece el libro xilográfico en el que texto e ilustración se graban en planchas de madera, que se estampan por medio de frotación de tampones sobre la superficie del pergamino o papel. Finaliza este proceso con la aparición del libro tipográfico, en el que, para la composición de sus textos, se utilizan letras intercambiables. A todas estas primeras ediciones se les denomina con el nombre genérico de "incunables", denominación que reciben todos los libros impresos antes del año 1500 y que carecen de colofón. Los incunables xilográficos fueron destinados al público popular, sus orígenes se encuentran en Alemania y en los países bajos (35)

bando la edición con el texto dibujado a mano. A

**TRIVMPHVS** 

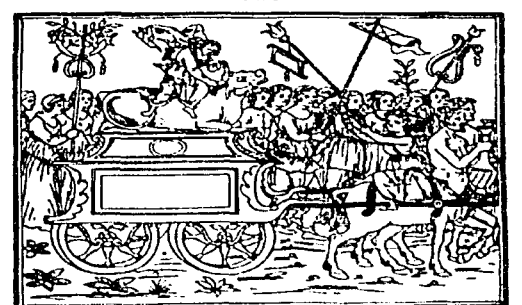

ce ligatura alla fiftula tubale, Gli altri dui cu ueterrimi comitibici concordi ciafcuno & cum gli intrumenti delle Equitante nymphe.

Sotto lequale triúphale feiughe era laxide nel meditullo, Nelqle gli rotali radii erano infixi, deliniamento Baluftico graciliferni lepofa negli mucronati labii cum uno pomulo alla circunferentia. Elquale Polo era di finiffimo & ponderolo oro, repudiante el rodicabile erugine de lo incédio fo Vulcano, della utrrute de pace critiale ueneno. Summamente dagli felligianti celebrato, cum moderate, & repentine riuolutioe intomo faltanti, cum folemniffimi plaufi, cum gli habiti cincti di falceole uolitante, Etle fedente lopra gli trahenti centauri. La Sancta cagione, as diuino mylerio, inuoce cófone & carmini cancionali cum extre ma exultatione amorofamente lauda uano. 精装

Página del Discurso del sueñode Pofilio, de Francesco Colonna, publicado alrededor de 1499.

El trabajo del grabador en sus inicios era elaborar un concepto popular a través de medios ilustrativos, sin entrar en detalles psicológicos ni en narraciones. En un principio lo que se ilustraba no necesitaba interpretaciones va que sólo eran imágenes de escenas religiosas o figuras para las cartas de naipes posteriormente al asimilar las capacidades de tan portentoso invento como lo fue en su momento a imprenta de tipos móviles para la producción y edición de libros ilustrados con imágenes específicas, concretas y complementadas al texto, se dio el auge a todo tipo de impresos y con tratados y textos de diversos temas.

El color aplicado al grabado en madera surge como sustitución de las miniaturas hechas a mano que ilustraban los libros. El trabajo era llevado a cabo por el iluminador, quien usaba tonos vivos de acuarela entre los cuales no había transiciones. Para ese entonces el grabador comenzaba a cuidar los detalles y buscaba cierta diferencia de tonos entre el blanco y el negro. Las imágenes se ven influenciadas por los vitrales, los murales o las monumentales páginas del libro medieval, va que la superficie está dividida en pequeños campos cerrados gracias a los cuales el iluminador aplica el color mecánicamente. Uno de los grabados más representativos de lo que se ha dicho es la estampa de San Cristóbal (Museo Germánico de Nuremberg). (36)

Con la aparición de la Xilografía o grabado en madera se empiezan a editar libros con textos e imágenes dentro de los cuales se puede referenciar hacia el año de 1467 varios de los primeros libros impresos con tipos móviles en Italia como lo fue el "Epistolae ad Familiares" de Cicerón, al que siguió la "Historia Natural de Plinio" (37) pero uno en especial resultó ser "Meditaciones sobre la pasión de Nuestro Señor del cardenal Torquemada", que contenia además ilustraciones impresas, fue también uno de los primeros libros impresos que contenia ilustraciones representativas de cosas concretas específicamente localizadas e identificables con precisión, este fue un libro de edificación religiosa y no de información, esta particularidad puede haber sido indeferente al lector aunque sin duda satisfacia el orgullo del cardenal. Cinco años después de la publicación del Torquemada para el año 1472, (38) apareció en Verona una edición del

"Arte de la Guerra" de Valturius ilustrada con muchas xilografias grandes y pequeñas que representaban especfficamente la maquinaria bélica y sus usos. en este caso el tema religioso brillaba por su ausencia. y tampoco se trataba de una simple decoración. Estamos al fin. ante la comunicación deliberada de información e ideas. y esto constituye un punto impostantísimo en otorgar In importancia que merece la ilustración y siendo estos libros con ilustmeiones como la primera serie fechada Je imágenes claramente destinadas a fines informativos.

~·

A partir de estos años, los libros ilustrados de tema infommtivo salieron de las prensas de Europa con una amplia difusión y una precisión representativa cada vez mayor y ante esto surgieron libros de los más diversos temas como la astronomía. arquelogía. anatomla. botánica. animales. pájaros y peces. maquinaria y técnicas. indumentarias y ropas. arquitectum e ingeniería por ennumcrar algunos. El grabado sigue integrado e incorporado al libro, por lo que cada vez se consigue una mayor perfección técnica. Hacia 1460 aparece el grabado en hueco o **"talla dulce'\ la atribución 111ás reconocida es para**  Masso Finiguerra (39), orfebre florentino de la época de los Médicis. con el fin de obtener un calco de sus obras. se le ocurre a Finigucrra entintar las incisiones efectuadas en el metal. limpiar la superficie dejando la tinta en los surcos, para luego estampar sobre un papel humedecido. por medio de la presión ejercida con un rodillo blando.

Este empeño por hacer de la xilografía una técnica refinada de reproducción llevó al grabador a desarrollar y perfeccionar innovadoras propuestas en la reproducción de libros en donde cada grabador imprimía en la técnica su estilo particular a través del trazo. El grabado en madera se enriquece con una nueva posibilidad que recibe el nombre de "camafeo" y que consiste simplemente en realzar en una primera plancha los valores lineales aestampar en negro y otra o varias planchas más los tonos que luego se estamparian en distintas gradaciones del gris, con lo que conseguian un fecto de volumen, todos estos desarrollos o perfecionamientos en la técnica del grabado obedecen al cuidado y a la meticulosidad de los aspectos estéticos que poco a poco se fueron tornando más en cuenta a la hora

de elaborar un grabado, ya que anteriormente se supone que la búsqueda de esta técnica se origino en un principio para minimizar y facilitar el trabajo de los artesanos-pintores descritos anteriormente. Todas estas nuevas posibilidades que ofrece el grabado hace que los artistas de la Edad Media y del Renacimiento se den cuenta de la gran importancia que puede tener el grabado como medio de  $expression$  especificamente artística con sus obras el **arte alcan7.a otra significación lo que hasta cnton·**  ces no había sido más que un vehículo casi exclusivo de la iglesia para la producción de estampas. las cartas de juego y auxiliar de las artes del libro. En este siglo  $XV$ , se siguen editando libros impre**sos con ilustraciones y caracteres rnovihlcs.**   $comienzan a anarecer can be added.$  **finnados por maestros que los avalan con sus finnas o ana**eramas y en esta época destacan los nombres de Boticelli, Pollajuolo, Mantegna, entre otros.(40)

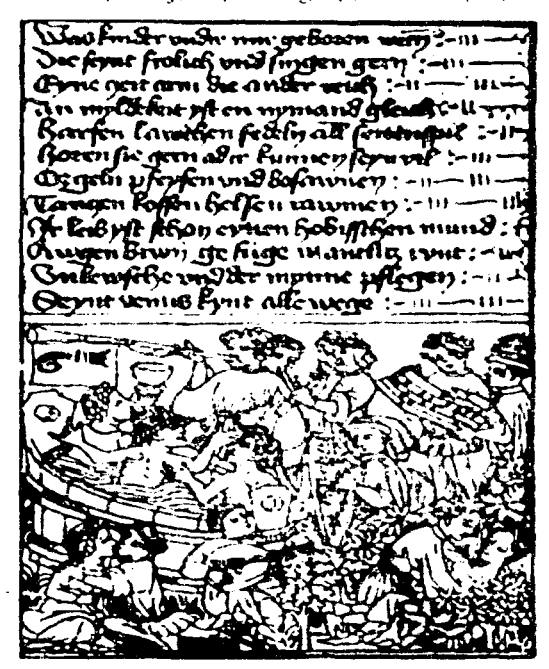

Libro xilográfico. Página del "Libro de los planetas"

En los aftos 1550 la xilografia alcanzó el limite de minuciosidad de ejecución. límite que no se podía sobrepasar mientras no se desarrollaran cambios en las técnicas de fabricación de papel y entintado de los tacos de madera. Aunque en el siglo XV se habían utilizado ya los grabados al buril, no fue sino hasta mediados del siglo XVI que la producción de libros ilustrados con buril y aguafüertes son procesos que no sufrian las limitaciones impuestas por la calidad del papel y el método de entintado (41). Las planchas de cobre grabadas al buril otratadas al aguafuerte eran mucho más costosas de hacer y usar que los tacos de madem. la impresión con ellas era mucho mús lenta y no pennitia un número tan amplio de estampaciones. pero a cambio ofrecían mucho más detalles siempre que la textura no fuese tan fina que se desgastasen antes de producir un tiraje aceptable de ejemplares.

- 14<br>- 14<br>- 14

Con la actitud independendiente que marco la época del renacimiento, las técnicas y métodos comenzaron a ser más explorados, la elección de temas se amplió, y comenzó a practicarse la mezcla de medios. habiendo librado los ponnenorcs de la ilustración de manuscritos, los artistas del renacimiento introdujeron el crayón, la acuarela y los toques de luz blanca pam representar gráficamente la forma cuando pedominaba lo intelectual, como en los estudios anatómicos y mecánicos de Leonardo. se recurría constantemente a la pluma y a la tinta.(42). El grabado que se iba liberando del servicio prestado a la ilustración del libro cae en el servilismo de la reproducción y tener esto presente es fündamcntal ya que en muchos tratados sobre grabado. se da categoria de artistas a quienes solamente fueron, a lo más hábiles artesanos ya que muchos de estos grabadores solo transcribían las obras de otros artistas. A mediados del siglo XVI (43), el grabado en cobre competía con el de madera como método de reproducción . El aguafüerte era el procedimiento más rápido que existia hasta entonces para producir estampas. fue sin duda durante muchos años su principal método para las gentes dedicadas al oficio de la reproducción de grabados. Lafreri descubrió que la gran mayoría de viajeros que visitaban Roma. deseaba regresar a casa con algunas imágenes de lo que habían visto.

En el transcurso de este desarrollo comercial sucedió algo particular en la que los talleres empezaron a trabajar de forma seriada y en que cada persona desempeñaba una función como en las fábricas, en consecuencia los grabados no sólo eran copias de  $c$ <sup>2</sup> copias, sino traducciones de traducciones y esta es una de las razones de que los aguafuertistas y grabadores vinculados a editores. mostraran tan poco **intcres hacia la producción artística de su obra y**  realizaran pocas planchas experimentales. Pero dentro de todo esto la entrada a la historia del grabado del siglo XVI se hace con uno de sus más grandes exponentes Alberto Durero quien además **de ser tnagnífico pintor y dibujante es en su obnt**  grabada donde ha legado su mayor talento crea $dor.(44)$ 

### 2.3.3 Siglo XVII

En este siglo se produce la rnptum definitiva con las tradiciones pictóricas del Gótico y del Renacimiento, comenzando el estilo Barroco en las ilustraciones. en el campo de la pintura el óleo es el líder indiscutible.

1.a decoración de la primera página de los libros se convirtió en el vehículo de los grabadores, quienes realizaban diseños emblemáticos y alegóricos. Uno de los más grandes ilustradores de esta época fue William Blake (1757-1827) que desarrolló un proceso denominado "Impresión iluminada" en éste el texto y el diseño se grababan en relieve, se imprimían a un color y se aplicaban tintes después. Más tarde se produjo otro avance con el desarrollo de la impresió al aguatinta, junto con esto el establecimiento del estilo ingles de pintura a la acuarela perrnitió la producción de grandes planchas a color para libros.(45)

En este siglo se otorga al gmhado la categoría de obra de arte, mientras que también sera un testimonio histórico y documental. y un medio de difusión. el cobre desplaza a la madera y las mejores obras. de este siglo se graban al aguafuerte y buril. El centro de grabado pasa de Italia a otros países. Francia y Holanda principalmente. en este tiempo Rubcns a su vuelta de Italia. se convierte en el pintor flamenco más importante, también estan otros personajes como Herkules Seghers, Jacques Callot, Jacques Bellange. Tempcsta. (46)

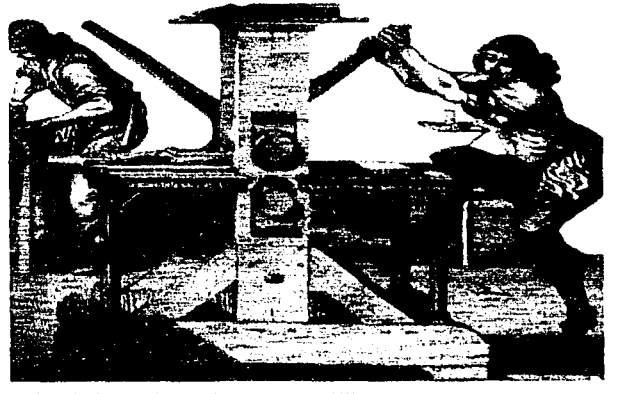

우리 사람들은 아직 사람들은 사람들의 사람들이 모두 만들었다. .<br>Ст. 2006 година в 1972 година се село в 1989 година в Гелина Суде Рафак. Последника в Совершинской касадрици

Taller de impresión, talla suave, S. XVII

### **2.3.4 Siglo XVIII**

Este siglo será la época de expansión para el grabado considerado por el siglo XVII como arte mayor, todas las clases sociales manificstan la ávidez y el gusto por las ilustraciones reproducidas por grabado y empiezan a existir tendencias y estilos que caracterizaran a una época. Para la decoración de estos ambientes era idónco el grabado de la época por lo que ademús de ser un arte coleccionista fue también un elemento decorativo como se puede apreciar en los retratos. paisajes y escenas mundmias se sigue la reproducción de obras de los maestros pero se va inclinando hacia temas más frivolos, familiares y burgueses. Los cambios y las innovaciones técnicas son desarrolladas por los artistas creadores se siguen utilizm1do las técnicas clásicas tanto en xilogralla como en calcogralla afinando sus resultados, pero también se conquistan nuevos procedimientos. En Inglaterra Bewick ( 1753-1838) desarrolla el grabado a contra fibra (es una versión perfeccionada del grabado en madera, utilizando bloques cortados a través de la fibra). dando a la xilogralia la posibilidad de poder competir con la calcografia en cuanto a libertad de trazo. A principios del siglo XIX. el inglés Bewick ideó una variante del grabado en madera para la reproducción fiel y exacta de dibujos. era el grabado en madera de pie. que devolvió importancia a la  $xilografia, ya que en los siglos XVII y XVIII el$ grabado en cobre y el aguafuerte eran mucho más utilizados. En el grabado del siglo XVIII francés sobresale Watteau por sus obras grabadas.(47) Los autores de grabados de reproducción, en su deseo de aproximarse más al detalle de los dibujos  $originales$ , realizaron varias innovaciones técnicas. El aguatinta se desarrolló para imitar la aguada, también se inventaron herramientas para trazar líneas rugosas como las de la tiza, el puntillado estaba dirigido a imitar la los dibujos hechos a la aguada y el barniz blando se hizo para imitar la calidad y la textura de los dibujos a lápiz.

o

 $\Lambda$  finales de siglo alguien inventó el fisionotrazo, un método que permitia a un retratista trazar con rápidez y facilidad a los contornos para luego trasladarlos a escala ali cobre.(p.127 lvins) Cuando el buril del grabador podía usarse sobre un taco de madera cuva superficie fuese perpendicular a las fibras (madera de testa), en lugar de paralela a ellas (mader.1 al hilo). el descubrimiento de este proccdimiento hizo posible producir estampas a partir de  $q$ rabados de linea sobre madera que practicamente eran tan finos como los que ordinariamente se grababan en cobre del grabado al buril y el aguatuerte. (48)

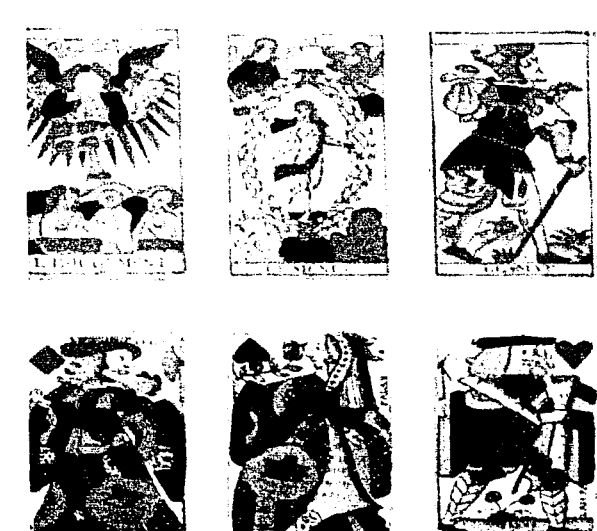

Los tarots tres cjemplos de un juego de 78 cartas editado en el S. XVIII por Nicolas Conver en Marsella.

### 2.3.5 Siglo XIX

---

En este siglo la litografia es la mayor innovación revolucionaria de la historia de las artes gráficas por Aloys Senefclder. al fin se disponía de un procedimiento gráfico en el que la única persona que necesitaba adiestramiento técnico era el impresor. pues cualquiera que fuese capaz de hacer marcas con el lápiz o la pluma podía realizar una litografía. Se podía entonces dibujar sobre la piedra o sobre el papel. con lápiz con pluma .pastel o pincel con el único requerimiento de emplear pigmentos grasos. El descubrimiento de Senefelder tuvo dos aspectos importantes. liberó al artsita o dibujante original de la dependencia con el grabador de interpretación. porque a final de cuentas muchas obras eran copias de copias y pocos eran los que ilustraban y grababan sus propias obras y por primera vez en mucho tiempo permitió al lector acceder con mayor libertad a ediciones exactamente repetibles en ediciones de un volumen prácticamente ilimitado. (49)

La ventaja de la litografia estaba en que el dibujo del artista y el impreso eran prácticamente idénticos. no había necesidad de que otra mano retocara su dibujo. y menos aún tener que copiarlo utilizando otro medio expresivo, sim embargo adolecía de una desventaja que compartía con los grabados en cobre. había que imprimirla con una prensa distinta a la usada para los textos. por lo que se requería de dos impresiones separadas cuando se trataba de ilustraciones de libros.

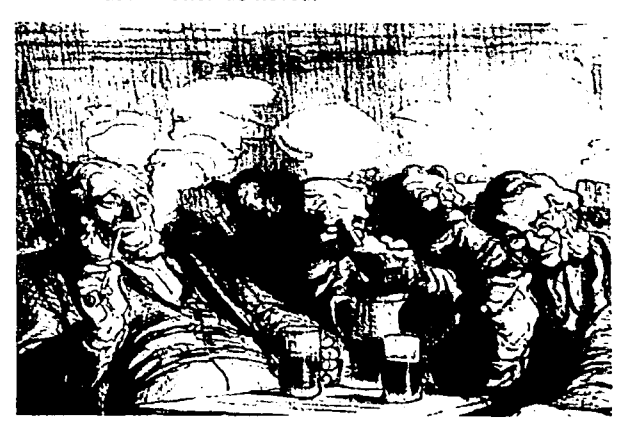

Daumier, El rincón de los políticos (5 de enero de 1864), litografia.

Sólo cinco aílos después del descubrimiento de Senefelder. Wedgwood obtenía un impreso mediante la acción de la luz sobre un trozo de papel químicamente sensibilizado. (50) Hacia 1860, un xilógrafo llamado Thomas Bolton, tuvo la idea de sensibilizar la superficie de su taco de madera. sobre el que colocó una fotogmfia positivada a partir de un negativo, hizo su grabado utilizando la fotografia como si hubiese sido un dibujo hecho con tinta sobre la madera. Este fue el primer paso importante hacia la sustitución definitiva del dibujo por la fotografía en las ilustraciones de libros informativos, ilustraciones capaces de imprimirse al mismo tiempo que el texto. Al parecer el primer hombre qué intentó estos experimentos fue Thomas Wedgwood quien anuncio en 1802 que había obtenido una imúgcn de un objeto depositado sohre un trozo de papel con nitrato de plata y expuesto a la acción solar, el papel se obscureció en aquellos lugares donde el sol incidía directamente. Posteriormente se siguen haciendo experimentos **técnicos** que llevó a la historia a dos vertientes: uno llevó al descubrimiento del daguerrotipo; otro, al de la fotografía en el caso de esta última se puede definir como una imagen, habitualmente sobre papel, en plata, pigmento o tinte que puede repetirse exactamente. En el daguerrotipo, el detalle y la  $\epsilon$ xactitud eran asombrosas, pero éstas eran tenues, estaban invertidas, las superficies eran sumamente frúgiles y no tenian posihilidad de repetirlos exactamente. (5 1)

Con la fotografia se llega a un tipo de impresión imposible de conseguir antes del siglo XIX y por una sencilla razón: la fotografía en lugar de basarse en técnicas manuales y en materiales conocidos  $s$  basaba en progresos muy recientes de la física y sobre todo de la química. podria argumentarse que gracias a la fotografia. la ciencia y el arte han conseguido influir notablemente en la mentalidad del hombre de nuestros dias. (52)

Otro avance importante en el siglo XIX fue la posibilidad de reproducir semitonos. la superposición de tintas rojas, amarillas y azules separadas con tramas pam producir muchos tonos. hizo posible reproducir con exactitud obras a todo color. Muchos de los grandes ilustradores utilizaban la acuarela. también se utilizaba la tinta negra pam e:

acentuar los trazos en un dibujo. La introducción de la linea negra (Kcylinc) para imprimir a cuatro colores permitió a los ilustradores usar tipos de pintura más sólidos para la reproducción.

والمتحام والمتحاد المحافظة والمراجل والمتحاد والمتحال والمتحاف والمتحال والمتحدث а.<br>Село со допроставања за селото селото во били на верхнициста постато на политичното било во воени за западни о

En este siglo sobresalen figuras como Gericault. Delacroix. el insigne ilustrador Gustavo Doré en la que destacan entre las ilustraciones de sus numerosos libros "La Divina Comedia" y el "Quijote" entre muchos otros.

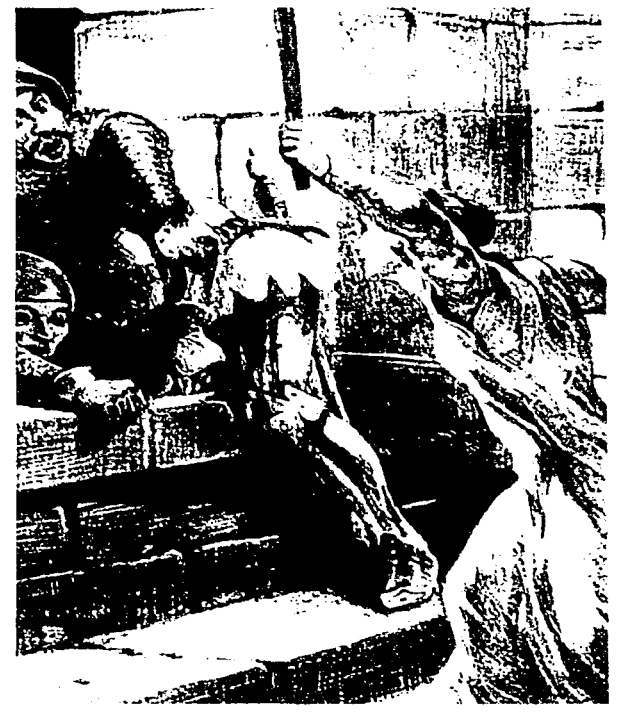

**Litografia de Delacroix** 

-

En 1860 resurge de nuevo el interés por el aguafuerte, el impresionismo fortalece el nuevo grupo de ilustradoes-grabadores entre los que destacan Manet, Degas, Gauguin con xilografias sumamente expresivas. las litogmfias de Daumier consiguen dar a la estampa popular una gran categoría artística.. los carteles y obras de Toulouse Lautrec entre otros. En España emerge la personalidad de Goya. (53)

El grabado en madera ha existido desde hace seis siglos y es en la actualidad un recurso de expresión creativa en la iniciación de artistas, va que les es posible utilizar un procedimiento antiguo y artesanal que ha pennanecido a lo largo de rnudio tiempo. Sin embargo, en antiguas generaciones el grabado en madera resultó un "método ideal para ilustrar libros **y** revistas **y** , en general, en ediciones de grandes. tiradas". Dumnte el siglo XIX evolucionó gracias a la enciclopedia, el periòdico, la revista ilustrada y las "ediciones de lujo". De entre todas las viñetas, utili $r$ adas las más reconocidas son las del Cántaro roto de Kleist, realizadas por Menzel. (54)

o

La diversidad de materiales a disposición del artista hace que las formas actuales de la ilustración sean más variadas que en ningún otro momento de la historia. Por ejemplo la fotografía y otros sofisticados medios digitales son instrumentos con los que un artista puede acelerar el proceso ilustrativo, esto es vital cuando se trabaja a plazos fijos de  $t$ iempo, como revistas, cine, televisión entre otros.  $Sin$  *embargo se siguen produciendo obras de gran* calidad con los métodos tmdicinnales pero el curso dc la historia demuestran que el talento y la hahil idad del artista una vez iniciados no desaparecen v continuamente se encuentran en desarrollo para experimentar al máximo con todos los recursos disponibles hasta el momento.

### 2.3.6 Siglo XX

!lasta mediados del siglo XIX la producción de  $i$ mágenes sigue siendo artesanal a partir de ese punto se produce la invención de la fotografía. Aunque se tiene un antecedente de que en 1700 ya existía en su forma más primitiva y era denomina**da c:.'unara oscura. Fr..1 una** c~üa **provista de un lente**  para que se concentrará la imagen en un espejo que la reflejaba sobre un cristal transparente sobre un papel aceitado. Los contornos de la imagen proyectada por el objetivo sobre el papel eran fácilmente reproducibles mediante instrumentos gráficos. Los artistas de esa época encontraron una nueva forma de hacer dibujos de manera mas rapida y disminuir o aumentar el tamaño así como la perspectiva, gracias a la cámara obscura. (55)

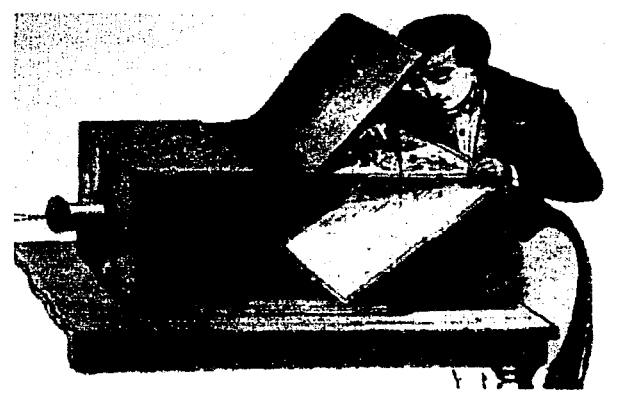

Cámara obscura

\_....

Se hicieron muchas investigaciones químicas entre 1725 y 1777 para encontrar esa sustancia que le dicrn la fotoscnsibilidad que necesitaban y como resultado encontraron el nitmto de plata y clornro de plata. Muchos historiadores de la fotogratia coinciden en señalar que los primeros experimentos para obtener imágenes sensibles a la luz los hicieron Thomas Wedwood y l lumphry Davy. en Gran Bretaña, en la primera década del siglo XIX. Ambos obtuvieron siluetas como las que hoy denominamos fotogramas. Un objeto opaco se coloca sobre una piel blanca sensibilizada con una solución de nitrato de pinta y se expone a la luz solar y los resultados de esta fotoimpresión sólo se pudieron observar con la tenue luz de una vela ya que al no saber fijar las imágenes obtenidas. al observarlas varias veces desaparecían (se velaban). (56)

Pero la fotografia como hoy la conocemos. que es el registro pennancnte de imúgcncs captadas por una cámara oscura, la realizaron Joseph Nicéphore Niepce y Williarn l lcmy Fox Talbot. En 1816 el francés Niepce obtiene imágenes que sólo consigue fijar parcialmente. el mismo investigador realizó la primera fotografía que se conoce, colocando en la cámara oscurn una lámina de peltre (aleación de zinc. plomo y estaño) en la que, tras una exposición a la luz natural de ocho horas, obtuvo una imagen positiva directa. La invención del negativo la realizó, en Gran Bretafia, en 1839. Fox Talbot con lo quc quedaron definitivamente sentadas las bases de la técnica fotográfica que perdura hasta nuestros días. (57)

Con la llegada de la fotomecánica, la xilografía recuperó su carácter creativo y se desprendió de la función industrial que desempeñaba en las reproducciones en serie. Sin duda, el más valioso de  $t$ odos los procedimientos fotomecánicos es el conocido como grabado "directo" (tramado), los fotograbados, que hoy conocemos son las reproducciones corrientes de fotografias en nuestros libros, revistas y periódicos, que en realidad son aguatintas al revés (en el aguatinta, los diminutos puntos blancos de contorno irregular están rodeados por bandas de tinta más ancha o más estrechas", el blanco es siempre el súl ido blanco del papel. y la tinta siempre presenta un color sólido dcl mismo tono e intensidad) El fotograbado puede tener entre 75 y mús de 300 puntos por pulgada lineal. y cada uno de esos puntos presenta un tamaño y un con**tomo particulares que es esencial conservar duran**te el entintado y la impresión, por lo que las tintas empleadas han de tener una gradación y una fluidez adecuada. (58)

Los inicios experimentales de la serigrafia se remontan al periodo de entreguerras en Europa pero su historia real comienza en Estados Unidos. En 1938 Anlhony Velonis. un grafista. se le confió la sección de carteles del proyecto de arte de Nueva York; la cual tenia la misión de reformar el trabajo **en scrigrafia e introducir a los demás pintores en** esta nueva técnica. Este es el punto de partida **directo no sólo de la scrigratia arncricana sino de la**  mundial. Doce artistas se juntaron y formaron el Silk Screen Group, que posteriormente adoptarian el Nomhre de National Scrigraph Society. pam demostrar que trabajaban en una nueva técnica con futuro. Carl Zigrosser uno de los precusores de esta técnica fue el que designo junto con Velonis el nuevo tennino scrigrafia que significa dibujo sobre la seda análogo al dibujo sobre piedra. Hasta 1952. la sociedad ya había enviado mas de 300 exposiciones alrcdcdor del mundo aunque muchos de los miembros no habían conseguido la gloria puesto que para ellos la técnica ya no tenía más que ofrecer. (59)

En 1941 Ben Shan, pintor y crítico, al igual que Francis Picabia, dadaista neoyorquino, se refirieron a que uno de los mayores problemas de la scrigrafia en cuanto a la técnica cm la cuestión de la orie

ginalidad. Picabia había utilizado un trabajo que había hecho en 1919 con la finalidad de reproducirlo en serigrafia. Transcurrieron dos años hasta que Jackson Pollock, el artista del action painting. diseñara los primeros trabajos especiales para serigrafia. La serigrafia tiene una participación contundente en el éxito del arte pop. Se convierte para muchos pintores en la técnica de arte gráfico más importante. Los grandes exponentes fueron Andy Warhol. Roy Lichtenstein. entre muchos otros .(60)

La ilustración ha sido un arte vital en la historia del mundo moderno y constituye una parte reconocida de nuestra experiencia cultural actual. Antes de la Segunda Guerra Mundial, en general los ilustradores se habían mantenido dentro de la tradición realista y del cómic. impuesta por los grandes artistas de la época victoriana. lo principal era saber hacer un buen dibujo académico, incluso en el caso de ilustraciones decorativas o humorísticas. En las décadas de 1929 y 1930. se puso de moda entre los editores y las agencias de publicidad. una cierta elegancia gráfica, y la vanguardia de la ilustración comenzó a explorar nuevos lenguajes viduales que ofrecían los pintores y escultores. Aunque seguían predominando en gran medida las tradiciones victorianas. (61)

En las décadas de 1950 y 1960, durante la expan-

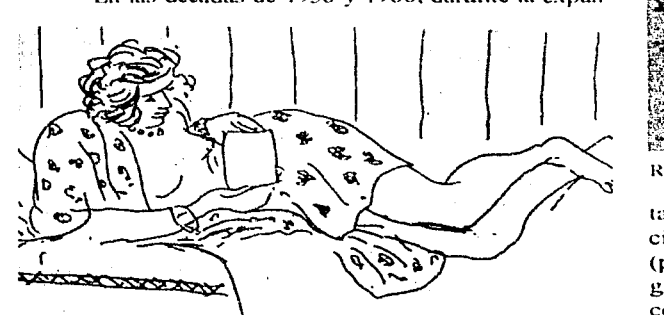

 $M$ atisse, La carta, agua fuerte, 1929.

sión de posguerra. los artistas desliaron esta tradición y trabajaron en fornas mas modernas y expresivas. Este tipo de ilustración sugería captar y promover la comunicación de las masa y la sociedad de consumo por lo que llegaba a ser independiente. arriesgada., reflexiva., cuidadosa y madura. Lo más sobresaliente durante esta época fue el predominio de la línea gráfica (dibujos hechos a lápiz y con pluma y tinta, y bocetos lineales rellenos de color). se tambaleó ante el método pictórico de los innovadores, a pesar de todo la tradición no desapare**ció. este lllh!VO 111l!todo c1nociono a todos pt)r igual**  por la característica que tenía de emocionar y estre**reflectura de vista las canacterísticas de la pincelada en** lugar de las convenciones del lápiz. aparecieron dibujos y comentarios incisivos y mordaces. la composición se volvió más emocionanate, y las técnicas adquiridas una mayor expresividad; se había puesto  $s$ itio a las antiguas disciplinas gráficas. (62) El movimiento artístico del arte abstracto no tuvo

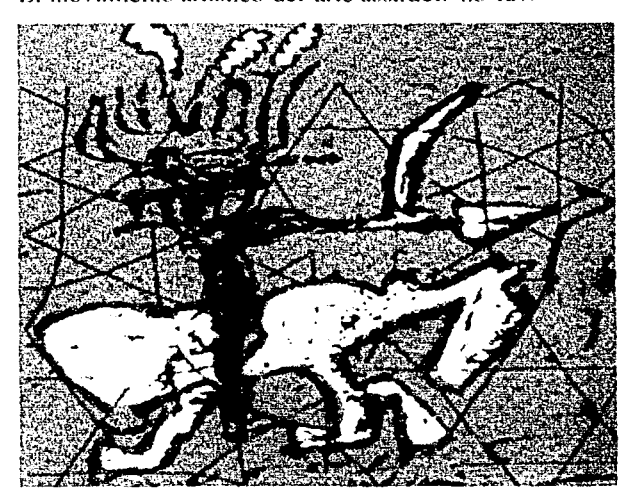

Roberto Matta. Don Quijote, serigrafia, 1985

tanta influencia, pero el arte pop de las décadas del cincuenta al sesenta, exalto la ilustración popular (por ejemplo. el arte del cómic) y los productos gráficos. Todo era un homenaje a la sociedad de consumo tecnológica y próspera. Artistas como Peter Blake o Andy Warhol fueron artistas gráficos antes de dedicarse a la pintura. Los cubistas y surrealistas adoptaron las técnicas del montaje y el collage, con lo cual transmitian mensajes completos en una sola imagen. (63)

Espontaneamente se produjo una gradual expansión de estilos por lo que la fotografia y unos metodos buenos y económicos de color aunado al fenómeno de la televisión para masas auguraban la muerte de la ilustración popular. Contra los pronósticos, la ilustración siempre ha tenido un mercado permanente y con necesidades crecientes como todo tipo de comercio. La televisión. a pesar de su gran impacto. no sólo no ha sustituido a la imprenta (en la actualidad. contribuye a generar material impreso en apoyode sus programas) sino que ha empicado ilustradores e ilustración para todo. desde los noticieros hasta los programas educativos y ese genero exclusivamente ilustrativo que es la animación. Puede que la emocionante nueva tecnología del final del siglo XX (como ocurriera con la cámara y la fotografía) creen imágenes que en otra época se dibujaban o pintaban a mano. Pero si la historia tiene algo que enseñamos, el ilustrador trabaja con pluma o pincel, lienzo. papel o pelicula, no sólo va a seguir trabajando paralelamente a la nueva tecnología, sino que también la va a aplicar. (64)

-14 M

Gracias a que la tecnología ha revolucionado en todos los ámbitos el aspecto del diseño, éste no se podía quedar atms. En el mercado de las computadoras personales con un sistema de manejo mas amigable aparece en 1984 la Macintosh 11. una nueva computadora con un diseño impecable, y un sistema operativo depurado y fácil de utilizar confommda por un monitor de alta resolución. un ratón y una interface accesible hizo posible que tanto artistas como diseñadores, gracias al programa pionero llamado MacPaint. fuera el modelo para este tipo de arte.

#### 2.3.7 La Ilustración y el grabado en México

En el México antiguo. existian esplendorosas culturas como la Teotihuacana, Olmeca, Maya, Totonaca. Chichimeca y Azteca por mencionar algunas conjuntamente con las de Perú. de estas civilizaciones existía una práctica muy común en su época, como lo era el estampado con sellos. éstos emn generalmente de barro cocido o de madera. Así se empicaban dos tipos de sellos: tablitas cuadradas o rectangulares. planas. cóncavas o convexas o bien pequeños cilíndros que permitian una impresión en rítmica sucesión. también se usaba un eje longitudinal como un palito o un

hueso enmedio del sello, pennitiendo usarlo como un rollo impresor. Estos sellos se usaban en la cerámica. tejidos. papel y sobre la piel. Estos hechos permiten suponer que diversas culturas en América Latina práctieahan ya un sencillo proceso de graba $d$ <sup>o</sup> para obtener imágenes en serie antes del arribo de los espar1oles. (65)

Con la dominación e infuencia española se adopta $r$ on nuevas *técnicas de impresión*, en 1539 Fray Juan de Zumúrraga solicita al consejo de Indias. en Sevilla la concesión de establecer "una prensa y papel de imprimir"

La respuesta a esta petición fue el envío de Juan Pahlos. quien tendria el privilegio de ser el primer impresor en territorio mexicano, en 1543 aparece ya el primer libro impreso en América, llamado "Introducción a la Doctrina Cristiana" escrito por Zumárraga e impreso por Juan Pablos. Este libro fue impreso casi 200 años antes de la famosa Biblia de Gutenberg de América Latina impreso en Argentina. (66)

Dentro del grabado existieron dos tendencias fundamentales que determinan su forma y contenido: la influencia didáctico-popular sobre las masas y el reflejo de la estructura socio-espiritual del pais. Según Manuel Romero de Terreros, las primeras xilografías fueron reproducciones de naipes, tal como en Europa (Dos naiperos reconocidos fueron Cristóbal García y Luis de l'uyana). A la par de este tipo de ilustración avanzaban las técnicas en la reproducción gráfica para la propagación de la fe. La reproducción de naipes fue prohibida a partir de 1555. por el Virrey D. Luis de Vclasco. (ó7)

Juan Ortiz, de origen francés. Hegó a México como grabador al servicio de Pedro Ocharte quien había heredado la primera prensa en América de manos de Juan Pablos. Este grabador inició a un grnpo de indigenas en las artes gráficas, al contratarlos para ilustrar 300 láminas con la Virgen del Rosario como terna. sin embargo no se sabe con exactitud cuándo comenzaron a imprimir por si mismos y sólo se encuentran algunos indicios en grabados en cobre producidos en el s. XVII. (68)

Poco después de 1830 la litografia también encontraría un lugar para albergar este tipo de ilustracio-

o

nes religiosas además de añadir al repertorio sátiras de costumbres y caricatura política, la cual encontró un sitio ideal en México gracias al abundante tema que ofrecía la situación del país en donde pcrmanecia vivo el eco del choque entre indígenas y españoles. Asimismo dio auge a los primeros periódicos mexicanos de esa época los cuales fueron "La Gaceta literaria y Mercurio volante". En 1798, Gerónimo Antonio Gil. insigne grabador de tipos español. fundó. por mandato de Carlos 111. la Real Academia de San Carlos, y reorganizó la Casa de Moneda y después la de grabadores. (69)

En la época de la Refonna surge un número de interesantes artistas quienes se ocupaban de expresar las opiniones políticas, económicas y sociales del momento: los litógrafos Constantino Escalanate y Santiago Hernández. el grabador en madera Picheta y en un grupo aparte, Manuel Manilla y José Guadalupe Posada. El romanticismo en el grabado fue expresado a tmvés de la ilustración de poemas, pero también a través de la representación de las posturas de los artistas ante la realidad social del país. Los artistas del s. XIX discuten los conflictos políticos y sociales a través de la caricatura . (70)

En 1871 Trinidad Pedroza era litógrafo y grabador en madera. y edita el semanario "El Jicote" cuyo principal atractivo emn las caricaturas litografiadas, es aquí donde Posada aprende el oficio y donde aparecen sus primeros dibujos y caricaturas. En esta segunda mitad del s. XIX comienzan a gestarse cambios cruciales en la vida de México que fueron representados gráficamente por José Guadalupe Posada. quien fungió como cronista grafico de la vida mexicana, enfocado a los sentimientos populares y en quien se basa la edad de oro del gmbado popular de México. Posada nace en Aguascalientes en 1852. ahí aprende el oficio de litúgrafo y grabador en madera. (p.397 Satué) En 1888 Posada llega a la editorial de Vanegas Arroyo, para entonces, Manuel Manilla era el más experto ilustrador de ese lugar. "Se conocen de él varias estampas grabadas en planchas de una aleación de plomo y zinc". Un número considerable de sus trabajos se eleva notablemente por encima del nivel contemporáneo".. Sus calaveras están llenas de ingenio y la escritura artística que utiliza les da un sello personal. Manilla fue pam Posada el gran experto y scgummente aprendió mucho de él y de su trabajo. (71)

Durante 25 años Posada desarrolla gran parte de su trabajo ilustrando corridos, descripciones de casos raros, acontecimientos del día y calaveras para el Día de Muertos. Su creatividad y agudeza en la **representación de estos ternas lhunaron la atención**  de la opinión pública. (p.398 Satué) Posada tuvo que utilizar un método más rápido de producción ya que el tallado de la madera era tardado y los **acontccirn icntos necesitaban ser n:producidos cn nuiv** poco tiempo para tener impacto sobre las **rnasas. "Con una tinta quín1ica especial Jihuja**  directamente sobre las planchas de zinc, les da un **haf\o Je algún corrosivo. y el e** lis~ **cstú listo para la**  plancha (Aguafuerte). (72)

Gabriel Gaona (1828-1899) nació en Mérida, **Yucatán**, y bajo el seudónimo de "Picheta" creó un gran número de grabados en madera para el semanario satírico-político "Don Bullebulle". Esta revis $ta$  duró apenas un año, después de ésta. Picheta fundó una academía de pintura pero no conseguía dinero suficiente para subsistir y tuvo que dedicar $s$ **e** a otras actividades más lucrativas y después a la política como Presidente del Ayuntamiento de Mérida en 1880. Hace pocos años, Francisco Días de León lo descubrió y lo presenta como uno de los  $m$ ás insignes grabadores mexicanos de los tiempos modernos". Picheta puso su talento al servicio de la política y sus obras representan su objetividad al percibir y expresar la realidad en la que vivió. Su manejo de las formas y los gestos demuestran intensidad en la representación. "Picheta es diferente de Posada, que es hijo de una generación posterior. Picheta representa la esfera intelectual-burguesa del s. XIX. "Desde este ángulo lo ve tndo. hombres, cosas, condiciones sociales". La escritura magistral que logró crear es uno de los principales valores de su arte. (73)

Picheta pertenece a la oposición en Yucatán y sale de la clase media liberal. Gesta un sentimiento de justicia colectiva y se vuelve crítico durante la guerra de castas en su estado. Escalante y Hernández dedican su producción al periódico, mientras que Posada y Manilla la dedican a las hojas volantes en el taller de Vanegas Arroyo. La calavcm es un tipo de expresión totalmente mexicano, y se aprovecha su sentido chusco para burlarse de personalidades de la vida pública. los grandes eventos, y las preocupaciones del pueblo. (74)

e

Según Westheim, tres factores fueron indispensables para el desarrollo del grabado popular en México: 1) la toma de conciencia nacional de los mexicanos generada por la Revolución. 2) las estampas como instrumento educativo desde el s. XVI y 3) la obra de J. G. Posada como base de la producción artística post revolucionaria. no sólo en las artes gráficas sino también en los mumles. Gracias a la xilografia se desarrolla un mayor gusto por la ilustmción como imagen y no sólo como representación de un tema. La revolución mexicana. sacudió al pueblo en todos los ámbitos penetrando en cada undo de ellos, ésto proporcionó a la producción artística contenidos nuevos, importantes y comprensibles para todos. En el siglo XIX la xilografía había logrado un efecto realtivamente amplio como la ilustración de libros de gran divulgación. también muchos de los grabados de Posada fueron ilustraciones de corridos impresos en hojas volantes. (75)

No sólo los muralistas sino también los grabadores imprimieron en sus obras. a partir de la Revolución Mexicana. una gran preocupación por los acontecimientos populares y más que enfocar sus creaciones a cánones artísticos. las enfocaban a representar la realidad del pueblo. el cual había adquirido conciencia nacional gracias a las transformaciones políticas, económicas y sociales que sucedían en el país de esa época.

El artista mexicano recurrió a la estampa para expresarse, ésta era impresa en grabado en madera o en linóleo: el último era el mas utilizado por los bajos costos y las posibilidades de reimpresión casi ilimitada que representaba. Es entonces a través de la xilografía que el artista se dirige a las masas y plasma en los impresos el "arte popular" que buscaba. En México. el grabado difunde la renovación de los contenidos. mientras que en otros países surge como la renovación de la técnica. (76)

El sucesor de José Gpe. Posada fue el ilustrador Julio Ruelas, éste creo un gran número de viñetas e ilustraciones para la revista "Moderna" fue publicada entre 1898 y 1910. En los años treinta surge otro importante grabador Leopoldo Méndez éste es uno de los miembros activos fundadores de la Asociación de artistas y escritores. y del "Taller de gráfica popular". (p.400) Gabriel Fcrnández Ledesma funda y edita la revista "Forma", una publicación que apareció entre los años 1925 y 1929 patrocinado por la Universidad de México, éste se consagra a la creación de catálogos de excepcional calidad. representando una tendencia **artística contemporanea.** A éste se suma Francisco Díaz de León quien también comparte el éxito en el diseño de carteles y catálogos. (77)

o

Francisco Díaz de León es un apasionado del grabado, con una gran vocación para la enseñanza, en 1929 comienza como maeslro en la Academia de San Carlos. donde transfórmó radicalmente la **enseñanza de las artes grúticas.** 

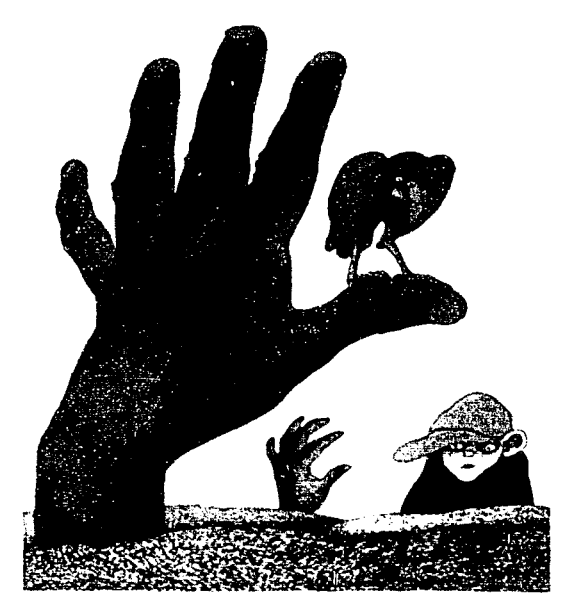

**llustracion de 1 Icho Flores.** 

En 1937 funda la "Escuela de Artes del Libro" donde se impartían cursos nocturnos donde se enseñaban todos los procesos gráficos y de producción de un libro. También da clases en la escuela de Koloman Sokol, excelente grabador checoslovaco. De entre sus alumnos salieron varios grabadores conocidos: José Chávez Morado, Isidoro Ocampo, 32 Feliciano Peña, Francisco Gutiérrez, Jesús Ecobedo, Abelardo Ávila, Manuel Echauri. Mario Ramírez, Francisco Vázquez., Mariano Paredes. Otto Butterlin y otros. Díaz de León conoce todas las posibilidades de la técnica del grabado en madera y busca más allá al tomar de vez en cuando la madera de pie para tallar viñetas con una maravillosa destreza "como las que adornan el corrido "El gavilán" (1939) de Francisco Castillo Nájcra". (78)

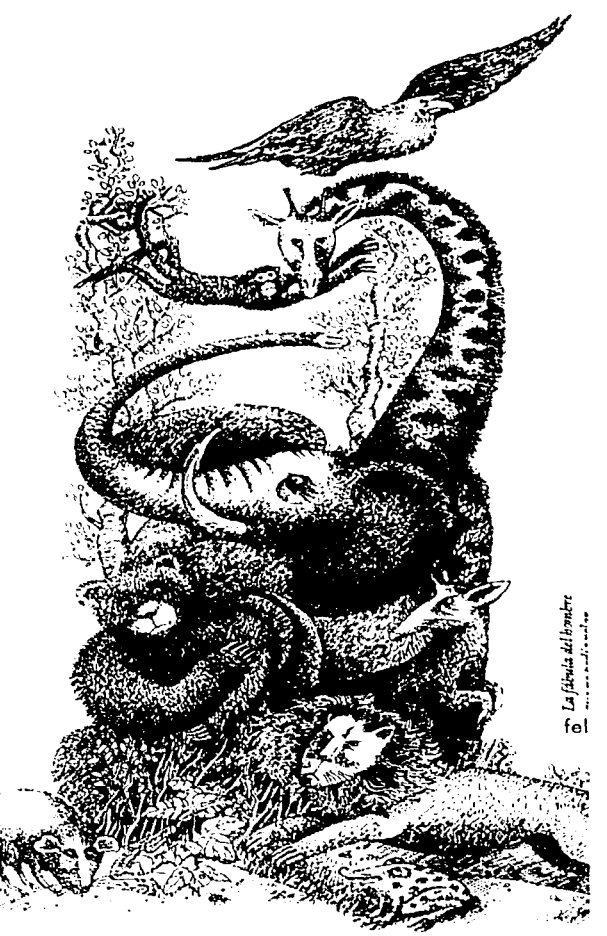

Ilustración de Felipe Ugaldc

El ilustrador comercial moderno. Miguel Covarrubias, rompe con la tradición nacionalista cstabkcida por Posada y colabora en la década de los 30 para la revista estadounidense "Fortune" como ilustrador de portadas. Miguel Prieto, exiliado de la Guerra Civil española fue profesor de diseño. tipográfico en México y revoluciona la producción de discños para libros, revistas y periódicos. Su discípulo más destacado fue Vicente Rojo (Barcelona, 1932), quien llega a México llegando a ser un destacado e innovador de las artes gráficas en nuestro país. Tiene una importante trayectoria como productor de catálogos, obras y revistas de arte y literatura en el Fondo de Cultura Económica y la Universidad de México. Fue director de la Imprenta Madero, fundada en 1951 por Tomás Expresate y José Azorín y primera en instalar un departamento de diseño. (79) La imprenta Madero originó la creación del Grupo. Madero, un equipo de diseñadores formados en el departamento de diseño, de los que destacan Rafael López Castro, Peggy Espinosa, Bernardo Recamier, Germán Montalvo, Luis Almeida, etc. Josep Renau hizo una gran contribución al cartel cinematográfico, cubiertas de libros y sellos de correos. Alberto Beltrán funda las revistas político-satíricas "Ahí va el golpe y El coyote emplumado". (80)

Lo más representativo del diseño gráfico en México a partir de los años 60 fue el desarrollo gráfico para las Olimpiadas del 68 y la scñalización del metro. realizados por el diseñador norteamericano Lance Wyman y secundado por el arquitecto mexicano Pedro Ramírez Vázquez como presidente del comi-¡¿. **org¡u1izador y Edu¡1rdo Tcrra;ras corno director**  del departamento de diseño. (81). El diseño gráfico en México se ha visto inllucnciado en gran medida por diseñadores extranjeros que han hecho grandes contrihucioncs a su desarrollo. Una de las oportunidades con que cuenta el país para apreciar los trabajos de estos disci\adorcs es la Bienal Internacional del Cartel en México. También existen asociaciones como el CODIGRAM (Colegio de Diseñadores Gráficos e Industriales de México) eventos anuales como convenciones de diseño y concursos así como el del Catálogo de llustmdorcs entre otros. Actualmente existen muchos despachos de discito y agencias publicitarias con un alto nivel de calidad en sus proyectos especializados en diversas áreas del Diseño Gráfico.
# 2.4 Géneros de la Ilustración

# 2.4.t Definición de Género

Género es una clasificación o tipificación de conceptos.

Por su origen y aplicación cada Ilustración puede clasificarse de diferente manera.

## 2.4 2 Géneros

### 2.4.2.1 Ilustración Publicitaria

El término es utilizado para referirse a cualquier anuncio destinado al público y cuyo objetivo es promover la venta de bienes y servicios. Dentro de este género, pueden encontrarse los siguientes usos.

# 2.4.2.t.lCartel

El cartel es un medio de comunicación visual. en donde el uso de ilustraciones es muy socorrido. ya que representan un espacio bidimensional. cuyo contacto visual es rápido y muy corto. por lo que sus imágenes deben ser expresivas. sintéticas y de fácil comprensión. Es utilizado principalmente en un medio urbimo y colocado en sitios públicos. se considera que un cartel es funcional cuando estimuln. activa. moviliza. convence. impacta. etcétera, a un observador.

#### 2.4.2.1.2 Promocional

Encontramos una gran variedad de aplicaciones de In ilustración en los diferentes artículos publicitarios o promocionales. que asumen un papel muy importante en las ventas y mercadotecnias de los productos, por lo tanto la ilustración resulta un elemento significativo para lograr el impacto visual que se requiere.

### Ejemplos.

# 2.4.2.1.3 Empaque

Es el envolvente que permite dar una imagen a un producto, y en algunas ocasiones va ilustrado.

## 2.4.2.1-4 Etiquetas

Son impresos que incluyen por lo regular ilustraciones que son utilizadas pam identificar marcas de productos y de alguna manera reflejan una identidad de acuerdo a los fabricantes de los mismos.

# 2.4.2.1.5 Calendarios

Son impresos que están relacionados directamente con la publicidad de las empresas y se ocupan principalmente al final de cada año. Comúnmente sus soporte son tarjetas plastificadas o carteles.

o

#### 2.4.2.2 Ilustración Editorial

Este género tiene que ver con la ilustración de artículos publicados en periódicos. libros. revistas. enciclopedias y semanarios, básicamente. Sin embargo, podemos citar que también se contempla la ilustración de folletos, dípticos, trípticos y polípticos.

# 2.4.2.2. t Libros

Son impresos que permiten dar a conocer los sucesos históricos, vivenciales, informativos y de conocimiento en general en los cuales comúnmente se recurre a las ilustraciones para ejemplificar los contenidos de los mismos.

#### 2.4.2.2.2 Enciclopedia

Por lo regular las enciclopedias basan su información en la ejemplificación de cada tema, esto quiere decir que es necesario ilustrarlas abarcando todos los géneros de la ilustración. Se pude decir que es el medio impreso en donde se conjugan todos los elementos gráficos.

### 2.4.2.2.3 Periódicos

Son impresos que se publican periódicamente (de donde se deriva su nombre), y su finalidad es informar de forma rápida y concisa los sucesos o noticias más importantes del momento, puede contener. información nacional, internacional y/o de una comunidad específica en artículos sobre actividades sociales, deportivas, políticas y culturales.

### 2.4.2.2.4 Revistas

Dentro de ellas la ilustración se desempeña según sea la orientación. la cual puede ser política. cultural, popular, etcétera. Exise dentro de estas un lenguaje visual que se da como infonnación junto con el texto. En la revista existe una periodicidad (semanal. quincenal o mensual). en la cual se encuentran reportajes en conjunto con imágenes. Dentro de éste. existe la ventaja de que siempre va infommción nueva. creando en el consumidor una ansiedad por adquirir el nuevo número.

# 2.4.2.2.5 Folletos

Son publicaciones con información muy breve sobre un tema específico y su finalidad es informar en forma exacta. ciertos datos sobre un producto o servicio.

# 2.4.2.3 Ilustración Científica

Es una imagen detallada y precisa apegada a la realidad, debe contener unbalance adecuado de la información para no confundir al observador. todo esto tomando en cuenta que va dirigida a un tipo especifico de personas, de acuerdo a su nivel de conocimientos.

#### 2.4.2.3.1 Ilustración médica

Aún cuando se ha considerado que la ilustración médica no es creativa pues debe apegarse a los hechos. principios y éticas establecidas, por lo que el artista no puede expresar sus ideas. Actualmente este tipo de ilustración no sólo se dirige al médico. estudiante o investigador, también es empicada en la elaboración de materiales infonnativos y de instrucciones como folletos. carteles. programas audiovisuales sofisticados y campatias de educación médica a gran escala.

# 2.4.2.3.2 llustraciún técnica

Esta ilustración se desarrolló con la llegada de la industria y la producción en masa y a partir de las necesidades de la gente por saber más acerca de las operaciones y funciones de diferentes materiales u objetos los cuales son representados en un medio plano o bidimcncional.

#### 2.4.2.3.3 llustrnción arqueológica

Es la ilustración hecha a partir de hallazgos arqueológicos y datos históricos que permiten recrear los hechos y las cosas como debiemn haber sido en el pasado.

### 2.4.2.3.4 Ilustración geológica y geográfica

La ilustración sirve para mostrar los mapas del relieve que son modelos tridimensionales del terreno de una área. Con la escala y el uso de colores se pueden indicar características geográficas así como fronteras políticas.

La geografia general incluye la geografia fisica y la geografia humana. Estas dos clasificaciones se componen, su vez, de diversos campos especializados que estudian los diferentes aspectos del medio.

La geografía física se centra en los siguientes campos: geomorfología, que utiliza la geología para estudiar la forma y estructura de la superficie terrestre; climatologia, en la que se encuentra la meteorología, que se ocupa de las condiciones climáticas; biogeografía, que utiliza la biología y estudia la distribución de la vida animal y vegetal; geografía de los suelos, que estudia su distribución; hidrografía, que se ocupa de la distribución de los mares, lagos, rios y arroyos en relación con su uti $l$ ización; oceanografía, que estudia las olas, las  $m$ arcas, las corrientes oceánicas y los fondos marinos, y la cartografía o realización de mapas a través de una representación grútica y medición de la superficie terrestre.

**La Geografía humana abarca todos los aspectos de** la vida social humana en relación con el medio físi- $\cos$ , dando lugar a numerosas sub-ramas como la geografía económica, la geografía de la población,  $la$  geografia social o la geografía urbana, entre muchas otras.

La geografia regional estudia las diferencias y similitudes de las regiones de la Tierra. Esta rama de la gcogratia explica las diferencias entre los lugares mediante el estudio de la especial combinación de elementos que los distingue y caracteriza.

Los geógrafos regionales pueden estudiar la evolu $c$ ión de una área de pequeñas dimensiones, como puede ser una ciudad. Este estudio se denomina microgcogratia. También pueden centrarse en el estudio de grandes áreas denominadas macroedivisioncs. como la región mediterránea o todo un continente. Los geógrafos regionales definen las macrodivisiones en función de sus características cultumlcs.

Los geógrafos regionales pueden dividir las macrodivisiones en áreas de menor tamaño que comparten una características específicas. Para diferenciar una área de otra tienen en cuenta factores como la lengua. el tipo de economía dominante. el terreno o la combinación de varios elementos.

e

o

**in the company's company's** 

**international control** i<br>Matu Apr 2, 200 ~ ·1 ~ ~ ~ ~ ~ J

# 2.4.2.3.5 Botánica

En esta área el ilustrador apoya a este genero para dar a conocer los detalles más finos de las plantas o sus propias características y como ejemplo se muestran las siguientes imágenes.

# 2.4.2.4 Ilustración arquitectónica

La ilustración arquitectónica sirve como apoyo visual muy importante para mostrar la construcción que realizará o creará un arquitecto para sus clientes o diseño para muestras.

#### 2.4.2.5 Ilustración infantil

Son impresos especialmente dirigidos hacia los niños y por esta misma razón se consideran como iniciadores en la etapa temprana de la vida para que especialmente con ilustraciones se represente lo que los autores quieren dejar como conocimiento. Esto sirve para despertar curiosidad. interés e imaginación cuya finalidad es bastante amplia y bien orientada con inteligencia y sin dar la impresión de una enseñanza deliberada. puede ser altamente educativa.

Como ejemplos podemos citar cuentos, historietas y aventuras, y narraciones fantásticas. Su éxito depende de la fantasía o imaginación que el ilustrador ponga en unas ideas y desarrollo de las mismas.

#### 2.4.2.6 Ilustración de modas

La ilustración en este genero ha sido muy importante ya que ha pcnnitido ir describiendo las características de la indumentaria desde hace siglos, así como también los accesorios y calzado

#### 2.4.2.7 llustraciún de comic

Narración que se desarrolla por medio de viñetas dentro de las cuales se crea un sin fin de personajes y lugares inimaginarios.

### 2.4.2.8 Ilustración fantástica

Esta proviene en su esencia de un mundo imaginario, creando paisajes místicos, animales y seres extraños o tecnología de gran rareza y novedad.

#### 2.4.2.9 Ilustración digital

La ilustración Digital es un proceso de fases, que incluyen diversos tipos de software y de equipos.

Por lo general, el texto y las ilustraciones se crean con software del tipo de procesadores de texto y programas de dibujo y pintura. así como con equipos y digitalizadores de imágenes fotográficas.

# 2.4.2.1 O Animaciún

En la animación tradicional de fotogrmna a fotograma, la ilustración de movimiento se crea filmando una sccucncia de ccluloides pintados a **nuano** y a continuación proyectando las imágenes a mayor velocidad, por lo general de 14 a 30 fotogramas por segundo. En la animación informática, las ilustraciones se crean mediante programas informáticos, fotograma a fotograma y, a continuación, se modifican y sc reproducen.

Otra técnica infográfica, es la animación en tiempo **real en la que los fotogramas son creados por la** computadora y se proyectan inmediatamente en la pantalla de la computadora. Esta técnica elimina la fase intermedia de digitalización de las imágenes. No obstantc. cn la actualidad la animación en tiempo real no es capaz de producir resultados de alta calidad o con gran riqueza de detalle. Es más adecuada para la creación de animaciones simples y de juegos de computadora.

# 2.5 Herramientas

# Aclaración respecto al manejo de los términos herramienta, técnica y material.

Los términos herramienta, técnica y material guardan una estrecha relación. Es imposible separnr uno de los otros. pues su conjunto es necesario para lograr un fin: el comprender los componentes de los que se vale el ilustrador para realizar sus ideas. A continuación se definen de manera sencilla pura su manejo en los puntos subsecuentes.

Herramienta es el instnnnento con que se aplica un material.

Material es lo que aplicamos.

Técnica es la rnanera como se empica. La técnica se denomina según el material que se use, por ejemplo la técnica del grafito; e incluso con el nombre de la herramienta. por ejemplo la técnica del pincel seco. También observamos que una denominación puede coincidir con una herramienta. un material y una técnica como es el caso del grafito. o el aerógrafo. Dicha observación es pertinente para evitar redundancias al citar las técnicas, materiales y herramientas que enseguida presentamos.

#### 2.5.1 Introducción

Desde un punto de vista etimológico. relacionamos a la herramienta como un instrumento originalmente de hierro o acero. con lo que trabajan los obreros. por lo tanto. es algo manipulable. Viene del latin ferramenta, que quiere decir "instrumento de hierro" (Pequeño Larousse Ilustrado p.537)

La palabra herramienta tiene una relación con su palabra de origen. instrumento del latín instrumentum, que guarda un vinculo estrecho con la palabra instruir del latín instruere que quiere decir "con lo que se construye" (Pequeño Larousse Ilustrado p. 584) El instrumento está relacionado con algo útil: utensilio que puede servir pam un fin.

Otra acepción de instrumento es la herramienta que sirve para producir cierto trabajo. lo que se emplea para alcanzar un resultado, lo que en Ilustración seria alcanzar el objetivo de la representación gráfica.

Es así como entendemos por herramientas a los instrumentos con los cuáles aplicamos los materiales en cada una de las diversas técnicas. Son los dispositivos que auxilian al ilustrador en la manipulación

de los materiales para la obtención de resultados de representación con características especificas.

o

Es importante para el Diseñador Gráfico conocer una vasta gama de herramientas, esto le permitirá un amplio manejo de instrumentos y materiales. para el desarrollo óptimo de cualquier trabajo de diseño al que se enfrente en la vida diaria.

Existe un mundo variado de de herramientas clasificados en elementos de punta, corte, precisión, adheribles, etc., hasta las herramientas digitales. El siguiente listado presenta las herramientas que con frecuencia utiliza el diseñador gráfico y que por lo común se encuentran en el mercado, segmentadas por tipo; se describe a grandes rasgos su aplicación, características del producto y presentación, así como las marcas manejadas en la República Mexicana.

Además de las herramientas existentes en el mercado y de las diseñadas especialmente para los creativos de la producción visual, están las ingeniadas por ellos mismos; las cuales van surgiendo según las necesidades particulares en su forma de trabajo. Así. el creativo echa mano de palillos. cordeles, latas, tablas, coladeras y todo aquello que pueda auxiliarlo en su quehacer.

De igual manera mencionaremos algunas herramientas que pueden ser utilizadas por artistas visuales y que a su vez involucran al diseñador en el desarrollo de sus funciones en el medio. tal es el caso de los pincclcs y. de manera muy general. los utensilios del grnbado en madcrn. No nos involucramos con utensilios propios de las artes visuales.

### 2.5.2 Herramientas para dibujar

### 2.5.2. l Lápices

Son los instrumentos para esbozar desde un boceto hasta dar un acabado mayor a un dibujo. Se clasifican en lápices de grafito, lápices de color, lápices de carbón (conocidos también por lápices azabache) que se mencionarán en el apartado de técnicas y materiales.

### Otros son:

Lápices portaminas.- Son lápices de presión con minas de espesor normal (semejantes a los lápices

de madera), se manejan al igual por grados de dureza desde 6B hasta 7H, las minas son económicas y la calidad de punta se logra con los afilaminas obteniendo mejores resultados que con los lápices de madera.

Las marcas en el mercado son: Staedtler-Mars, Mecanorma. Faber-Castell. Rotring. Sakura. entre otros.

Lápices marcadores de mina fina.- Comúnmente llamados lapiceros. son de mina delgada que viene desde 0.3 mm. 0.5 mm 0.7. hasta 0.9 mm. la característica fundamental de estas minas es que no hay que sacar punta y el grosor de la línea será siempre el grosor de In mina de tmzo que se utilice.

Existen minas con dureza desde 2B hasta SH y de color con espesor de  $0.5 \times 0.7$  mm.

De las marcas con mayor renombre encontramos a: Mont Blank. Parker. Rotring. Sheaffer. Cartier. Azor. etc.

Lápices Conté.- Conocidos como lápices pastel. su materia prima es pigmento con tiza o gis no graso. Marcas en el mercado: Staedtler-Mars. Mecnnonna. Faber-Castell. Rotring. Sakura, entre otros.

Tiza grasa.- Como la de pastel, de base grasa y amplio surtido de colores. Marcas: Sakura. StatTord, Faber-Castell entre otros.

## 2.5.2.2 Plumas

Las plumas son instrumentos que contienen un depósito de tinta de secado rápido. Existen diferentes tipos de plumas para trabajos específicos.

Pluma de mojar.- Son baratas. desde semiblandas hasta duras. Existe una enonne variedad de puntas. desde finas hasta extrafinas y pueden usarse con cualquier tipo de tintu. Hay las denominadas pluma de cuervo, las de cobre, la plumilla inglesa, de cartografía y de litogrnfia.

La pluma propiamente dicha se llama plumilla, y el mango palillero.

Pueden adaptarse al palillero pequeños depósitos de latón, pero contienen muy poca tinta en comparación con una pluma fuente o de depósito.

Se recomienda que las plumillas se deben de mantener limpias después de trabajar con ellas.

Las más comunes son las Winsor and Newton.

Huni Globe e Hiro Durchschreib entre otras.

Pluma fuente.- Funcionan con tintas para escribir. en la actualidad existen plumas que aceptan tintas para dibujar a prueba de agua. cuentan con una variada gama de plumillas pequeñas.

**l** De las marcas con mayor renombre encontramos a: Mont Blank, Parker, Pelikan, Sheatler, Cartier, etc.

Plumas de depósito.- Mejor conocida como boli**grafo o pluma anatómica**, como su nombre lo dice. la tinta se encuentra en un depósito dentro de la pluma. La tinta es especial y la encontramos en diversos colores, es a prueba de agua y fluye con más facilidad.

Existen muchas marcas que se ocupan de este tipo de plumas como son Bic, Wearever, Azor, etc.

Graphos.- Puede usar varios tipos de plumilla y se suele usar pura escribir y para dibujar. Originalmente se disefütron para dibujantes de precisión pero en la actualidad las usan los ilustradores comerciales.

Se recomienda lavar perfectamente las plumillas después de utilizarlas para evitar que la tinta se seque en el depósito.

Las marcas más comunes: Rotring. Mecanorma. Staedtler. Faber-Castel. etc.

# 2.5.2.3 Rotuladores

Conocidos de forma común por marcadores, plumines o plumones.

Se dividen según la materia prima con la que están compuestos, esta puede ser en base acuosa, alcohólica o en aceite.

Punta de fieltro o fibra.- Su punta produce una línea más espesa y es menos resistente que la de fibra, que está fonnada por miles de minúsculas fibrillas. La base de las tintas que contienen puede ser acuosa o alcohólica, que tienen como característica que no se puede disolver con agua.

Las marcas convencionales son los Acuacolor y los Pelikan.

Bolígrafo fluido o rotulador de bola.- Se asemeja al boligrafo convencional, solo que su base es acuosa y su fluido de forma suave y uniforme.

La aplicación de los rotuladores varía dependiendo de la capacidad de quien los maneje, los podemos encontrar en bocetos o bien para trabajos en acabados.

Entre las marcas comunes se encuentra la marca Charpak, Berol-Esterbrook. etc.

Chinagraph.- Sirve para escribir sobre plástico o película, también es funcional sobre el cristal.

# 2.5.2.4 Gomas

La función de las gomas es la de retener partículas grises y evitar tiznar el papel. Actualmente encontramos una amplia variedad de gomas plásticas que tienen como finalidad resolver el problema de diversas técnicas con diversos materiales hasta cierto punto.

Las marcas de las gomas son diversas, las de uso común son: Rotring, Factis, Staedtler. Pelikan. Berol, Pentel, etc. (Fig. 10)

Goma blanda/ migajón.- Es la tradicional goma suave pam borrar lápiz.

Goma moldeable.- Se puede usar para lápiz, tiza o carbón, se usa en trozos pequeños, que se pueden moldear en la forma deseada, para borrar pequeños detalles.

Gomas de plástico para tinta.- Contiene aceite para facilitar el borrado de tinta seca. Funciona mejor sobre papel liso y duro. Existe un portaminas recargable y otro modelo es el que se le saca punta pelando la punta de un papel que enrolla a la goma.

Cojín limpiador.- Contiene polvo muy fino de goma cuya función es absorber In suciedad y otras partículas; para suavizar el trazo de un dibujo, por ejemplo. al realizar una acuarela.

Lámina para borrado de precisión.- De acero inoxidable, es de gran ayuda para borrar secciones particulares como líneas, puntos o curvas mientras protegemos el resto del dibujo.

Folioplast.- Puede borrar líneas de tinta sobre película.

Modelo de pilas/ goma eléctrica.- Se usa en trabajos rápidos y precisos.

Escobetilla de Dibujo.- Se utiliza como herramienta de limpieza. sacude los restos de goma de borrar de la mesa o trabajo.

#### 2.5.3 Herramientas de medición y trazo

Pantalla para dibujar.- Uno de los diferentes sistemas de medición. Tiene una cuadrícula fijada a un marco. El tema se coloca detrás de la pantalla y las líneas horizontales y verticales de la cuadricula actúan como sistema de rdcrencia que facilita al artista la correcta representación de las proporciones y la posición de los elementos dentro del espacio pictórico.

Pantógrafo.- Instrumento para copiar, sencillo y adaptable con el que se puede hacer copias en ampliación o reducción. siguiendo el original con una punta y la otra punta va dibujando la copia al mismo tiempo.

#### 2.5.3.1 Reglas

El material general de todas las reglas y escuadras. es de plexiglás o un material similar. cuentan con división milimétrica y una longitud entre los 30 y 50 cm.

Las marcas comunes de este tipo de herramientas son: Silco. Baco. Deval. Staedtler-Mars. etc.

Regla T.- Existe disponible en diversos materiales. ya sea en plástico, plexiglás, aluminio o acero, con o sin división milimétrica. Se recomienda que el largo de la regla sea mayor que la mesa de dibujo con que se cuente.

Regla de corte.- Para cortar máscaras, papeles y **cartones. Están hechas de acero o alurninio con**  suplemento de acero a lo largo del cuál se produce el corte. En la parte inferior se recomienda un apoyo de goma. con el objeto de que la regla no se desplace al cortar.

Regla Rodillo.- Su función es la misma que la regla paralela. Para ello se la hace rodar sobre el papel. Una linea blanca sobre el rodillo indica. según la escala, el desplazamiento.

Escuadras.- Existen de varios tamaños, las más corrientes son de 45º y 60°. Sirven parn dibujar ángulos.

Escuadra adaptable.- Permite determinar y dibujar cualquier ángulo entre O y 90º.

Transportadores.- Para medir ángulos con una exactitud de un cuarto de grado. el material puede ser de madera o plexiglás.

Reglas para paralelas.- Son dos reglas unidas entre sí y como su nombre lo dice, su función es la de poder trazar lineas paralelas.

Tipómetro.- Este instrumento es esencial para la tipografía, su graduación viene desde puntos para la tipografla. centimetros y pulgadas. Hay varias presentaciones en mica de acetato. metal y plástico.

Plantillas de rotulación de plástico.- Contienen diversos estilos de letras.

Plantillas de rotulación de metal.- Están diseñadas para poder encajar unas letras con otras y formar palabras.

Plantillas de diversas figuras.- Las hay de diversas curvas, hipérbolas. parábolas. elipses. círculos. etc., y pueden utilizarse como auxiliares del dibujo. Pueden emplearse en las operaciones de pulverizado. siempre que se cubran adecuadamente.

Curvas francesas.- Son de plástico diseñadas para presentar el mayor número de grados de curvatura. Curvígrafo.- Se usa para dibujar curvas y se pueden torcer en cualquier ángulo.

Cartabón.- Al igual que la escuadra, sirve como modelo de sus ángulos. y también se usan. en combinación con una regla. para trazar paralelas.

Elipsógrafo.- Pennitc dibujar elipses de diferentes dimensiones, se corre un disco pequeño central a lo largo de dos escalas. La elipse se dibuja girando el disco exterior 360 grados.

Bigotera.- Se le ajustan dos puntas y su función es la de tmnsfcrir medidas al copiar.

Círculo graduado.- Permite medir ángulos con una precisión de un cuarto de grado.

### 2.5.4 Herramientas de precisión

Para aquellos dibujos donde necesitamos precisión, encontramos herramientas como son los compases, podemos mencionar como marcas comunes a: Staedtler-Mars, Mendoza, Rotring, entre otras.

Caja de compases.- Incluye en su presentación un

compás con complementos de lápiz y tiralíneas, un compás divisor, un compás de círculos, una tachueln de centrado.

Compás de varas.- Para dibujar círculos o arcos mucho mayores que los que se pueden trazar con un compás normal, se le puede acoplar una barra de extensión.

Compás acodado.- Para dibujar arcos y círculos demasiado grandes para un compás normal.

Compás cortador.- Con tornillo que no se desajusta fácilmente. incluso con cortados repetidos.

**Tiralíneas con bisagra cruzada.- Para el trazado de** líneas con la regla con cualquier color diluido, la bisagra facilita el limpiado. La fünción de los tiralíneas es la de dibujar líneas de tinta de grosor **constante.** 

Lupa de reducción.- Auxiliar para hacerse una idea más precisa de bocetos *realizados* a tamaño mayor que el original o para examinar el efecto de lejanía que provocan los carteles.

Lupa de aumento.- Que puede ser fija y que sirve para trabajos de detalle muy pequeños, que ya no pueden realizarse con un ojo normal.

Cuentahílos.- Permite el examen detallado de las tramas y otras características de la impresión. En ilustración científica, por ejemplo, para observar los detalles minuciosos de algún ejemplar natural miniatura. Los hay de metal y plástico.

#### 2.5.5 Instrumentos de corte y afilado.

Las marcas comunes de fabricación de dichas herramientas son: Olfa, X-ACTO, Corty, etc.

Cuchilla.- Existen varias presentaciones, con hojas intercambiables. que pueden afilarse de nuevo. o bien puede ser de cuchilla de hoja intercambiable. cuya longitud se puede reducir por corte.

Cuchilla de retoque con punta de media luna.- Utilizada para el raspado de líneas o superficies sobre cartón o pelicula.

 $\mathbf{r}$ 

j ¡ i ¡  $\mathbf{I}$ 

i O ¡

Cuchilla de artesano.- Ideal para cortar plantillas. enmascaramientos y cartón para montar. contiene varias cuchillas intercambiables con el desgaste.

der er skilde er en stad i den af skilde er en det de

Tijeras.- Para todos los trabajos en papel, encontramos de diversos tipos y marcas, desde puntas finas.

Bisturíes.- Se usan para cortes precisos. las hojas intercambiables se adaptan a diferentes tipos de cortes.

Cortador de bolsillo.- Tiene una hoja retráctil.

Guillotinas.- Sirve para cortar cartón y cartulina con exactitud y limpieza. debe de usarse con extremo cuidado por razones de seguridad.

Afilalápices de madera.- Existen desde afiladores escolares normales. hasta máquinas afiladoras manuales y eléctricas.

Afilaminas.- Exclusivos para minas.

Raspador de papel de lija.- Sirve para afilar la punta de lápices y carboncillo.

#### 2.5.6 Herramientas para pigmentos

El pincel no es el único medio pam aplicar la pintura al papel. Existe una variedad de esponjas. trnpos. e incluso con los dedos. "Sin embargo. es sumamente improbable que se supere la versatilidad del pincel" (Colin Hayes Guía completa de pintura y dibujo p. 129)

Pinceles.- Se hacen con un manojo de cerdas o pelos cuidadosamente sekccionados que se fijan en el extremo de un mango de madcm con una funda de metal llamada contera o virola. Es de gran utilidad disponer de una buena selección de pinceles. estos se pueden utilizar en diversas técnicas, sin embargo es muy importante el cuidado que se le dé a este tipo de herramientas.

Cuanto más fino sea el pelo de un pincel. mayor es su capacidad de soportar cargas pesadas de pigmento.

Los pinceles de marta se hacen con los pelos de la cola de martas siberianas y del visón asiático. cuya escasez contribuye al precio de los buenos pinceles. Un pincel de marta es más duradero y cumplirá su cometido mucho mejor que un sustituto barato.

Existen pinceles más baratos y menos elásticos. los hay de pelo de ardilla. meloncillo. buey. venado y camello. También los hay de pelo sintético.

Algunas marcas de pinceles son: Winsor and Newton (serie 16 y serie Cirrus), Grumbacher (series 1271 Renoir). Rodin (serie 9700. 811. 812. l 40ib a-k. a-b. a-r. 181. 2500b. 2500r) y Rex (serie 1 1 00 • 800. 400. 1 700 ).

Existen tres formas básicas de pinceles: cuadrada, redonda y filbert.

Cuadrados.- Son planos. sus cerdas son cortas con extremos cuadmdos, excelentes para pigmentos espesos y cremosos.

Redondos.- Reciben el nombre por la contera redonda. pueden ser de pelo de marta que les da la característica de tener la punta tina. su principal función es la de retocar zonas pequeñas, detalles y aplicar pintura muy diluida. l .os fabricantes suelen hacer 8, 10 ó 12 tamaños de pinceles redondos. Los  $m$ ás pequeños suelen designarse con un  $\theta$ ; a veces 00. ó 000. Los mayores con 8. 10 y 12.

Filberts.- Se curvan suavemente hacia delante. son útiles para pinceladas fuertes que se van adelgazando, idóneos para la caligrafia.

Planos.- De forma cuadrada y cerdas largas, recogen más pinturas y son ideales pura pinceladas duras.

De bordes biselados.- No son comunes en la actualidad, pero son excelentes para pintar bordes rectos.

Mezcladores de pelo de tejón.- Tienen la forma de una brocha de afeitar abriéndose hacia füem por el extremo. Su función es la de mezclar zonas de color húmedo.

Pinceles en abanico.- Hechos de marta roja, dan un efecto sutil y suave, se utilizan en zonas húmedas.

Pincel de barnizado.- Para el barniz de trabajos al aceite o con acril.

Pinceles chinos.- En su origen fueron diseñados para la caligrafia. Absorben una generosa cantidad de pintura, por lo que permiten realizar trabajos con trazos largos y continuos. Con estos pinceles se

pueden obtener tanto trazos finos como pinceladas más gruesas y cargadas.

Pochoir o pincel de emplantillado.- Para tamaños 20 a 24. práctico en el emplantillado de color a temple, tempera. acril y aceite.

Espátulas.- Son ideales para mezclar la pintura. se pueden utilizar para crear zonas pastosas, o para mezclarla con medios texturizantes. La espátula recta (tipo pala) tiene un buen equilibrio y una punta afilada ideal para levantar los colores secos, útil para limpiar la paleta. La espátula de pintor se utiliza como si se untara mantequilla sobre pan. Una cuchilla corta produce rasgos cortos c intensos; una espátula larga y flexible crea grandes barridos de color.

Rasquetas.- Son herramientas muy versátiles (pueden ser las tarjetas de crédito viejas) Sirven para aplicar los colores de manem unifom1e, para crear efectos de color estriados. curvas o mezclados.

Recipientes y paletas.- Para mezclarse pinturas pueden usarse moldes inoxidables, platos de esmalte o porcelana. La paleta puede ser un trozo de vidrio grande y grueso. Al ser transparente, puede colocar debajo una hoja de papel de color del lienzo, lo que ayudará a mezclar los colores. Se utilizan para la acuarela. el gouche. la tempera y el óleo.

Difumino.- Es de material de papel enrollado. o bien de carnaza, tiene en los extremos punta para difuminar los trabajos de pastel, conté, lápiz y carbón.

Esponjas.- La esponja natural tiene una excelente capacidad de absorción de pintura, por ellos es ideal para aplicar aguadas y para producir texturas variadas. También puede empicarse la esponja sintética de uso doméstico con muy buenos resultados. Los rodillos con esponja son buenos para generar texturas, según la presión y la cantidad de pintura que se utilice.

Aerógrafos.- Son herramientas de precisión que pueden producir líneas sumamente finas y tonos suavemente graduados. así como áreas sólidas de colores uniformes. Todos los aerógrafos tienen básicamente las mismas partes y los hay de dos tipos de funciones: los de acción simple y doble acción.

o

No es mas que una pistola de aire con un depósito atornillado que funciona con un gatillo. Marcas: Paasche, Badger, Omni. Vega. Holbein, etc.

Compresora de la pistola aerográfica.- Es una compresora común de aire que se conecta a la corriente. eléctrica, existen también las botellas de aire comprimido o de ácido carbónico, sin embargo para **esta alh!n1ativa se requiere aJcntás un** n.~ductor **de**  presión.

#### 2.5.7 Artículos adhesivos y fijativos

Máscara.- Material utilizado para cubrir determinadas zonas de la superficie pictórica mientras se trabaja para asegurarse de que nada manche el papel que hay debajo.

Líquido para enmascarar.- Solución de látex en amoníaco utilizado para enmascarar algunas áreas específicas de un trabajo. Se encuentra disponible en blanco y amarillo pálido.

Transferibles.- Encontramos gran cantidad de artículos transferibles que vienen desde tipografías, en **diversos tamaños**, fuentes y colores, símbolos técnicos y arquitectónicos, ilustraciones, texturas, tonos, orlas y recuadros; líneas y franjas, superficies de color de vinilo y PVC, así como pantallas de colores usadas para fotografía y/u originales mecánicos.

Goma pegamento.- Utilizada para pegar papel a papel o cartón, la mejor forma de aplicarla es con una espátula de plástico dispersando la goma por todo el papel, después de secarse puede levantarse con una goma moldeable. obteniendo corno resultado la limpieza del papel.

Es utilizada tradicionalmente para originales mecánicos hechos a mano.

Goma en spray.- Similar al pegamento pero en presentación de aerosol. hay que dejarlo secar unos segundos antes de pegar. se recomienda aplicar en una zona abierta ya que es muy volátil y los solventes que contiene son penetrantes. Algunas marcas son: 3M. Rodin.

Adhesivo de PVA.- Pega rápidamente papel y cartón y su consistencia es mayor que la goma.

Papel engomado.- Comúnmente se utiliza para sujetar acuarelas, se puede despegar mojándolo.

Fluido enmascarador /corrector.- Debe de aplicarse con pincel y su secado es rápido. el efecto que causa después de secar es de una mascarilla. Actualmente lo encontramos en presentaciones de tira o en lápiz que facilita su aplicación.

Barniz de papel.- Sirve como protección de dibujos y láminas, se debe de aplicar con un pincel.

Barniz de modelar.- Se emplea para proteger acuarelas y gouches. también puede usarse para trabajos de escayola.

Fijativo.- Se utiliza para trabajos de carbón. lápiz y pastel, es tm producto que fija los granos al papel. debemos mencionar que este producto ensombrece los colores pastel. Se puede encontrar en el mercado en latas de aerosol.

Opaco fotográfico.- Utilizado en los negativos fotográficos pum cubrir espacios translúcidos, se puede encontrar en polvo de color rojizo o en pintura de consistencia densa.

Adhesivo líquido.- Ideal pura técnicas mixtas. es una hcrram ienta vital para los trabajos manuales.

Cinta adhesiva de ambas caras.- Esta cinta es ideal para montar exposiciones sencillas ya que cuenta con pegamento por ambas caras.

Cinta adhesiva.- Se puede utilizar para enmascarar trabajos o zonas específicas. sólo se tiene que restar un poco de su pegamento frotándola contra una superficie.

Cinta mágica.- Ideal para obtener bordes rectos o zonas bloqueadas estratégicamente, su pegamento no es muy adhcrible razón por la cuál se puede desprender fácilmente sin maltratar en papel.

Pegamento de látex.- Utilizado para pegar tejidos. su presentación es en aerosol. Generalmente usado para trabajos textiles.

Láminas adhesivas por calor.- Al igual que el papel adherible, contiene pegamento que actúa al estar a una determinada temperatura, puede ubicarse como mica de calor.

o

#### 2.5.8 Equipo de luz

**Cajas y mesas de luz.-** Son herramientas de gran utilidad en el área de diseño. Difunden luz uniforme y de color equilibrado sobre toda la superficie en observación. Unas son especiales para verificar la nitidez de negativos y transparencias; otras son útiles para el calco y el montaje.

Visualizador.- Es una máquina que permite agrandar o reducir la imagen al tamaño deseado, para poder copiar al tamaño exacto.

Máquina de copias húmedas.- Trabaja con estabilizador líquido (revelador y fijador simultáneamentc) Es práctica la bomba eléctrica de vacío.

Antiscop.- Para la proyección horizontal o vertical, **que aumenta o disminuye los modelos al actuar** como un episcop muy luminoso. Un episcopio es un proyector de cuerpos opacos por reflexión (Nuevo Diccionario Enciclopédico Ilustrado p. 433) El modelo puede proyectarse directamente sobre la base del trabajo y allí ser copiado.

Ampliadora óptica.· Aparato de ampliación de vista horizontal y transparentes (diapositivas, películas).

Lámparas.- Se debe de contar con una buena iluminación en la mesa de trabajo, la luz blanca es idónea para trabajar ya que no produce mucho calor. Existe un gran número de lámparas ajustables que pueden estar sujetas a la mesa con una tuerca de sujeción o bien pueden tener una base movible.

#### 2.5.9 Herramientas accesorias

Hay una enorme cantidad de ellas y pueden ser algunos artículos de oficina. de decoración. de arreglo personal o de uso común como por ejemplo los cuentagotas, tachuelas, cristal con textura (para su calco en papel), pinzas de depilar (para colocar piezas pequeñas de recorte), base de corte, pistola de barras de silicón (para adherir las piezas de papel en la técnica de escultum con papel). papel carbón (para calcar).

Atomizador.- Sirve para rociar. de vez en cuando. agua (pulverización muy fina) sobre la paleta de colores acrílicos, para que se mantengan húmedos.

Cepillo dental.- Con un cepillo de dientes se pueden crear trazos y texturas muy interesantes. A menudo se utiliza como medio parn salpicar. combinado con líquido para enmascarar.

Plegadera.- Es una lengüeta de hueso que sirve para el plegado y pulido de bordes de cartón. muy útil en la técnica de escultura con papel.

Acocadores.- Consisten en dos esferas colocadas a cada extremo de un palo; los hay de madera o metal y sirven para el repujado en la técnica de escultura con papel. Otros utensilios pueden ser los botones redondeados de los portaminas o las puntas de los bolígrafos sin tinta.

Puente.- Instrumento que consiste en una tira de madera larga y de poco grosor con una ligera altura respecto al papel: sirve para recargar la mano con la que dibujamos. con el fin de evitar embarrar la superficie de trnbajo.

Maniquies.- Los maniqules articulados de madera son para la representación anatómica. que van desde el número 4. 6. 8, 12. 16. es decir. desde 8 cm de altura hasta 40 cm. Hay maniquíes de manos derecha e izquierda. (Fig. 38)

#### 2.5.10 Herramientas digitales

 $\frac{1}{4}$  ,

Desde un punto de vista práctico el diseño gráfico ha evolucionado respecto a su modo tradicional de trabajo. al verse inmerso en un enlomo infonnático: la infonnática surge por "la automatización del proceso de los datos."(Fuenmayor. Elena Ratón. ratón... p. 14) Actualmente el diseñador gráfico puede crear. producir y reproducir la obra en la misma mesa de trabajo. es decir. hay un rnayor control en todo el proceso.

Un sistema informático (Fuenmayor, Elena Ratón, ratón... p. 12) es el conformado por elementos lógicos y fisicos que opernn de manera equilibrada y que interactúan con el diseñador con el fin de automatizar la información. Está compuesto por: 1. Estación de trabajo o computadora personal. 2. Unidades de entrada y de salida. 3. Unidades de archivo. 4. Comunicación entre los dispositivos y 5. Programas.

o

### 2.5.10.1 Computadoras

Son las máquinas o sistemas electrónicos "para el tratamiento de infonnación. que funciona bajo mando de programas previamente registrados y permite ()efectuar conjuntos complejos de operaciones aritméticas y lógicas."( Nuevo Diccionario Enciclopédico Ilustrado Vol.3. p.828) Consta de un procesador centml al que se adaptan el resto de **con1poncntcs.** 

Conocemos como plataformas, a los diferentes sistemas informáticos con características particulares existentes en el mercado. Los más utilizados en lo referente a nuestro ámbito son: Macintosh v PC. Otra plataforma es la Silicon Graphics, orientada primordialmente a la animación digital o la Unix para el alojo de sitios web y otro tipo de programa**ción.** 

Podemos generar ilustraciones directamente en el ordenador o digitalizar dibujos. textums e imágenes que podremos editar. Marcas: Apple, IBM, Compac, Acer. DELL. Hewlfet Packard. Texa, etc.

Periféricos de digitalización (unidades de entrada) Para introducir la información analógica a nuestro ordenador es necesario convertirla a datos numéricos, es decir, debemos digitalizarlos a través de:

**Scanners.-** Para digitalizar cuerpos opacos tales como impresos u objetos tridimensionales, y transparencias. Los hay de cama plana y de tambor. Marcas: Hewlett Packard, Agfa. Microtek. etc.

Cámaras digitales.- Dispositivos que almacenan las fotografías de manera digital; hay calidad de resolución desde uno hasta 16 megapixeles (estándar que mide la calidad de las fotos digitales en millones de pixeles) y con características profesionales. Sólo basta conectar la cámara al ordenador e instalar un software que nos permita bajar las imágenes para manipularlas y editarlas. Marcas: Canon. Olympus. Sony. Samsung. Agfa. Epson y HP.

Tabletas digitalizadoras.- Operan de manera externa a la computadora. Consisten en una superficie magnética, a través de la cual podemos trazar, dibujar o calcar, por medio de una pluma especial.

Marcas: SummaSketch 11 y SummaSketch 111 de Calcomp, Genius entre otras.

# Periféricos de salida (unidades de salida)

Son los dispositivos a través de los cuales, la computadora traduce o materializa la información para nuestra compresión.

Monitores.- Dispositivos que transmiten los datos visuales. Marcas: Apple Studio Display, View Sonic. entre otros.

Impresoras de escritorio.- 1 lerramienta mediante la cual podemos tener nuestras ilustraciones impresas en papeles y cartulinas especiales o acetato. Hay diversos tipos de impresión: láser. inyección de tinta, sublimación y transferencia térmica de cera. Marcas: HP. Xerox. Epson. etc.

#### 2.5.10.2 Prognamas o Software

Es la parte lógica e intangible del sistema informático. "Cada programa es una secuencia de instrucciones codificadas que indican los procesos y operaciones necesarios que el ordenador ha de seguir para ejecutar una serie de funciones detcnninadas." (Fuenmayor, Elena Ratón, ratón... p. 27) Se clasifican en dos gnipos principales. según la función que cumplan (Fuenmayor, Elena Ratón, ratón p. 27): sistemas operativos y programas de aplicación.

El sistema operativo es el responsable de la eficacia de un ordenador porque de él depende la administración de todos los recursos que intervienen en el sistema de información (componentes físicos, programas y datos); también es el intermediario de la comunicación entre la máquina y el usuario. Los sistemas operativos más comunes son: Macintosh (Apple lnc.) y Windows (Microsofi Corp.)

Los programas de aplicación, en este caso para el diseño, son los creados pura apoyar en las labores de los creativos. Entre los programas de aplicación para ilustración más populares podemos encontrar: Corel Draw y Corel Photopaint. Free Hand de Macromedia, Photoshop e lllustrator de Adobe. Este software tiene características similares respecto a los menúes y las paletas de herramientas de trabajo. Una de las opcmcioncs que más de moda se están poniendo últimamente en las herramientas de diseño gráfico vectorial es el trabajo con mapas de bits. Entre esas opciones se encuentran las típicas aplicaciones de filtros tan comunes en las herramientas de retoque fotográfico.

o

# 2.5. 10.3 **1** n ternct

No podemos olvidar que Internet y la telaraña mundial ( WWW ) son el principal escaparate para todos los diseñadores gráficos del mundo, así como **efectivos medios de comunicación e información.** 

### 2.5.11 Herramientas para impresión

#### 2.5.11.1 Grahudo

Debido a que la ilustración dehc sus principios al  $q$ rabado en madera, mencionaremos las principales herramientas en términos generales utilizadas para el mismo:

Punzones cortos, largos, planos curvos y en punta, punzón raspador, punzón de dos puntas, punzón enroscado, puntiagudo y plano; de punta seca, garfio y aparato de media tinta.

Grabadores o buriles planos, redondos y rómbicos; cortadores grandes, pequeños y en forma de "u".

Las principales herramientas para el grabado a fibra (la madera está cortada en sentido longitudimal) son el cuchillo. el formón y las gubias media caña fina, media caña ancha, de filo en ángulo; y para el grabado a contrafibra (la madera está cortada en sentido transversal). el buril.

#### 2.5. 11.2 Serigrufia

Las herramientas involucradas en este procedi**tnicnto de in1pn:sión son:** 

Bastidor.- Hecho a medida de la necesidad suele ser de madera, aluminio o plástico, éstos tienen una malla que puede ser de poliester o nylon. Las mallas de 90 puntos o menos se usan pam imprimir textiles; las de 90 a 120 para papeles; las de 120 a 200 para papeles nu porosos.

Rasero.- Consiste en un mango agarradera o empuñadura de madera o metal en el que se inserta una hoja de gaucho o material sintético que tiene diferentes grados de flexibilidad y. según el trabajo. cortes adecuados a la resolución de cada uno. Su función es la de arrastrar la tinta en forma de peinado sobre el bastidor.

Otras herramientas útiles son los racks (estantes donde pueden colocarse las impresiones), pulpos (mecanismo que facilita el registro exacto al imprimir varias tintas). los papeles encerndos (evita manchar la plancha caliente al sellar una impresión en un textil). las películas adheribles (para el bloqueado en la malla). entre otras.

## 2-5.11.3 Fotocopiado

Las fotocopiadoras son herramientas de reproducción de originales en color y blanco y negro. A trnvés de esta herramienta se agiliza un trabajo tradicional de ilustración, pues nos permite manipular un mismo boceto en distintos tamaños, hacer montajes, copiarlo sobre diferentes papeles para hacer pruebas de color o hacer experimentos con objetos y texturas. Marcas: Xerox. HP. Canon entre otras

# 2.6 Técnicas y Materiales

### 2.6.1 Técnica:

Es la fomia en que usa el artista los materiales ó medios para crear una obra; a lo largo de su trabajo puede crear sus propias técnicas consiguiendo así un estilo propio.

# 2.6.2 Material:

Ingrediente.

Cualquiera de las materias necesarias para alguna obm o conjunto de ellas.

Conjunto de maquinaria. herramienta. cte., necesario pam algún servicio o ejercer alguna profesión.

#### 2.6.2.1 Acrílicos

Los acrílicos son pinturas que se diluyen en agua, y se secan con la misma rapidez que el agua. y una vez seca es impcnneable. Los acrílicos sirven para imitar efectos conseguidos con óleos o acuarelas ya que permiten pintar por encima sin alterar los colores que hay debajo. Se emplean tanto en las técnicas opacas, que van de lo oscuro a lo claro. como en las transparentes, del claro al oscuro.

2.6.2.1.1 Técnica: Las pinturas acrílicas son muy versátiles, lo que las convierte en un medio ideal para el ilustmdor. pueden pulverizarse, rasparse. modelárse, darles textura e incluso aplicarse junto con otros medios. Se pueden utilizar con gran efecto tanto en su forma transparente como en la opaca. Se aplica a finas aguadas o en veladuras transparentes como en las acuarelas; también se pueden aplicar a modo de empaste como si fueran óleos.

Los acrílicos son más fáciles de usar y son más prácticos porque se secan con mayor rapidez, lo que pcnnite superponer los colorcs sin tener que esperar tanto. Así mismo son más resistentes y flexiblcs y se adhieren a casi todas las superficies.

2.6.2.1.2 Materiales: Las pinturas acrílicas se venden en tubos o en recipientes de plástico. Estos últimos resultan más convenientes cuando se necesitan grandes cantidades. Existen dos clases: acetato de polivinilo y polímeros acrílicos. En el mercado encontramos algunas marcas como:

Politec: se encuentran en envases de plástico o tubos.

Grumbacher: Disponibles en tubos de 60 mi.: en gama de 38 colores

Liquitex: Tubos y recipientes de varios tamaños, los colores de tubo son ligeramente brillante, y los de frasco dan un acabado mate.

Winsor & Newton: Se encuentran en tubos de 60 o 250 ml. Ofrece una gama de 34 colores.

o

2.6.2.1.3 Soportes: Los acrílicos pueden utilizarse sobre casi todas las superficies: papel, cartón, lienzos, plásticos, madera, metal ( como cobre y zinc). La pintura acriliea se puede aplicar sobre cualquier superficie que no sea brillante ni aceitosa.

2.6.2.1.4 Aplicaciones: Los acrílicos son cada vez más utilizados como medio para la ilustración porque pueden aplicarse en multitud de técnicas y son faciles de usar. lo que facilita la adquisición de una técnica personal por parte del ilustrador. Las pintu $ra$ s acrílicas también se reproducen bien gracias a la solidez y la claridad de los colores Existen tra**bajos realizados con acrílicos en todas las áreas de** la ilustración, desde libros hasta anuncios pasando por los dibujos animados.

### 2.6.2.2 Acuarela:

La acuarela es uno de los medios pictóricos más bellos y expresivos. La acuarela se realiza disolviendo pigmentos en agua. Su caracteristica principal es la transparencia, así los pigmentos se aplican en diferentes grados de disolución. conocidos como aguadas y la superficie del papel puede ser visible a través de sus finos colores, creando un efecto de veladura.

Las acuarelas son pigmentos molidos y goma arábiga, que se disuelve făcilmente en agua. Las acuarelas se adhieren firmemente al papel y la goma actúacomo un barniz suave dando brillo al color.

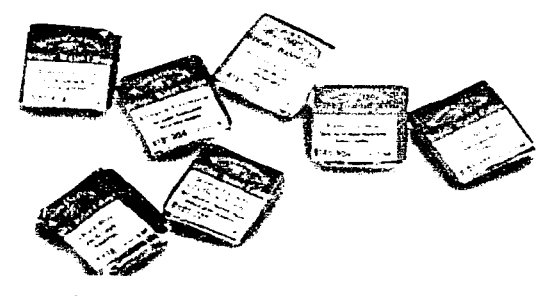

Acuarelas en presentación de pastillas.

2.6.2.2.1 Técnica: La acuarela proporciona el efecto de tmnsparcncia de color. Se utiliza la blancura del papel para aclarar tonos y dar realce. Los lavados r;

de color se superponen para conseguir los tonos adecuados pero, lo mejor es obtener los tonos sin necesidad de pintar demasiadas veces para así lograr una pintura más fresca.

Es importante tener presente que hay que trabajar de claro a oscuro y aprovechar el blanco del papel para crear los efectos de luz. La proporción de agua es lo que detennina la claridad u oscuridad de un color. Las capas diluidas se superponen con el fin de construir las áreas oscuras del color.

Pintar con acuarela requiere proceder con mpidez y precisión. por lo que es importante diseilar la composición antes de aplicar el pigmento.

2.6.2.2.2 Materiales: 1.as acuarelas estún constituidas por pigmentos de origen vegetal. mineral o animal. aglutinados con agua. goma arábiga. además de glicerina. miel y un agente conservador. La glicerina y la miel evitan el cuarteamiento de capas gruesas.

Estas acuarelas se pueden encontrar en varias presentaciones: en pastillas, en tubo, líquidas y en lápices: de todas las presentaciones existen multitud de colores.

Entre las mejores marcas encontramos

Winsor & newton: Acuarelas para artistas: Colores con un elevado porcentaje de pigmento, disponibles en pastillas. medias pastillas y tubos. Gama de 87 colores.

Acuarelas Cotman / London: poseen una gama de 39 colores que se pueden obtener en tubo. y 24 de ellos también en pastillas.

Dr. Martins: Acuarelas Syneromatic Transparent: Acuarela líquida Fácil de usar, se pueden utilizar directamente del frasco, también se pueden mezclar con otros colores y se pueden diluir en agua para conseguir tonos sutiles. Encontramos una gama de 39 colores.

Acuarelas Luma: pigmento concentrado disponible en frasco, en 80 colores.

Derwent:Lápices acuareleables: Lápices de punta fina solubles en agua. Se venden individualmente o en cajas de 12. 24 y 36 colores.

También encontramos en el mercado acuarelas de menor calidad como Acuarell. Rodin. etc.

2.6.2.2.3 Soportes: Cuando se pinta en acuarela la calidad del papel es muy importante. Existen papeles hechos con pulpa de madera y fabricado con molde o máquina de una calidad escolar o media. y papeles de gran calidad que contienen cien por

-~·--,\_,......\_ \_\_\_\_\_\_\_\_\_\_\_ \_

ciento trapo y el proceso de fabricación es hecho a mano con un cuidado especial: este papel es un poco costoso por lo que algunas marcas fabrican papeles de calidad intermedia que son igualmente aceptables.

o

Los buenos papeles se distinguen por el nombre o logotipo del fabricante, que aparece en algún extre $mo$ , va sea grabado en seco, en relieve o en marca **de agua.** 

Dentro de las calidades de papel para acuarela existen tres diferentes texturas o acabados:

Papel de grano fino

Papel de grano medio o semi rugoso

Papel de grano grueso o rugoso

Las medidas del papel se rigen por distintos patrones, según el país fabricante.

Existen diferentes marcas de papel de calidad para el uso de la acuarela, entre ellos se destacan :

Guarro, Canson & Montgolfier, Arches, Fabriano . Winsor & Newton, Grumbacher, etc. Estos papeles se fabrican con distintos pesos; los más comunes son de 40, 63 y 90 kg.

2.6.2.2.4 Aplicaciones: Las acuarelas, gracias a su versatilidad, sirven para realizar todo tipo de obras, desde dibujos abstractos hasta dibujos técnicos de gran detalle. Las obras elaboradas en acuarela tienen un aspecto brillante y delicado.

### 2.6.2.3 Aerografia

Con la técnica del aerógrafo pueden conseguirse. ilustraciones de gran calidad con un realismo fotográfico que podrían Hegar a confundirse con imágenes reales. Por lo general esta técnica es utilizada en ilustraciones técnicas.

Los aerógrafos son pistolas que mediante aire comprimido pulverizan pintura. Se utilizan para conseguir detalles muy definidos o para colorear áreas **111uy extensas. Estas i1núgencs** ~on **tan realistas que**  parecen fotografías y se crean aplicando cuidadosamente capas de pintura y utilizando diferentes técnicas de hacer reservas para evitar que la pintura llegue a ciertas zonas.

Podríamos decir que el concepto de soplar pintura  $s$ e remota a la época cavernicola donde soplando a través de un hueso. Pero es en siglos más recientes que los artistas han utilizado los atomizadores que se venden en farmacias o droguerias.

Hay dos tipos de aerógrafos: de palanca de acción simple y de palanca de acción doble.

Palanca de acción simple: Sólo se puede controlar

\_ئ

el flujo de aire, pero no se puede graduar la mezcla durante el uso; este modelo no proporciona el control necesario para realizar trabajos detallados. Palanca de acción doble: Mide exactamente la cantidad de aire y pigmento que sulc por la boquilla rociadora. permitiendo miditicar la densidad de la linea sin detener el rociado.

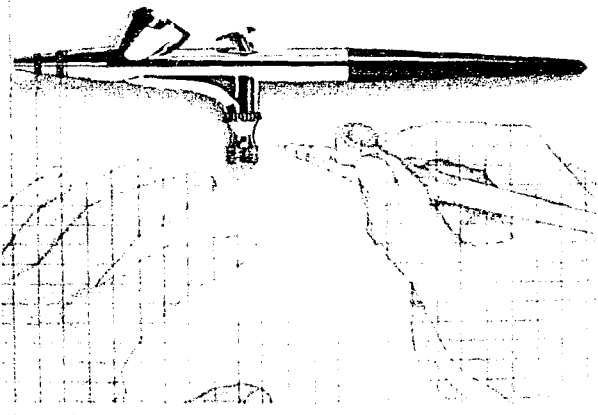

llustrución de un ncrógrufo.

2.6.2.3.t Técnica: La mas usada es el enmascaramiento, que, consiste en delimitar la zona que se va a rociar, cubriendo las demás partes que se deseen proteger.

Para trabajar con el aerógrafo se debe tener paciencia. habilidad y práctica. El ángulo en que se sujete en relación con el papel, determina el efecto que produce.

2.6.2.3.2 Materiales: En un aerógrnfo se puede utilizar cualquier medio líquido de dibujo o pintura, los más comunes son el gouaehe. las acuarelas concentradas. acrílicos. tintas y óleos siempre y cuando estos no tengan grumos ni partículas que obstruyan la boquilla del aerógrnfo.

Hay que diluir muy bien el medio que se utilice. y hay que tener mucho cuidado cuando se utilice sobre todo tintas, acrílicos u óleos de limpiar el aerógrafo. con frecuencia, para evitar que el pigmento se seque en el interior. Hay que utilizar pinturas de calidad y mantener el equipo en buen estado.

Algunas marcas son: Paasche, Badger, De Vilviss. Soportes: Se puede utilizar cualquier medio o superficie que sirva para pintar con pincel o pluma. 2.6.2.3.3 Aplicaciones: Esta técnica resulta de gran utilidad para el ilustrador. Se ha utilizado más comúnmente en ilustraciones para la industria de automóviles y motocicletas, ya que resulta útil para colorear fondos y dar brillo y sombras a obras realizadas con pinceles.

o

#### 2.6.2.4 Aguada

La técnica de la agunda es una acuarela transparen**te rnonocrotna a la que tarnhién Sl\_ln aplicados los no111hrcs de lavado y aguatinta: se resuelve con un**  solo color. negro de tinta china o acuarela diluidos **con agua:** tanll,i~n **con tcn1pcr..1 Jcgradnda con agua**   $o$  mezclada con blanco. En estas técnicas se usan **papeles o cartulinas de grano fino. con superficie**  sin satinar ni prensar, y pinceles de marta.

Existen tres maneras de trabajar con esta técnica. La más tradicional consiste en empezar dibujando la ilustración con tinta. Cuando la tinta se seca del todo, se aplican las aguadas, que dan mejor resultado sin son suaves. Se pueden dar más intensidad al **color si se aplican capas sucesivas o si se trabaja**  húmedo sobre húmedo. Otra manera consiste en aplicar primero las aguadas y después, cuidando éstas se han secado. el dibujo a tinta encima. El tercer método es aplicar alternativamente ambos elementos, es decir, en añadir más tinta o color cuan**do se cree necesario.** 

Una técnica que avuda a lograr desde dibujos muy sencillos hasta dibujos muy precisos; el caso de **C"ita** lt..~nica **es lograr la perfecta sincronia cntrc la**  tinta lineal y el acuareleado de colores.

Técnica muy utilizada para libros infantiles. Para trabajarlo se recomienda un papel fuerte que no se arrugue al aplicúrsele las aguadas de color y liso sobre el que se pueda dibujar a pluma. El papel fino dc acuarela cumplc con estos rcquisitos. aunque conviene ir experimentado con diferentes tipos hasta encontrar el que mejor se adapte al propio estilo.

# 2.6.2.5 Aguafuerte

Es el proceso de grabar líneas y texturas en un metal empicando úcidos. Aunque la técnica es sencilla, permite una gran variedad de aplicaciones lavándola y desengrasándola perfectamente. Generalmente se hace en una pasta de blanco de cspafia y amoniaco diluido y se cubre con un barniz resistente al ácido y ya seco se recubre la superficie

con una base. Se calienta la plancha y se aplica la base con una almohadilla recubierta de cuero o rodillo duro, de cuero o goma. Se suele ahumar la plancha pasando la superficie encerada sobre una llama. así se consigue una superficie negra que permite ver mejor las lineas del dibujo. Se dibuja sobre la base endurecida, usando algún instrumento que penetre en la cera, dejando el metal descubierto. Hay agujas especiales pero se pueden improvisar con clavos, alfileres ó instmmentos quirúrgicos. Una vez hecho el dibujo sobre la base, se sumerge la plancha en una solución de ácido. atacando sólo las partes desprotegidas, que son las descubiertas por la aguja. Se deja la plancha sumergida en el ácido hasta que las líneas del dibujo estén suficientemente marcadas. Puede ser desde minutos hasta horas. Para terminar se seca la plancha y se lava bien. Los metales más usados para el aguafüerte son el cobre, el zinc y el acero de calibre 16 ó 18. El cobre se corroe lentamente, dando una línea precisa y resulta adecuada pam trabajos delicados. El zinc se marca rápida y profundamente: es un metal blando y se puede hacer correcciones con un bruñidor o raspador, pero los tonos delicados se gastan rápidamente. Los principales agentes corrosivos son: el ácido nítrico, úcido clorhídrico y el percloruro.

#### $2.6.2.6$  Aguatinta

Es el modo más corriente de crear tonalidades en una impresión. Puede producir una gran variedad de efectos, desde la finura de un grabado, hasta la úspcm textura del papel de lija. Para prepamr el aguatinta se espolvorea la plancha con resina en polvo. Se puede hacer con una caja de aguatinta en la que un ventilador hace circular la resina, sacudiendo la bolsa de tela llena de resina sobre toda la plancha ó sobre ciertas zonas de la misma. Luego se calienta la plancha hasta que la resina se hace transparente y se funde en gotas diminutas. Al sumergir la plancha en el baño de ácido, éste ataca los espacios protegidos entre la resina profunda. Controlando la resina y el tiempo de grabado. se pueden obtener diferentes efectos de textura y tono.

#### 2.6.2.7 Base Blanda

Es similar a la base dum, pero su base es de cera y grasa. Nunca se endurece y cuando se imprimen varias texturas. cada una deja su impresión al descubierto del metal. Las posibilidades tcxturalcs son infinitas. Se pueden crear líneas blandas, dibujando sobre la plancha con un lúpiz duro sobre papel blando. También se puede conseguir efectos muy interesantes frotando telas, cuerdas o papel arrugado. Se oprimen contra la base blanda colocándolo sobre una plancha preparada pasándolos por una prensa a baja presión. Después se graba la plancha de modo habitual.

### 2.6.2.8 Carboncillo

Material hecho de carbón comprimido. Se hacen carbonizando a alta temperatura ramitas de eucalipto o sauce en recipientes herméticos. Hav carboncillos de diferentes tipos: delgados. medianos y gruesos de sauce, pinturas de teatro. lúpices, barritas comprimidas y carboncillos de vid. Técnica muy usada para esbozos o bocetos a gran escala. Gracias a sus diferentes puntas y textura, se logra. una gran variedad de valores a la línea que logran gran expresividad en las obras.

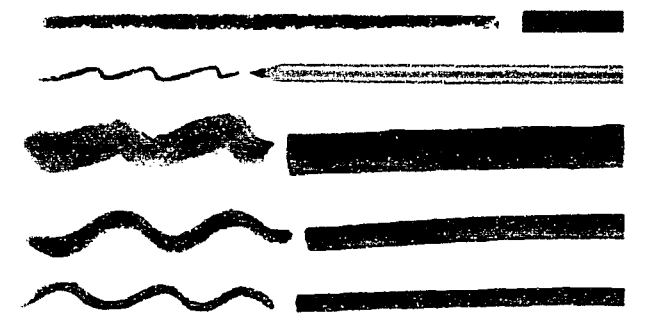

Carboncillo en diferentes presentaciones.

Es una técnica muy sencilla y con grandes posibilidades de lograr efectos de luz y sombra. esta se logra de manera más limpia con un difumino y para que no este susceptible al borrado se fija con laca. Existen varios tipos de carbón:

A) Carboncillo: es la fonna más corriente del carbón y consiste en palitos de varios grados y tamaños. El de sauce por ejemplo. puede ser grueso. mediano o fino. Suele venderse en cajas. La longitud puede ser de 75 o de l 50mm: el diámetro de los palos más gruesos es de unos 6nun. Con cuidado.

se pueden afilar con una cuchilla, pero los más finos hay que afilarlos con papel de lija.

B) Carbón comprimido: Existen también barras de carbón comprimido. de unos 75-IOOmm de longitud y 6mm de diámetro. Se hacen con carbón pulverizado, que se comprime en barras con un agente aglutinante. No se rompen tan fácilmente como el carboncillo, pero las marcas que dejan son más dificiles de borrar al hacer correcciones.

C) Lápices de carbón: Se trata de barras de carbón comprimido. recubiertas de madern o papel. pam formar un lápiz. Son menos sucios y más fácil de manejar que las barras, por lo cual resultan mejores para trabajos mas delicados.

Conte a paris: Carboncillo prensado Conté. 4B extra blando. 3B blando, B semiblando y HB medio. Adecuados para todo tipo de bocetos.

Fabcr castel!: Carboncillo Pitt. Barritas de carboncillo prensado de buena calidad. En grados extrablando. blando. medio. duro y cxtraduro. Se venden en estuches almohadillados de 12 barritas. Generales charcoal

## 2.6.2.9 Collagc

El collage fue muy utilizado por los cubistas, que incorporaban a sus pinturas fragmentos de periódicos y otras imágenes encontradas. Collage deriva del francés, coller que significa pegar. Por lo que podemos decir que es experimentar mezclando diferentes materiales.

2.6.2.9.1 Técnica: Consiste en superponer y combinar diferentes materiales y pegarlos en superficies planas.

2.6.2.9.2 Materiales: Fotografias, todo tipo de papeles. pequeños objetos. textos impresos. todo lo que se puede pegar o fijar sobre la superficie. cutter, tijeras y diferentes pegamentos.

2.6.2.9.3 Soportes: Lienzos. cartones, papelcs gruesos o cartulinas.

2.6.2.9.4 Aplicaciones: llustmciones editoriales. la única limitación es el método de impresión en los trabajos tridimensionales.

# 2.6.2.10 Gounchc

El gouache es una pintum opaca, a base de agua. que tiene como aglutinante goma arábiga a lo que se añade pigmento blanco para dar opacidad. Resulta ideal pam pintar áreas extensas de colores planos. Además. se puede trabajar sobre ellas una vez que ha secado, lo que permite añadir efectos y formas.

Se aplica en forma de aguadas o en capas opaças, de oscuro a claro.

2.6.2.10.1 Técnica: El gouache permite al ilustrador gran flexibilidad ya que le da oportunidad de trabajar encima con facilidad, aplicando aguadas finas o superponiendo capas más densas y opacas, deoscuro a claro, similar a la técnica en óleos o acrilicos. Para oscurecer el color se superionen capas del mismo color con menos agua. También son utilizadas algunas técnicas de salpicado y raspado.

El gouache es muy soluble y es posible superponer capas más opacas sobre transparentes y viceversa.

2.6.2.10.2 Materiales: Los colores se encuentran ya preparados en tubos de estaño o en frascos, tamhién son vendidos como colores para diseñadores. Winsor & Newton es una marca que fabrica una gama de excelente calidad, con una gama de 80 colores.

2.6.2.10.3 Soportes: Para aplicar esta técnica son recomendables todos los papeles que sirven para. acuarela, también papeles de colores oscuros, cartulinas ásperas, pero una superficie ideal es un cartón ligeramente desgrasado como los Gellot & Witman. Arteko y Colver & Southey.

### 2.6.2.11 Grabado en línea

Es el método más sencillo porque le diseño se graba mediante cortes e incisiones en la plancha. Esta técnica es fundamentalmente lineal, basada en líneas finas y duras. El método de dibujar no es el mismo que con la pluma o lápiz, se hace con un instrumento llamado grabador o buril, que se debe sostener en ángulo bajo, apoyado en la palma de la mano. Se empuja hacia delante penetrando en la superficie y arrancando virutas de metal, que van dejando un surco por donde se retendrá la tinta.

### 2.6.2.12 Grabado en linolco

Linólco: Tejido fucrte e impermeable de yute cubierto con una capa de polvo de corcho amasado. con aceite de linaza.

Se pueden emplear los mismos instrumentos que en el de madera. con la difcrcncia que el linóleo no tiene grano como la madera y permite el corte en cualquier dirección. Las rayas sin marcas se eliminan fácil mspando con una cuchilla afilada o con papel de lija fina. Aunado a estas cualidades es económico, por lo que lo convierte en un medio más común de usar. El mejor linóleo para grabado es semiblando con un espesor mínimo de 6.5 mm. Si se emplea más delgado habrá que montarlo en una tabla para que sea más resistente. El linóleo es ideal para impresiones en color plano. debido a la superficie lisa. por lo que se usa con frecuencia en planchas de intaglio.

## 2.6.2.13 Grabado en madera

Es el método de impresión más sencillo y directo. Se recorta en lineas y zonas en un bloque que tenga una superficie lisa. por lo general de madern. Se corta con instrumentos finos y afilados, que producen líneas delicadas y precisas. Las maderas más adecuadas son dums, como el boj, arce o pernlquc. Se venden en bloques de tamaño standard. Los grabadores suelen ser de acero y se fabrican en diferentes tamaños y formas. Para su uso hay que sujetarlo en un ángulo pequeño con la superficie del bloque pam que no penetre en ella. Al trabajar. el artista puede ir comprobando el desarrollo del diseño, frotando con yeso entre las lineas cortadas.

#### 2.6.2.14 Huecograbado

El grabado en metal y el aguafuerte son dos variables principales. En esta forma de impresión la imagen se graba sobre una plancha de madera que las líneas penetren bajo la superficie; a mano (grabado) usando ácidos que corroen la superficie con agua fuerte. Para imprimir se entinta la placa de modo que la tinta penetre en las líneas cortadas (depresiones). Se limpia la superficie de la placa para que sólo quede tinta en las hendiduras que son las que proporcionan la imagen.

#### 2.6.2.15 Lápiz grafito

Material hecho de una mezcla de grafito y arcilla ó varilla de grafito para dibujar. Técnica que se basa en la línea; basándonos en ella podemos darle expresión a nuestro dibujo, valiéndonos en la fuerza que le demos al presionar el lápiz, y a la velocidad con que lo movamos; también lo podemos lograr con ayuda de los valores propios de las presentaciones del lápiz. donde existen diversos grados:

8 Son blandos

HB Intermedios

H Son duros

A) Lápices para gráficos: Para i lustraciones con líneas de detalles nítidos o para dibujos a tonalidades.

Estan disponibles en una gama de 20 gmdos que van desde un 9H hasta un 9B, disponibles o bien. por separado o en cajas de colores seleccionados especialmente.

o

B) Lápices para bosquejos: Para bosquejos de estilo libre y dibujos de trazos vigorosos. Con presentación de 3 lápices: HB, 2B,4B.

C) Lápices de grntito acuarclables: Tiene la ventaja añadida de tener una mina de grafito acuarelable. Estan disponibles en tres grados diferentes: HB, 4B. 8B.

D) Bloques de grafito natural: Se prestan para trazos anchos corno a líneas muy tinas. Disponible en  $t$ res grados suave, medio y duro.

Nonnalmente el uso que se les da a los H (duros) son pam valores claros y contornos o trazos finos y a los B (suaves) para valores obscuros y líneas muy fuertes. Existen varias marcas en el mercado como son: Stabilo Othello: Presentaciones: en 411 5. 311• 4 1/2, 2H=4, H= 3 1/2, F-3, HB-2 1/2, B-2 9B= 1 1/2 3B· l. 4B--o. 5B.6B

Berol Venus: Lápiz profesional de gran calidad. fácilmente reconocible por su acabado verde caracteristico. Excelente para realizar dibujos tonales. Presentación de 6B a 611

Turquoise: Especialmente diseñado para delineantes; este lápiz de gran calidad consigue una buena reproducción. De 6B a 911

Lápiz carbon Blaisdell: De tres grados: extra blando. blando y medio.

Rotulador Blaisdell: Presentación en gama de colores: negro, rojo, azul, verde, marrón, carmesí, amarillo y blanco. Este marcador tiene un núcleo de cera que permite su uso sobre superficies lisas y brillantes.

Faber castell

Castell 9000: Lápiz de gran calidad. ofrece un tmzo de considerable opacidad y fácil de borrar. Los grados 8B a 5H adecuados para cianotipos; de 8B a 3H para fotocopias y de HB a 6H para películas de dibujo mate.

Goldfaber: Lápiz económico de buena calidad. adecuado para dibujar y bocelar. 12 grados de 58 a 5H.

Carboncillo Pitt: Cinco grados: cxtrablando, blando, medio, duro y extraduro. Ideal para estudios, bocetos y dibujos acabados en los que se desea un efecto suave y difuminado. Se emborrona fácilmente por lo que es necesario utilizar fijador.

Glass Writer: Presentación en colores: negro, rojo, azul, verde, amarillo y blanco. Lápiz redondo y blando, soluble en alcohol: se empica para dibujar sobre superficies lisas como plástico, metal y cristal.

Rexel Derwent Graphic: Lápiz para uso profesional, veinte grados de 9B a 911.

Lápiz five Star: Lápiz económico. Presentación de 6B a 9H.

Lápiz de bocelar Dcrwcnt: Util pam dibujar y bocelar, con punta de cincel, que produce una gran variedad de tonos. lineas y matices. De tres grados: blando, medio y duro.

Derwent Presentación con 12 lápices tamaño:

Medio: 6B. 5B, 4B, 3B, 2B, B, HB, F, H, 2H, 3H, 4H.

Normal: B, HB, F, H, 2H, 3H, 4H, 5H, 6H, 7H, 8H,9H.

Presentación con 24 lápices con todos los números desde el 9B al 9H.

Esta marca cuenta con 4 tipos de presentaciones de grafito:

Staedtler Mars lumographic 100: Lápiz de alta calidad, duraderos, muy opacos y de puntas resistentes. 19 gmdos; EE. E8 y de 98 a 611.

Mars Dynagraph 100: lapices de mina plástica. Seis grados:  $NO$  a HB,  $Ni$  a F,  $N2$  a H,  $N3$  a H, N4 a 5H y N5 a 7H.

Marcas de lápices cspatulados de grafito: Rembrandt sketching: únicamente en HB Dcrwcnt graphic: H. 78, 8B. 9B

Carpinterd.

~

Barra de grafito General charcoal: del 2B al 68. Designer: 9H-2H HF, HB, 2B.9B

4H.3H.2H HF. llB/6B

Sketching: 4B-9B

Tcchnical: b,hb,fh.2h.3h/4h.5h.6h. 7h,8h

Barras Gruesas marca Mattiz: 14 barras grandes en presentación suaves. medios y duros.

Soporte: Los soportes más adecuados para esta técnica son los papeles porosos o texturndos para lúpices duros, y parn lápices duros es mejor un papel liso como el bristol u opalina. Aunque algunos autores mencionan utilizar solo los papeles porosos y texturados. pues en los lizos las lineas se pierden y es dificil difuminar si se quiere lograr un efecto de sombra.

Usualmente esta técnica se utiliza para hacer bocetos, trazados de dibujos. para croquizar. para hacer esbozos de originales etc.

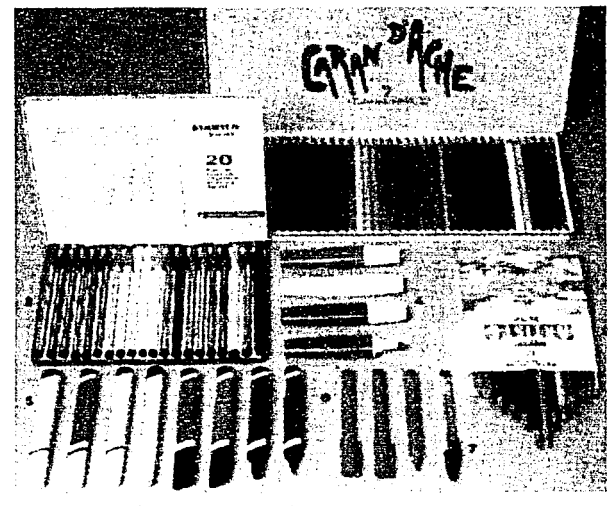

o

Colores en diferentes presentaciones

#### 2.6.2.16 Lápices de colores

Es el medio con el que podemos aplicar color. Están hechos con una mezela de sustancias: colo $r$ antes, aparejo, lubricante y aglutinante. Se mezcla la arcilla y pigmentos orgánicos o químicos para obtener las minas, que después se secan lentamen**tc en un horno y sc n:rnojan en cera para obtener**  una consistencia mús blanda. Existen tres tipos de lúpiccs de colores:

A) Minas gruesas, relativamente blandas, resisten la luz y el agua y se fabrican en una amplia gama de colores.

B) Minas delgadas, que no se desmenuzan. Estos lúpiccs resultan útiles para dibujos muy detallados. también resiste el agua, pero en general la gama decolores es más tímida. No se tiznan ni se borran con facilidad.

C) Minas solubles en agua. Se pueden usar con agua para producir lavados de color. Son como un cruce entre lápiz y acuarela. y existen varias marcas, con minas gruesas o finas y gamas de  $30$  a  $36$ colores.

Una de sus principales características de los lápices de colores. es la versatilidad para utilizarlo para cualquier motivo, además de que son muy fácil de utilizar y no manchan y son compatibles para convinar con cualquier otra técnica.

Hay gran variedad de lápices de colores en el mercado los más comunes son: Derwent y Prismacolor. Se pueden conseguir en caja o sueltos, de cada marca depende la dureza o suavidad del lápiz, así es que se Carbothello de Stabilo: Presentación en caja de 12, 24, y 36 colores.

Bruynzeel: Presentación 10 colores

Polito: Presentación de 12 colores solubles en agua.

Derwent: Produce 72 tonos de colores.

Berol Prismacolor: lápices que producen un trazo suave y uniforme, resistente a la luz y el agua. Presentaciones en cajas de 12, 24. 36. 48. 60 y 72. Faber castcll

Lotus; lápices blandos que realizan trazos densos y muy pigmentados. Se venden en cajas de 12. 24 y 36. Lápices de colores policromos

para nrt islas.

Lúpiccs de gran calidad con minas de cera que no se decolora y son resistentes al agua. Se venden individualmente ó en estuches de 12. 24. 36, 60 y 70 colores.

Rexcl

Derwent para artistas. De minas gruesas y blandas. Los pigmentos que las componen son extremadamente fotoresistentes . Se venden individualmente y en cajas de 12, 24, 36 y 72 colores.

Derwent Studio. Minas finas para trabajos de gran detalle. Se venden individualmente o en cajas de 12, 24. 36 y 72 colores.

Barras Derwent Studio. Barritas de colores cuadradas de 8mm. diseñadas para colorear zonas extensas. Gama de 72 colores (como los de arriba).

#### 2.6.2.17 Litogrnfia

Es el proceso de impresión química con planchas de piedra, que produce imágenes planográficas (de superficie plana). Este proceso se basa en el principio de que el agua y el aceite no se mezclan. l.a imagen se dibuja con un material graso sobre la superficie de una plancha o piedra. Se puede hacer en planchas de zinc o aluminio que se usa más que la piedra. Una vez dibujado el diseño. se graba ligeramente la superficie con ácido, sólo lo suficiente para que el dibujo atraiga la tinta de imprimir. El úcido no se usa pam correr la plancha, sino para fijar químicamente en las superficies las zonas dibujadas. Para controlar el proceso, es fundamental que la zona de trabajo este limpia y no muy

caliente. Para preparar la superficie hay que limar la piedra con un levigador o con otra piedra. Los dibujos preliminares se pueden hacer con lápiz. conté rojo porque no sale en la impresión o calcar el dibujo con papel recubierto de óxido rojo. Para dibujar se puede usar cualquier producto graso, va que todos rechazan el agua como los cravones,  $a$ **lgunos** lápices y **tintas**. Una vez completa la ima**gen** se espolvorea con yeso francés para hacerlas resistentes al ácido. Después se graba aplicando a **la piedra un:.i rnc..•zcla de úcido y g.orua arübiga. La concentración de la solución corrosiva varia según el tipo de irnagcn deseado pnrquc cuanto rnás graso**  sea el medio de dibujo, más fuerte tendrá que ser la solución. Cuando ya esta seca-la cubierta de ácido y goma. se lava la piedra con una esponja mojada. Mientras la piedra esta aún húmeda, se lava el dibu**jo con trementina y la goma intacta actúa como**  $cubicrta$  protectora. La imagen grasa queda perfectamente visible sobre la plancha limpia.

o

La impresión se hace con una prensa de hierro para imprimir litografias directamente de planchas o piedras. Se coloca la imagen pero debe permanecer húmeda ya que si se deja secar, la tinta formará grumos en el dibujo.

### 2.6.2.18 Oleo

El óleo es una técnica en la que se emplean colores **o pigtncntos en polvo .. ag.lutinados con aceites o**  barnices formando una pasta espesa. Estos aceites se secan lentamente y este proceso da a la pintura al óleo la riqueza de color que la caracteriza.

Existe una gran variedad de diluventes, el más popular es la trementina quc según la cantidad que se utilice, produce una pintura opaca o transparente, con una terminación mate o brillante.

2.6.2.18.1 Técnica: Pam pintar al óleo se utilizan  $d$ os técnicas básicas: una es en la que se elaboran pinturas mediante superposición de capas, dejando secar antes de aplicar la siguiente capa. La otra es la pintura directa en la que se utiliza color opaco que por lo general permite realizar la obra en una **sola sesión.** 

**En algunas ocasiones se recurre a una espátula para**  rascar la superficie de la pintura y retirándola después.

Otra técnica que se utiliza con frecuencia es el mojado sobre mojado; las pinturas al óleo no se corren cuando se mezclan con otro color por cncima de la pintura. aunque éste todavía esté húmedo. 2.6.2.18.2 Materiales: los óleos se venden en tubos de diferentes tamaños.

2.6.2.18.3 Soportes: Lienzos. madera, aglomerado, cartón, tableros preparados.

### 2.6.2.19 Temple

La pintura de temple es una mezcla de mucho polvo de color muy tino mezclado con agua destilada y yema de huevo.

Es indudable que el temple es el medio pictórico más duradero. siempre y cuando se utilice correctamente sobre una superficie buena y una vez seco no se altera ni con la humedad ni con los cambios de temperatura. El secado del temple es muy rápido. lo que resulta un inconveniente porque ya no se ablanda. Sin embargo al secarse se endurece protegiendo la superficie.

2.6.2.19.1 Técnica: se debe aplicar la pintum con lavados o veladuras de color, trabajando cuidadosamente con el pincel. También se puede pintar sobre un prepintado tonal. Es un error utilizar la pintura muy espesa ya que se agrietará y se desprenderá. Cuando la pintura esté completamente seca se le puede dar un acabado frotándola con un trapo.

2.6.2.19.2 Soportes: Una de las mejores superficies para aplicar temple es el lienzo. lo mejor es pegarlo a una tabla o si no tensarlo como para pintar óleo. Las tablas como la masonita y el aglomerado son excelentes pam el temple. La madem laminada y el blockboard son menos adecuadas porque tienden a rajarse. También pueden utilizarse papeles y tableros prcparndos pero el resultado no será permanente.

#### 2.6.2.20 Ordenador

Hay artistas que deciden dibujar con ordenador después de haber trabajado con varios medios tradicionales de distintas maneras y comprueban que la ilustración por ordenador no es tan diferente. Las herramientas contenidas en los paquetes infonnúticos mejoran y evolucionan día con día a medida que el software también evoluciona porque surgen nuevas aplicaciones y las antiguas van quedando obsoletas.

Las tres herramientas indispensables para crear ilustraciones con ordenador son : el ordenador. los paquetes de software y la unidad de entrada para tener las imágenes que formarán parte de la ilustración en el disco duro (escanncr, floppy. zip, jazz, cd). Una imagen generada por ordenador suele crearse a partir del conjunto de imágenes con la que se trabajará, pero la elección depende del motivo que se tenga en mente.

o

Las computadoras reducen la mayor parte del trabajo, pero no eliminan la necesidad de las cualida**des artísticas. Por ello este trabajo se conoce como** diseño asistido por computadora ó CAD (Computer Aidcd Dcsign.

## 2.(1.2.21 Pastel

Técnica de ilustración que permite crear obras con valorcs coloristicos satumdos hasta muy delicados. **Las tizas se hacen con pigmento seco en polvo.** mezclado con un medio aglutinante para formar una pasta (de ahí la palabra -pastel)

Técnica muy conveniente para crear imágenes de alto impacto coloristico. de gran flexibilidad sobre papeles textumdos de punto tino para mayores resultados. No recomendable para detalles figuristicos.

Existen tres tipos de pasteles secos:

A) Pasteles blandos: Poseen una alta proporción de pigmento en relación con el aglutinante y. por tanto, una rica textura y colores brillantes. Con todo. rcprcsenta el inconveniente de romperse con facilidad dada su textura quebradiza.

B) Pasteles duros: Son los más resistentes porque posecn mús aglutinante.

C) Lápices de pastel: Recubiertos de madera y son más limpios y fáciles de usar, aunque los resultados que se consiguen con ellos son difcrentcs.(6)

Estas son algunas marcas que existen en el mercado:

Barras Crayon: Faber Castell, Cray Pass. Holbein. Picasso, Carré. VanGogh. Winsor and Newton, Rembrandt

Lápiz y Barra: Derwent

Pastel Stanfford:Presentación en barras de 12, 24, 36 piezas.

Pastel Square: Presentación en barras de 48 piezas. Pasteles Mattiz Jumbo profesionales: Barras grandcs de 14 piezas.

# 2.6.2.22 Pluma y tinta

Es la técnica que se utiliza para trazar las lineas y las figums. Estos materiales logran dibujos sumamente precisos e impactantes. el trabajo manual es exhaustivo pero el resultado también depende de la dedicación al proyecto. Existen varias técnicas ó estilos son las de líneas. puntos y salpicado: en cualquiera de las dos primeras, cuando son bien aplicados se logran valores tonales muy variados: y en el salpicado es un truco aplicado para dar etectos de textura con un cepillo de dientes ó de explosión salpicando con la misma pluma. par el cual se necesita de experiencia para lograr el resultado deseado. También existe la técnica de linea y lavado. que consiste en hacer primero un boceto con lápiz, pasar entonces la tinta y borrar el lápiz, enseguida se procede a pasar la aguada ya sea tinta diluida o acuarela sobre el tmzo. después de secar se vuelve a marcar la línea de tinta con el propósito de no perder contrastes y líneas importantes.

Tinta china: Debe ser de buena clase, impermeable, indeleble y de un negro intenso. Entre las buenas marcas existen Higgins, Reeves, Pelikan. También se fabrican en barras: estas producen una tinta excelente y muy fluida.

A) Plumas de ave: Las plumas de ave se pueden cortar según las necesidades concretas de cada uno. y son sumamente adaptables. Sin embargo debido a su punta blanda, hay que cortarlas constantemente. B) Plumas de caña. Su utilidad es algo limitada. ya que su toque es algo insensible. pero en combinación con otra pluma puede ser muy electivas. La característica lineal truncada que producen sirve pam realzar expresivamente un dibujo a tinta más delicado.

C) Plumas fuente: Son ideales para dibujar en cualquier parte. lejos del estudio.

Entre los mejores están:

Osmiroid, adaptadas par tinta negra a prueba de agua

Rapidograph 3060, con quince anchuras de línea, muy apropiada para la ilustmción.

### 2.6.2.23 Pochoir

Esta es una aplicación del salpicado; pero aquí el color se extiende con una brocha gruesa redonda. de pelo corto y corte plano.

La cartulina que se utilice. tanto pura salpicado como para pochoir, puede hacerse impermeable aplicando una capa de cera líquida.

# 2.6.2.24 Punta seca

La diferencia entre la punta seca y el grabado es que éste se quita el metal de la línea, mientras que en la punta seca se forma una cresta a cada lado del corte que retiene la tinta con el resultado se producirse una línea suave y aterciopelada. Pero as{i como tiene virtudes también tiene desventajas. El reborde se gasta con la impresión al imprimir y sólo se puede hacer un número limitado de copias. La técnica es rayar el metal con una punta muy aguda de diamante o acero endurecido. La presión y el ángulo de la aguja determinarán la profundidad y el espesor de la linea. Fn cuanto al metal. el cobre es el mejor metal para grabado, pero es tan caro que suele sustituirse por zinc, acero ó aluminio.

#### 2.6.2.25 Rotuladores

Los rotuladores son empleados como medio de representación de imágenes visuales, permitiendo la producción de forma espontánea y directa de los efectos, ayudando al cliente a que tenga una clara idea sobre la imagen tinal.

Técnica: La intensidad de los tonos y colores es el resultado de las capas que se aplican, dejando zonas en blanco consiguiendo zonas claras, los colores se superponen para crear valores más oscuros y mezclas de color. Las técnicas básicas más habituales de representar imágenes son dos: la primera suele emplearse para hacer bocetos rápidos donde los trazos son claramente visibles, la segunda se emplea para obras más detalladas, en la que los trazos se combinan formando zonas planas de color a fin de dar un acabado pulido.

Se aplican en una sola dirección, de modo que se superpongan. Se consiguen efectos texturizados con rotuladores un poco gastados crean tonos más claros. también si se dibuja detrás de un papel tino. 2.6.2.25.1 Materiales: l lay dos tipos de rotuladores: los disolventes y los solubles en agua. con diferentes medidas y fonnas que producen una gran variedad de lineas.

Berol

\Vatercolor: de punta de cincel. en colores negro. rojo. azul. verde claro. gris. naranja. amarillo. rosa y violeta.

Rotulador Permanente. Colores: negro, rojo, azul y verde. Con punta de cincel o cónica.

Boardwriter: negro. rojo. azul. verde y marrón. Rotuladores artísticos Prismacolor: de punta fina

# en 118 colores, dorado y plateado. Mecanorma Mecanorma ART: 92 colores Staedtler

Mastergraphic: Gama de 60 colores, se venden en juegos de 10,  $30 \times 60$  colores.

2.6.2.25.2 Soportes: El papel que se utiliza no debe ser traspasado por la tinta. ya que los trazos son indelebles y dificiles de corregir.

Principales aplicaciones: Story boards, bocetos. ilustraciones con relación a modas y la arqutectura.

## 2.6.2.26 Salpicado

Es un sistema simple para crear variedad en los medios tonos y planos.

Técnica: En una cartulina o papel grueso se recortan las partes que se quieren salpicar. y lo que no se fija al dibujo. Para el salpicado se requiere de una pequeña red de alambre y de un cepillo de dientes viejo bien impregnado de color y frotando sobre la red, deja un salpicado de pequeños puntos que serán más o menos gruesos según la distancia que haya entre el dibujo y la red.

### 2.6.2.27 Scratch (Cartulina Estucada)

Imagen en blanco y negro, obtenida al raspar el cartón entintado o de color negro.

2.6.2.27.1 Técnica: Se traza el dibujo estableciendo las áreas negras o blancas, raspando la superficie de cartón negro mostrando el color blanco que está debajo, añadiendo áreas de medio tono con el rayado y tramado de rayas o puntos. Esta técnica es dificil porque sólo admite un margen de error mínimo. Otros procedimientos aplicables son: el grabado de lineas paralelas. el trazado de siluetas. la creación de tonos con líneas y el tramado de rayas.

2.6.2.27.2 Materiales: Tinta. pincel suave y plano, hojas para cscalfcar que se puedan sujetar al palillero de una plumilla; las hay de filo de forma de rombo. de gubias y de punta corriente.

2.6.2.27\_3 Soportes: En el mercado se venden dos tipos de cartones. uno de superficie blanca y otro de superficie negra ya preparados. también se puede hacer una preparación casera en estireno con una preparación de 60% de tinta china y lo demás de pintura negra. dando una mano verticalmente. con brocha gmesa. después de seco se le da otra mano horizontalmente.

Principales aplicaciones: Se utiliza en las reproducciones monocromas de periódicos y revistas.

# $2.6.2.28$  Serigrafia

Seri : seda graphos : impresión

Es una extensión de la idea de repetir imágenes. mediante plantillas. La diferencia es que las plantillas cstan sujetas al lado inferior de una malla tensada y montada en un bastidor. Estas mallas son de  $seda, pero actualmente son de nylon y tervlene.$ Para imprimir la imagen se vierte tinta sobre la parte superior de la malla haciéndola pasar a través **de la pantalla con un rastero. De este modo, la tinta** llega al papel en las zonas no bloqueadas por la plantilla.

Se selecciona la malla de acuerdo a las necesidades del diseño y la calidad que se espera de ella:

-mallas abiertas de 70 hilos por centímetro o rnenos -mallas medianas de 71 a 110 hilos por centímetro -mallas cerradas de 111 hilos por centímetro en adelante.

Es por eso que de acuerdo a la malla y a la necesidad del impresor, es la elección de tintas y solventes a usar como: cartel, vinil-mate, aci:lico, plástico de realce, epoxy, calcomanía y textil por men**cionar algunas.** 

### 2.6.2.28.1 Tintas

Las tintas para dibujo son hechas especialmente para artistas. Tienen como característica que son resistentes al agua y se puede pintar sobre la misma. El resultado de los trabajos dan la aparien**cia de ser intprcsos y las po<lcn1os encontrar en una**  gran variedad de colores.

2.6.2.28.2 Marcas: Pélikan. Rotring. Rodin. Staedtler.

A) Tintas no resistentes al agua: Existen algunas especiales para dibujo en varios colores y son similares a la acuarela diluida. Penetran en el papel más que la tinta de dibujo y secan con acabado mate.

B) Tinta china: La encontramos en tintero. tinta china negra para pluma y pincel.

C) Tinta china de dihujo negra: En presentación de tintero, botella o cartucho para pluma y pincel. Se puede diluir con agua destilada.

D) Cargador de tinta china: Tinta china especial. con espesores de línea (0.13-0.18-0.25-0.35-0.5- 0.7-1.0-l .4-2.0mm). Es una herramienta generalmente utilizada por los dedicados al dibujo técnico. incluye espesores de línea.

E) Tinta india: Esta tinta es de uso exclusivo para la pluma fuente. su presentación es generalmente de color sepia.

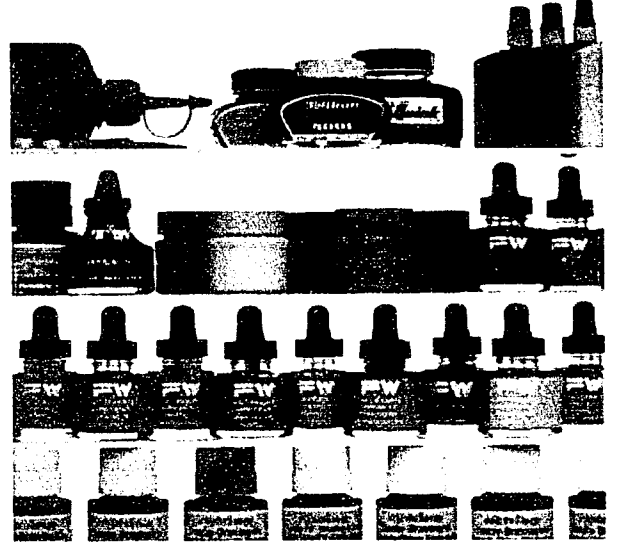

**Tinl1L<;. en diferentes nrnrcas '.\- presentaciones** 

#### 2.6.2.28.3 Soporte

Lo que sirve para dar una realidad concreta// Cualquier material que sirva para transportar o plasmar una idea o concepto// Es la superficie receptora de toda técnica de ilustración.

Los papeles y cartones forman parte importante en el material de trabajo para los disef\adorcs. En la actualidad existe una gran variedad de papeles y cartones de múltiples fibras, grosores, pesos, etc., que se pueden conseguir en diversas medidas. Podemos clasificar los papeles dependiendo de la cantidad de ingredientes que contenga. como los papeles que contienen 100%, algodón.

Se utiliza el papel para múltiples funciones, desde la cubierta hasta para fonnar parte del diseño al utilizar recorte.

A) Papeles de dibujo: Debido a los ingredientes podemos decir que existen superficies suaves o ásperas. Se pueden conseguir en rollos, hojas o paquetes.

B) Papel transparente: Están hechos de poliéster y al igual lo podemos encontrar en paquetes, hojas y rollos.

C) Papel adhesivo transparente: Hecho de poliéster

que contiene pegamento para usar al contacto. D) Papel layout: Para pautas y montaje de letras. E) Cartones: El espesor de los cartones es más alto que el de los papeles. Las superficies se consideran **super lisas. lisas. úspcras y extra ásperas.**  Dependiendo de la cantidad de encolado es el precio de los cartones. debido a que se pueden obtener superficies lisas o ásperas y se pueden utilizar **arnhas caras.** 

o

Existen otros sopones como madera. plástico, tela y vidrio que son utilizados por los ilustradores, pero son materiales que se usan en menor grado.

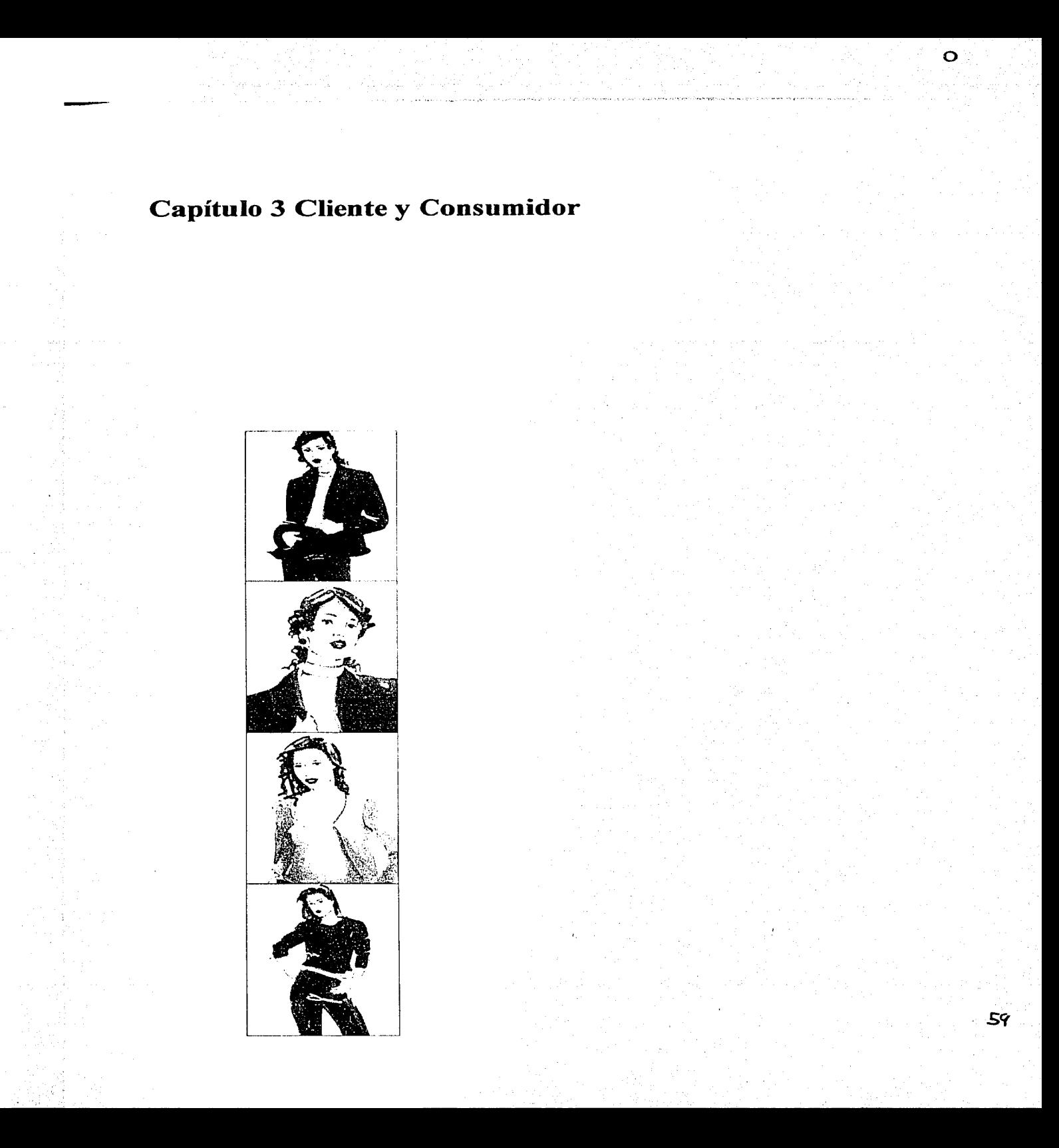

# Capítulo 3 Cliente y Consumidor

# 3.1 Cliente

### 3.1.1 Descripción de la compañía (cliente).

Avon Cosmetics International es una empresa con sede en Nueva York, U.S.A., integrada por 45 subsidiarias en igual número de países alrededor del mundo.

A nivel mundial Avon esta organizado en unidades de negocio llamados ORU ( Organization Business Unit), lo que significa que el mundo se divide en regiones para un mejor control, estas regiones son: Norteamérica, Latinoamérica, Europa, Asia Pacífico y Australia.

Para cada unidad de negocio, existe un país líder al cual le reportan los demás países del OBU. México es el líder del OBU de Latinoamérica

Avon Cosmétics S. A. de C. V. Inició sus actividades en México en 1956.

Actualmente Avon es la organización de venta directa dominante en el mercado Mexicano y líder a nivel mundial en el mercado de cosméticos.

#### 3.1.2 Estructura Organizacional

Avon México está constituido por 5 grandes áreas: Finanzas / Mercadotecnia y Planeación Estratégica / Ventas / Operaciones y Servicio al Cliente / Recursos Humanos y Asuntos Jurídicos.

En las estructuras actuales de las empresas se considera, sin embargo el aspecto interdisciplinario, lo que obliga a los profesionales de todas las áreas a trabajar integralmente y en equipo.

Por otro lado Avon en su proceso de desarrollo debe integrarse permanentemente a los procesos de globalización. los cuales suponen importantes beneficios parn todos los participantes.

En todas las áreas y departamentos de la compañía se siguen criterios y procesos enfocados al desarrollo de una cultura de alto desempeño.

### 3.1.3 Girn de In Compañía

Avon es una compañía de venta directa que ofrece a la mujer una importante selección de productos (cosméticos. ropa. joyería. lencería. artículos parn el hogar, productos para la salud etc.), todos ellos enfocados a satisfacer sus necesidades de belleza y estilo de vida así como las de toda su familia.

o

Aproximadamente el 70% de los productos que vende Avon son desarrollados y procesados dentro de sus instalaciones siguiendo rigurosos estándares de calidad, sometiendo sus materiales y procesos a estrictos controles sanitarios.

El 30% restante es fabricado por diferentes proveedores, con quienes se generan alianzas comercialcs estratégicas.

#### 3.IA Sistema de Ventas

El sistema de ventas de Avon consiste en ofrecer productos a través de sus atractivos folletos, por medio de vendedoras llamadas Representantes (elemento medular del proceso) quienes visitan a los clientes directamente en sus hogares, centros de trabajó, etc. El número de Representantes puede variar entre 150000 y 350000 según la época del año. Este canal de venta le da a la compañía una solidéz comercial y posibilidades de desarrollo y crecimiento pcnnancntcs.

# 3.1.S Herramienta

La mejor herramienta de venta que tienen las Representantes son sus folletos, piezas editoriales en que se muestran los productos a través de fotografias en color, acompañados de sugerentes ofertas que por si mismas invitan al consumidor a la compra.

Avon tiene una gran variedad de productos que vende a través de tres diferentes folletos, clasificados de la siguiente manera:

Folleto de cosméticos, joyería y lencería en el que se encuentran productos como: fragancias, maquillaje. productos para el cuidado de la piel. para el cabello. de uso diario. etc.

Folleto de moda y hogar en el que se encuentran productos como: ropa exterior para dama. caballero y niño, y todo tipo de productos para el hogar desde la cocina, hasta recamara, comedor y baño.

Folleto de salud y bienestar con productos pam el cuidado de la salud, control del peso, ejercicio, complementos vitamínicos, jabones para el cuidado de la piel, etc.

Durante el año aparecen 18 folletos con diferentes productos y ofertaciónes, es decir que cada 21 días aproximadamente las Representantes tienen en sus manos la oportunidad de vender productos novedosos y variados a sus clientes.

A cada folleto se le denomina campaña y van desde la 1 hasta la 18 de cada año.

### 3.1.6 Proceso de trabajo

El departamento de mercadotecnia emite la información de los productos que aparecerán en cada campaña (folleto). describiendo sus características y el tipo de ofertación que debe contener y sus requerimientos específicos, al mismo tiempo que proporciona la muestra fisica al departamento de promoción de ventas.

En el departamento de promoción se somete cada producto a proceso de fotografia y diseño gráfico. transfommndo toda la información escrita en páginas promoci6nalcs. tratando de que cada producto contenga las características y requerimientos previamente solicitados. Para mostrar nuevamente a mercadotecnia cada una de las páginas que conforman el folleto.

#### 3.1.7 Cliente inicial

El cliente inicial es el departamento de mercadotecnia, a quien se debe convencer de la funcionalidad de cada página. de acuerdo al impacto visual que esta contiene. considerando el estimado de venta que le ha sido asignado.

Debemos subrayar que este cliente no es considerado como consumidor objetivo. porque el segmento socioeconómico a quien se dirigen estos productos es de otras características.

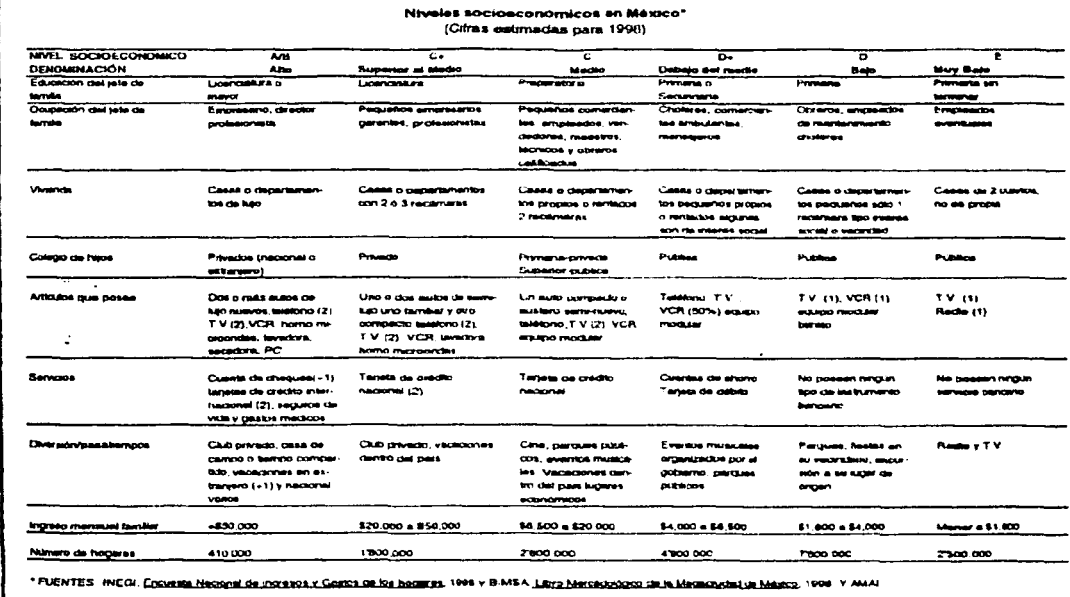

~-

 $\bullet$   $\rightarrow$   $\bullet$ 

### 3.2 Consumidor

r---~=-

·º·

Basados en los niveles sociocconómicos que determina el IPADE (Instituto Panamericano de Alta Dirección de Empresa) podemos considerar que durante sus primeros 35 mios Avon México, determino a su consumidor objetivo como el de nivel E (muy bajo), D ( bajo) y  $D^+$  ( debajo del medio), Todo esto debido a una imagen de productos baratos y de calidad regular. Sin embargo en los últimos 10 años hubo un creciente interés por arribar al segmento C (medio), siguiendo un largo proceso de reposicionamiento de la imagen de la compañía.

Los elementos fundamentales pam lograr éste objetivo han sido:

El desarrollo de productos tecnológica y científicamente avanzados, que marcan la vanguardia en investigación cosmctológica.

Búsqueda de la excelencia en servicio y relación con el cliente.

Implementación de procesos de trabajo y selección adecuada de productos y modelos que ayuden en la construcción de una imagen más elevada.

Durante el proceso debe tenerse cuidado de no afectar la relación que tiene con su consumidor permanente, no alejarse de su realidad y que éste venga paulatinamente asimilando los cambios y desarrollo de la compañia. sin sentirse delegado.

Para enfocar con mayor precisión al consumidor objetivo de cada producto, se hace uso de una segmentación. (dama clásica. dama joven. caballeros. juniors, niños y bebes), lo cual permite generar un ambiente especifico en el espacio promociona!. para cada uno de estos clientes potenciales. Sin embargo el consumidor real. y constante es la mujer, quien ademas de comprar para ella misma, lo hace también pam toda su familia.

Es un consumidor dispuesto a invertir en el cuidado personal, imágcn y belleza. (propio y familiar) de igual manera que en el arreglo y mejoramiento de su hogar.

Consum Idor  $3.2$ 62 Pensando en ellas, se crea ese ambiente aspiracional, ofreciendoles productos con una promesa básica de funcionalidad y mejoramiento de su persona y de su entorno.

# 3.3 Requerimientos

En la realización de bocetos preliminares. se hace uso de la Ilustración tradicional. para la representación gráfica de las imágenes que posteriormente serán realizadas en fotografía...

3.3.1 Las Ilustraciones de productos y prendas en uso (con modelo). y todos los elementos que componen el boceto en general, deben ser lo mas apegados a la realidad. adcmús de cubrir los siguientes requerimientos:

### Requerimientos de uso

Los bocetos deberán realizarse al tamaño real de 13.5 x 21.0 crns.

Deberá respetarse la medida de 13.5 x 21.0 cms. por página.

Deberá evitarse el desperdicio de papel.

Las Ilustraciones que complementan los bocetos deberán ser claras y precisas en todos los detalles.

Los bocetos deben contener la información real (texto • imágen. elementos gráficos). en las dimensiones y colores en que serán reproducidos.

Cada elemento que compone el boceto deberá ser legible y estar bien justificado.

3.3.2 El desarrollo de un boceto preliminar para la promoción de un producto tiene que basarse en la información que se genera de éste, desde las diferentes áreas de la empresa, involucradas en el proceso.

### Requerimientos de función

La ilustración de un producto debe integrarse al resto de los elementos gráficos en el fommto predeterminado.

# Parámetro

La visualización del boceto será tan real como la pieza editorial impresa.

Se considera ideal, porque permite la optimización en el uso del papel.

Delimitado por el sistema de impresión doble paralelo en rotativa.

Se mostrarán claramente todos los aspectos del producto, que se consideren importantes.

El boceto permitirá imaginar con exactitud como será el resultado final de la promoción de cada producto. en la pieza editorial impresa.

Se evitarán elementos gráficos que ensucien el diseño de la página, si no tienen alguna función.

### Parámetro

La Ilustración deberá regirse bajo las condiciones de espacio, y promoción que le hayan sido asignados previamemte.

El boceto deberá apegarse a los requerimientos técnicos y de tiempo, necesarios para garantizar el proceso completo de realización de la pieza editorial.

El boceto tiene que ser agradable visualmente.

El espacio asignado a cada producto. debe ser bien aprovechado promocionalmente.

Deben destacarse los beneficios de cada producto.

3.3.3 La Ilustración de una prenda de vestir en uso deberá ser lo suficientemente elocuente en cuanto al color, textura. estampado. corte. cuida de la tela. etc. Para que la fotografía que se origine de esta Ilustración sea igualmente clara. ya que debemos considerar que el consumidor no tiene el acceso directo a la prenda o producto fisico. al momento de realizar la compra.

#### Requerimientos formales

La Ilustración debera ser una representación gráfica muy fiel de lo que posteriormente será la fotografía de moda.

La Ilustración tiene que tener un buen nivel de calidad y una buena k'cnica de representación gráfica.

Deberá usarse una técnica de Ilustración que ayude a simular un adecuado efecto fotográfico.

El boceto tiene que reflejar un entorno lógico de acuerdo a In fonna de vida del consumidor objetivo.

El boceto debe considerar aspectos como aspirncionalidad. practicidnd.etc. para lograr una mejor identificación del usuario con In marca.

Debe considerar a su conswnidor en su medio social y económico.

Bajo ninguna condición se modificará el espacio promocionnl asignado. ni se alterará la calendarización en cualquier parte del proceso.

o

Se hará uso adecuado de los elementos gráficos, de la imágen y del color para lograr composiciones agradables.

El bocelo invitará a la compra del producto. haciendolo lucir como una oportunidad ideal.

La promoción de cada producto será muy clara en cuanto a sus características y funcionalidad.

#### Parámetro

En la Ilustración se encontrarán elementos, que funcionarán como guias en los pasos subsecuentes del proceso (iluminación. punto de vista de la cámara. pose y actitud de modelos. etc.)

Las características técnicas de la fotografía deberan quedar clarns desde el boceto.

La técnica combinada de plumones de alcohol, gouachc y lapiccs de color ofrcccn la oportunidad de hacer un trabajo rápido y con buenos efectos.

Deberá conocerse bien al consumidor objetivo para evitar alejarse demasiado de su realidad social y económica.

Deberán darse al consumidor los elementos de reconocimiento de su entorno en su hogar, trabajo etc. para que se reconozca y se sienta identificado.

El consumidor encontrará que la marca y la empresa (Avon) fonnan parte de su entomo. que le ofrecen lo que espera de ellos. que pertenecen al mismo lugar y le darán confianza.

3.3.4 Cada día, el consumidor es sujeto de un bombardeo de folletos y revistas que lo invitan a la compra de diferentes productos y servicios. por tanto es sumamente importante generar y mantener una imógen original, y congruente en los folletos de venta, que refleje y promueva los critérios de calidad y servicio bajo los cuales se rige la empresa.

# Requerimientos de identificación

## La ilustración y bocetos deben contener y originar en todo el proceso subsecuente un alto standard de calidad.

La comunicación que se genera con usuarios y consumidores debe ser muy clara.

La Ilustración y bocetos deben cotener los elementos que garanticen una respuesta positiva por parte del usuario.

La ilustración y bocetos deben reflejar los factores de calidad, servicio y compromiso.

### Parámetro

Se darán los elementos necesarios para que todos los involucrados en el resto del proceso, tengan la información necesaria pam un trabajo de calidad.

Se evitará In información confusa o contradictoria que distraiga al consumidor.

Un buen boceto dará origen a un tmbajo de buena calidad que resulte atractivo al consumidor y que lo invite a realizar la compra.

Desde el inicio y dumnte todo el proceso de trabajo deben reflejarse las características que le dan identidad a la empresa y que la hacen mejor que la competencia.

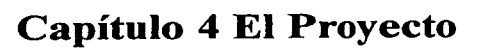

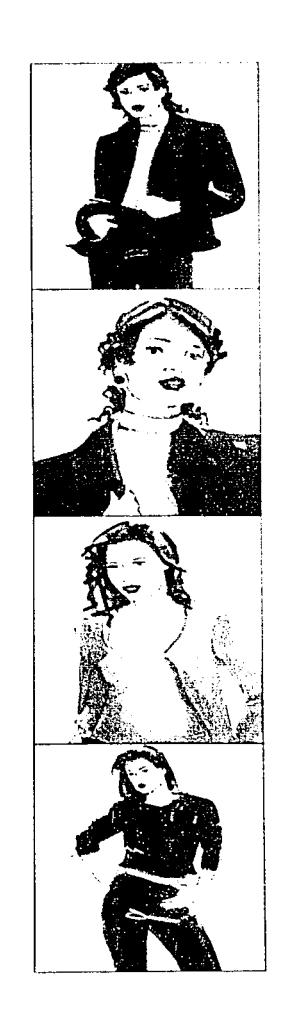

# Capitulo 4 El Proyecto

### 4.1 Descripción del proyecto

El objetivo de este trabajo. es demostrar el proceso gráfico que se sigue para la elaboración de las pági· nas que conforman un folleto promociona!.

El aspecto más importante es determinar la importancia de la Ilustración como elemento básico en el proceso que se menciona. así como demostrar que aún en la época actual. en que predomina el uso de la computadora en el Diseño Gráfico, es sumamente útil recurrir a la Ilustración tradicional. como un recurso muy práctico y funcional para clabomr bocetos preliminares.

Como se menciona en el capítulo 3, Avon es una Compañía Internacional de venta directa (venta casa por casa) que a través de vendedoras llamadas Representantes. ofrece al consumidor una importante variedad de productos como son: cosméticos. ropa interior y exterior, artículos para el hogar, etc. todo ello mediante atractivos folletos promocionalcs.

Estos folletos promocionales significan el vehículo de comunicación directa de Avon con sus consumidores. por lo tanto. cuanto mas claros y atractivos sean. generarán una mejor posibilidad de venta.

En este proyecto, nos enfocaremos en la realización de páginas promocionales para la categoría que se denomina Moda, en la cual se ofrece basicamente ropa exterior de dama.

Sabemos que el segmento socioceonómico al que Avon considera como consumidor objetivo. está ubicado en clase baja y media baja, por lo tanto la ropa que se ofrece es basicamentc sencilla. de telas económicas y cortes discretos, para poder estar dentro de las posibilidades del mercado.

o

Sin embargo esto no impide que los folletos sean atractivos, bien realizados y que manejen ciertos aspectos de belleza de la rnujer. que al mismo tiempo generan un entorno aspiracional.

En el departamento de Promoción de Ventas, realizamos todo el proceso gráfico, desde el análisis de la información que emite mercadotecnia, las primeras ideas, bocetos preliminares, dirección de arte, hasta el folleto armado con fotografías reales. lo cual implica el scguimienlo de varios pasos que veremos postcrionnente. A lo largo de ellos veremos como cobm importancia el hecho de haber realizado una buena iluslración en el boceto preliminar.

, where  $\sim$ 

**VOCATION** 

# 4.2 Información

El desarrollo y producción de folletos promocionales de Avon, corresponde basicamente a dos departamentos. la Gerencia de Mercadotecnia y la Gerencia de Promoción de Ventas. los cuales mantienen una relación de comunicación pennancnte durante todo el proceso. para que cada producto que se promocione, contenga los elementos necesarios de comunicación al consumidor. y de esta manera se pueda garantizar su venta.

## 4.2.1 Recopilación de Ja información

En el proceso nonnal de trabajo. el departamento de mercadotecnia convoca a una junta llamada de presentación, en la cual se definen perfectamente 3 aspectos de infonnación muy importantes. que son: entrega de paginación, entrega de hojas "HDP" (hojas de producto) y entrega de muestra física.

#### 4.2.2 Interpretación de la información.

La información básica requerida por el departamento de Promoción de ventas (en el cual se realiza el diseño gráfico) para desarrollar los folletos página por página. se eneucntm casi en su totalidad en estos aspectos que a continuación se describen.

A) Paginación

- B) Hojas "HDP"
- C) Muestras físicas

A) La paginación consiste en la descripción de los productos (prendas) que deben ser promocionadas en cada página. así como In importancia que tiene cada producto dentro de esa página. para que le sea asignado el espacio adecuado. También en la paginación se específica el tema del folleto. que puede referirse a la temporalidad o estacionalidad del año. es decir que en ocasiones el tema es "Día de las madres" o "Navidad" o quizá "Gran venta de otoño" etc. Estos elementos dan origen al entomo inicial de lo que puede considerarse una página promocional, en tanto que son la base de la estructura general del folleto.

B) En las hojas "HDP" (hoja de producto) se describen todas las características de cada uno de ellos. Para cada producto o prenda existe una hoja "HDP" en la cual puede encontrarse toda la información necesaria para su promoción. por ejemplo: nombre de la prenda. talla. colores. segmento por edad al que va dirigida. tipo de tela. composición de la tela. corte de la prenda. tipo de accesorios con los que puede combinarse, época del año en que es más probable su uso, cte.

C) Al tener la muestra física existen varios beneficios como son la percepción inmediata de todos los  $a$ sistentes a la junta de: la forma, corte, color, caida de la tela y si es realmente un producto bien dirigi $d$ o a un segmento específico, etc. Tener la muestra física durante la presentación, integrado al resto de la información nos permite generar un panorama más claro de cómo lucirá determinada prenda en **una púgina.** 

# 4.2.3 Integración de la información.

Toda la infonnación que se genera por escrito, debe ser perfectamente comprensible para poder representarla gráficamente, por lo que cada elemento que se discña debe atender a un requerimiento o a una necesidad del producto mismo. Debe hacerse uso adecuado del espacio que ofrece una página, destacando los hcneticios y particularidades de cada prenda, haciéndola promocionalmente atractiva.

#### 4.2.4 Formato

La página de  $13.5 \times 21.0$  cms. es un espacio en el que debemos integrar todos los elementos promociónales: textos legales, cabezas de texto, nombre del producto, beneficios del producto, precio normal y precio de ofcrtución e imagen, la cual debe comunicar perfectamente todas las características del producto y quizá complementar con algunas fotos de acercamiento para destacar beneficios especiales.

Hasta aquí tenemos ya reunidos e integrados todos los elementos de comunicación necesarios, para que sean aceptados y puedan ser comprendidos por el consumidor inicial (mercadotecnia), debemos trabajar con calidad y ser muy claros en nuestros mensajes.

# 4.3 Proceso de trabajo

Cuando la información necesaria ha sido emitida por el departamento de mercadotecnia, corresponde a promoción de ventas. cumplir con la parte complementaria del proceso.

En Avon existen ciertas necesidades de calidad. en cuanto a la presentación de bocetos. yu que la percepción inicial de las páginas promocionnles es en base a ilustraciones, por tal motivo, estas deben ser claras y bien resueltas tecnicamente, reflejando perfectamente las características y requerimientos solicitados previamente.

A continuación se describe un proceso de trabajo para el desarrollo de las ilustraciones, y su integración en las páginas promocionales. a través del cual se obtienen resultados muy prácticos y funcionales. Después de la recopilación de información se procede a seguir los siguientes pasos:

Selección de imágenes.

Escaneo de la imagen seleccionada.

Posicionamiento de de la imagen en la página y su integración al resto de los elementos (textos. precio. etc.).

Calcado. Aplicación de color. Presentación de bocetos. Toma fotográfica.

~-;;,-;

## 4.3.1 Selección de imágenes

Existen infinidad de revistas de modas. nacionales e importadas, en las que pueden encontrarse todo tipo de poses y actitudes de modelos; jóvenes. maduras, juniors, niños, tallas plus, etc., de las cuales solo tiene que hacerse una buena selección de aquellas que se adecuen a las necesidades de nuestros productos y en general del concepto que se busca (Imagen 1).

o

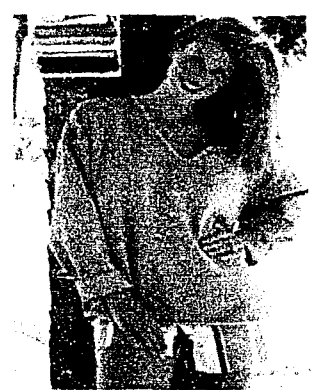

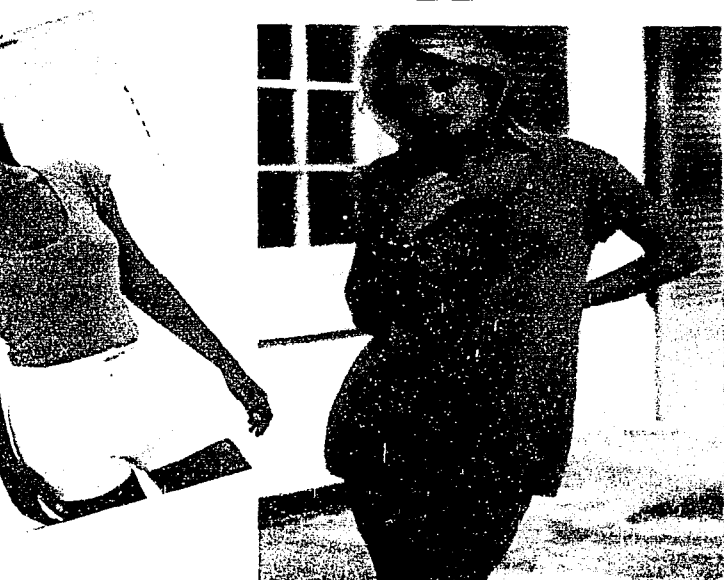

Imagen 1
# 4.3.2 Escaneo

Las imágenes seleccionadas. son procesadas haciendo uso de un Scanner con la finalidad de convertirlas en infonnación digital e integrarlas dentro de la computadora al resto de los elementos. a través de un programa de diseño editorial (Imágenes 2 y 3).

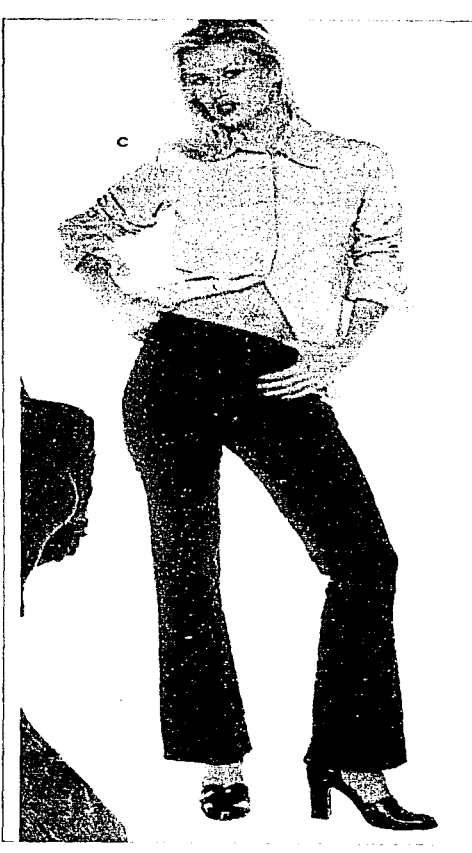

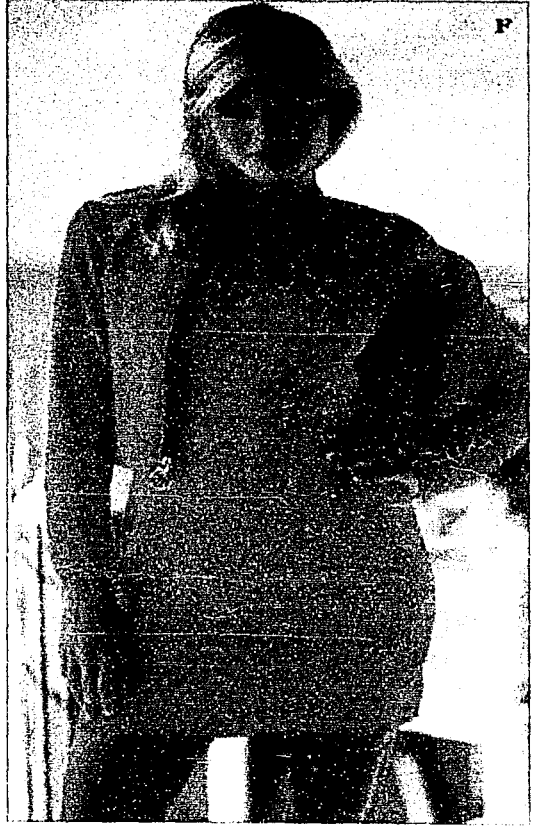

Imagen 3

ta a de la participa de la participa de la participa de la participa de la participa de la participa de la par<br>La participa de la participa de la participa de la participa de la participa de la participa de la participa d<br>

En cambio esta imúgen representa a una mujer en actitud tranquila y la pose que muestra implica solo un movimiento ligero. por lo cual es adecuada para promover ropa para dama madura (con ella representaremos el ejemplo 2).

lmngen 2

Esta imagen (que nos ayudará a describir el ejemplo 1) ha sido seleccionada porque muestra una actitud dinámica. y la pose es adecuada para representar a una modelo que viste ropa juvenil, en este caso blusa corta y pantalón a la cadera.

# 4.3.3 Posicionamiento

El posicionamiento consiste en colocar la imagen seleccionada (que previamente ha sido escaneada) e integrarla en la página. con el resto de los elementos que la componen, haciendo un corte agradable de la fonna y pennitiendo el lucimiento de las características especiales del producto.

and the state of the collect

La posición y la actitud de la modelo. así como los requerimientos, de texto y ofertación generan un entomo especial para cada producto (Imágenes 4 y 5).

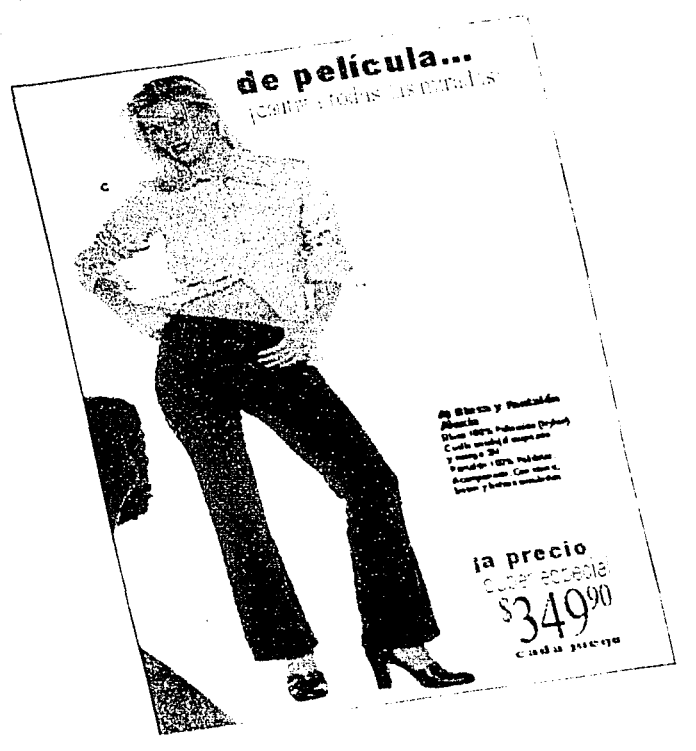

### Imagen 4

Como puede notarse el resto de los elementos de la página quedan integrados desde este momento. cuidando de no afectar unos con otros.

En el ejemplo 1, la modelo aparecerá en una toma abierta. para mostrar incluso el largo del pantalón que se promociona, son productos para mujer jóvcn.

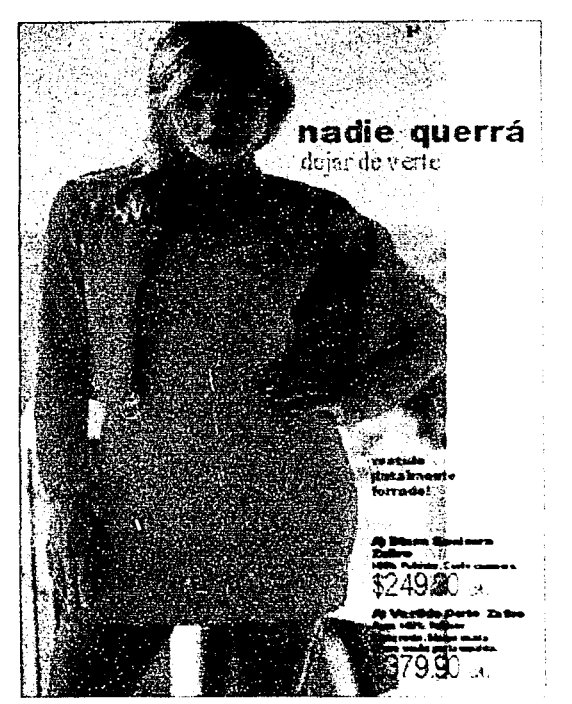

### Imagen 5

En el ejemplo 2 el tipo de prenda nos da la oportunidad de hacer un encuadre mas cerrado, con lo cual tenernos un mayor acercamiento pam percibir mejor el corte y caída de la tela.

Esta selección se hizo considerando una página en la cual serán promocionados una blusa camisera. y un vestido corto. como se mencionó antes el segmento por edad al que corresponde es de mujer madura.

# **4.3.4 Calcado**

Para el proceso de calcado, primero debemos hacer una impresión en láser de la página que tenemos annada, en la cual la modelo que hemos posicionado. no viste exactamente la prenda que vamos a promocionar, ya que la obtuvimos de otra revista. sin embargo nos sirve de base para la ilustración.

El calcado se hace en una mesa de luz y puede ser directamente con un plumín fino punto 01, es así como en este proceso se va transformando la imagen original en la imagen que necesitamos, agregando algunos detalles durante el dibujo y quitando algunos otros (Imágenes 6 y 7).

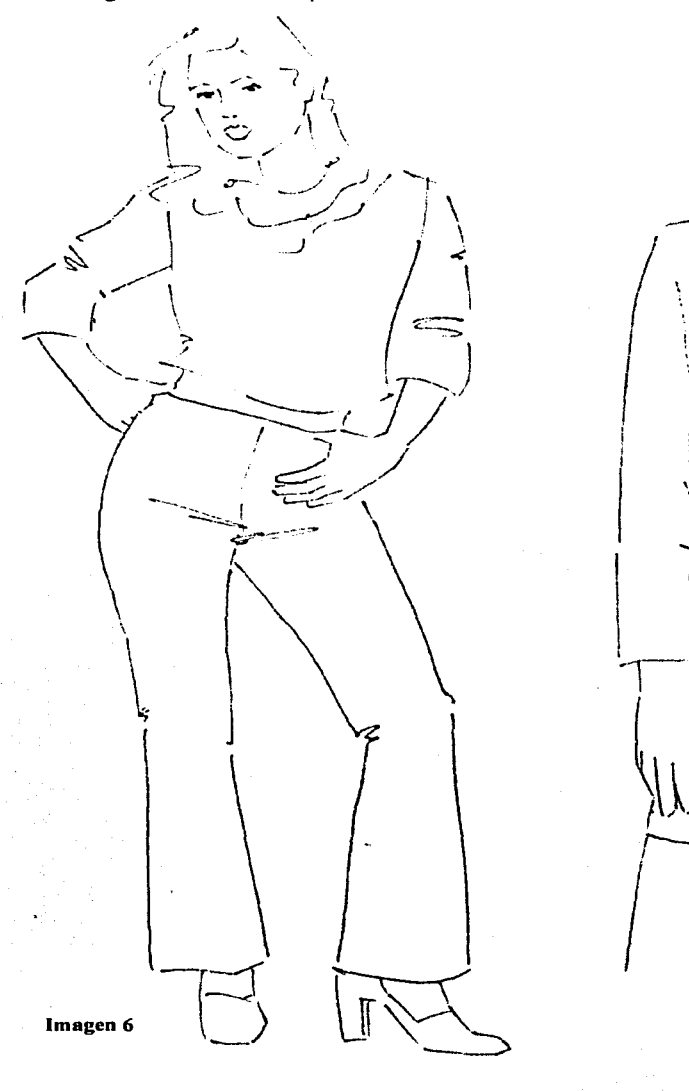

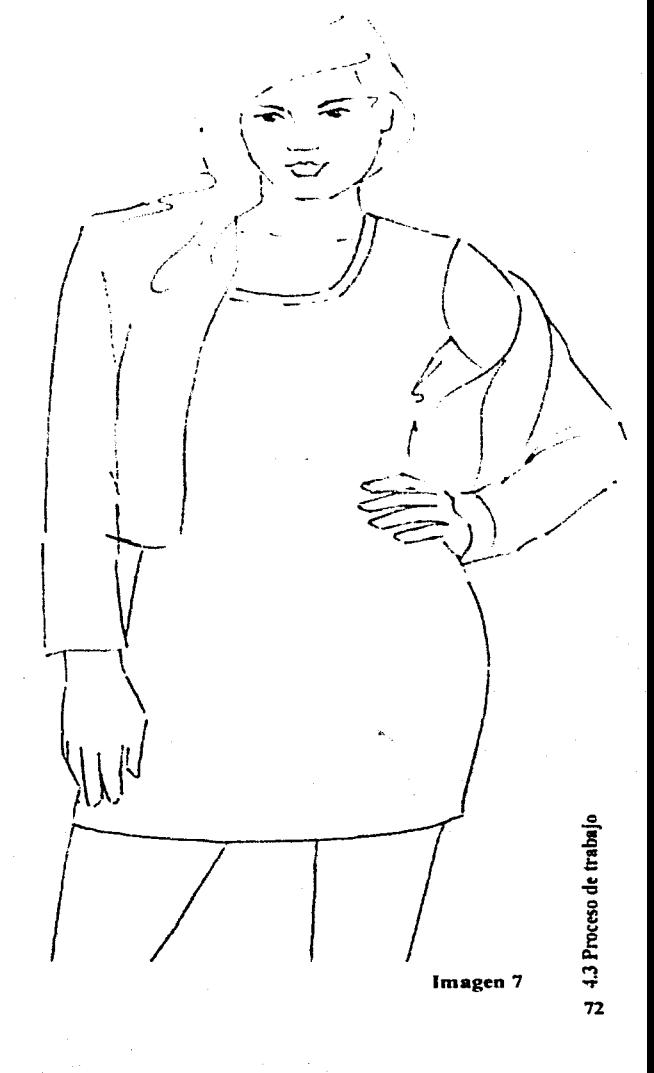

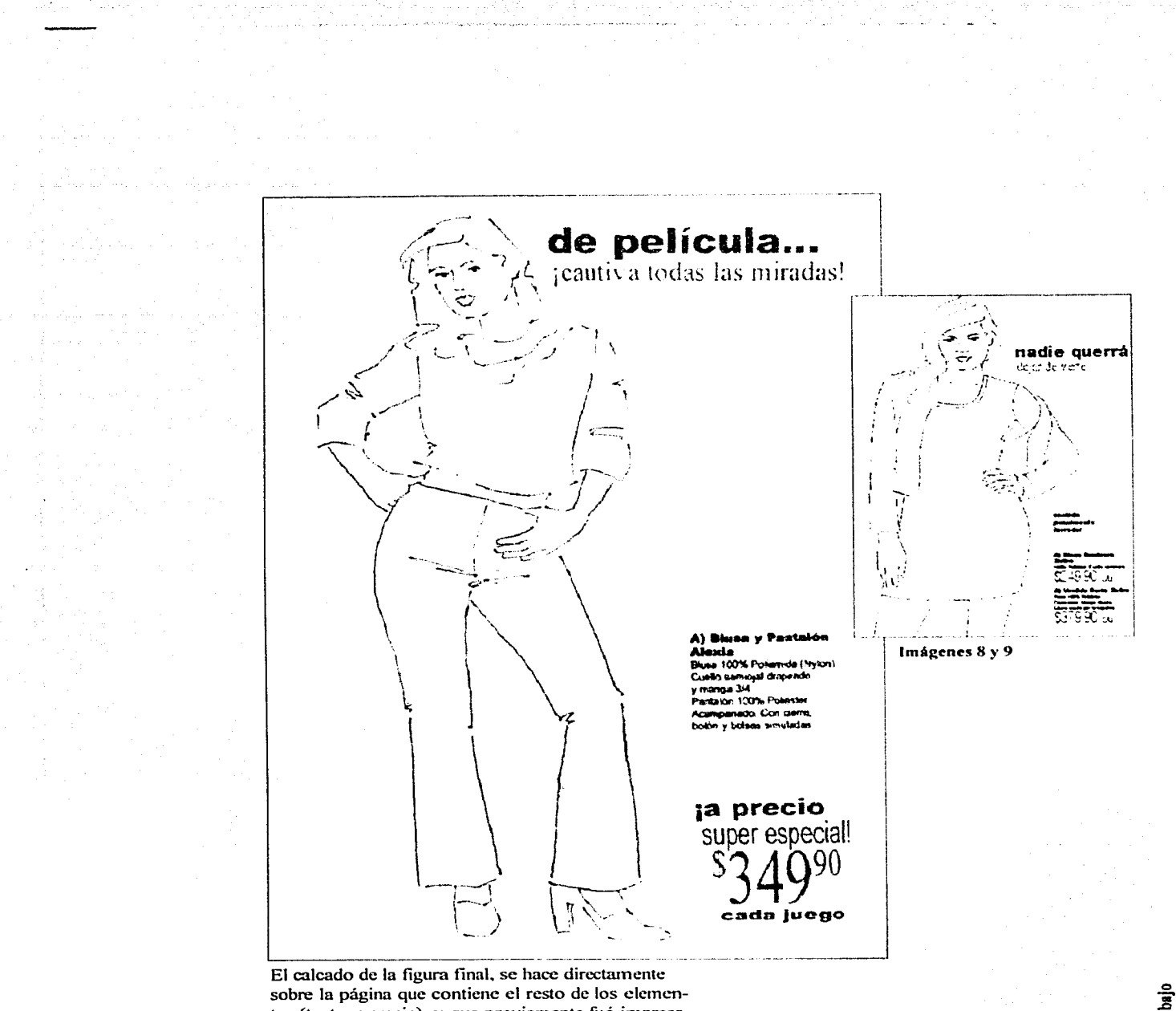

tos (texto y precio), y que previamente fué impresa, con lo cual se le dará al boceto un acabado mas realista (Imágenes 8 y 9).

De esta manera el boceto está listo, solo resta aplicarle el color adecuado (de acuerdo a la muestra física), con las técnicas de ilustración que a continuación se describen.

 $3$  4.3 Proceso de trabajo

Ω

### 4.3.5 Técnicas de Ilustración

En la realización de bocetos es necesario hacer uso de los recursos mas adecuados. que nos ayuden a ser claros. precisos y sobre todo a resolver el trabajo con un nivel de calidad óptimo.

Ante factores como el tiempo reducido de entrega y la eventual cantidad excesiva de trabajo, es de gran importancia determinar la técnica específica de realización que resuelva mejor nuestras necesidades.

En este caso por füncionalidad y practicidad la tccnica mas adecuada es la de plumón de alcohol que **ofrece varias ventajas.** 

Además de los plumones de alcohol. puede recurrirse a otros materiales como son: plumínes, lápices de color. gouache. etc. para los cuales funcionan bien básicamente dos tipos de soportes que son el papel bond y el papel opalina.

### 4.3.5.1 Plumón de alcohol

Los plumones de alcohol comúnmente son de doble punta una para trazo fino y otra para cubrir superficies más amplias. pueden encontrarse en diferentes marcas como Design. Prismacolor. Pantone Tria. etc. Sus características principales son: colores firmes que generan un suave gradiente hacia los bordes del trazo, lo que permite sobreponer más de una aplicación obteniendo mayor profundidad en el color sin emplastarlo. dicha sobreposición de un tono sobre otro usada correctamente ofrece la oportunidad de generar el volumen de

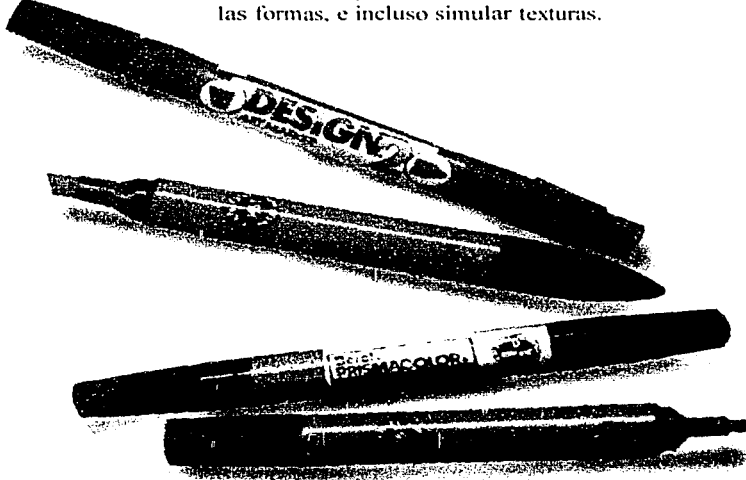

### 4.3.5.2 Uso del plumln

El plumín adecuado para delinear la forma en este caso es punto 01, es decir muy fino, el de marca "staedtler" da los resultados necesarios.

o

El plumín ofrece la oportunidad de un tmzo finne si se requiere. además pennite el dibujo de los detalles pequeños (ojos. boca. pestañas. etc.}. y es resistente al agua y al alcohol. por lo cual no tiene problemas al combinarse con otros materiales.

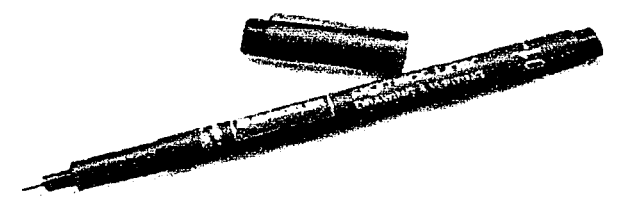

## 4.3.5.3 Gouachc

El gouache aplicado con un pincel fino permite simular pliegues. generar texturas o retocar detalles de la fomrn. normalmente se usa el color blanco que también nos da la oportunidad de crear zonas de luz donde no existen o donde ya las perdimos.

### 4.3.5.4 Lápices de color

Los lápices de color nos ayudan en la creación de sombras y luces para intensificar el efecto de pliegues en las telas, para simular mejor el cabello, para definir mejor alguna zona de contraste etc.

### 4.3.5.5 Soporks

Los soportes más adecuados para este trabajo son: el papel bond que ofrece ciertas ventajas, como una muy adecuada absorción de la tinta, una textura suave que no afecta la consistencia del trazo, además que permite ser procesado previamente en la computadora. Y el papel opalina que es ligeramente menos absorbente que el bond aunque es más blanco. además de que es suavemente satinado por lo cual genera un brillo especial en la ilustración. sin embargo no permite un amplio gradiente tonal.

Con los materiales adecuados y bocetos calcados y posicionados procedemos a aplicar color. generando un volumen perceptible a partir de las zonas de luz y sombra e intentando ya recrear el entorno en que van a aparecer las modelos.

Como lo mencionamos previamente, el principal beneficio que ofrece el uso del plumón de alcohol en la Ilustración, es la posibilidad de sobreponer instantaneamente un tono de color sobre otro para generar volúmen.

Dicha sobreposición puede hacerse con trazos ordenados vertical u horizontalmente, o con trazos irregulares en diversos sentidos, pero respetando siempre la idea del sentido de la luz, y la influencia que esta tiene en el objeto que se trabaja (imágenes  $10 \times 11$ ). Evidentemente el orden de aplicación de color debe comenzar por los tonos mas claros (que en determinado momento funcionan como base), después los medios y posteriormente los más obscuros, en el sentido contrario del origen de la luz.

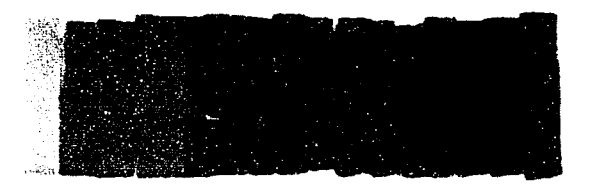

ດ

Las gamas de color existentes son bastante extensas, lo cual nos ofrece la oportunidad de simular practicamente cualquier efecto deseado.

Recordemos que se está considerando esta técnica, para la elaboración de bocetos preliminares, en los cuales se requiere de rapidez y de una representación aceptable de la realidad.

En el ejemplo que se muestra a continuación, se hace un tratamiento específico para el cabello, rostro y ropa de la modelo.

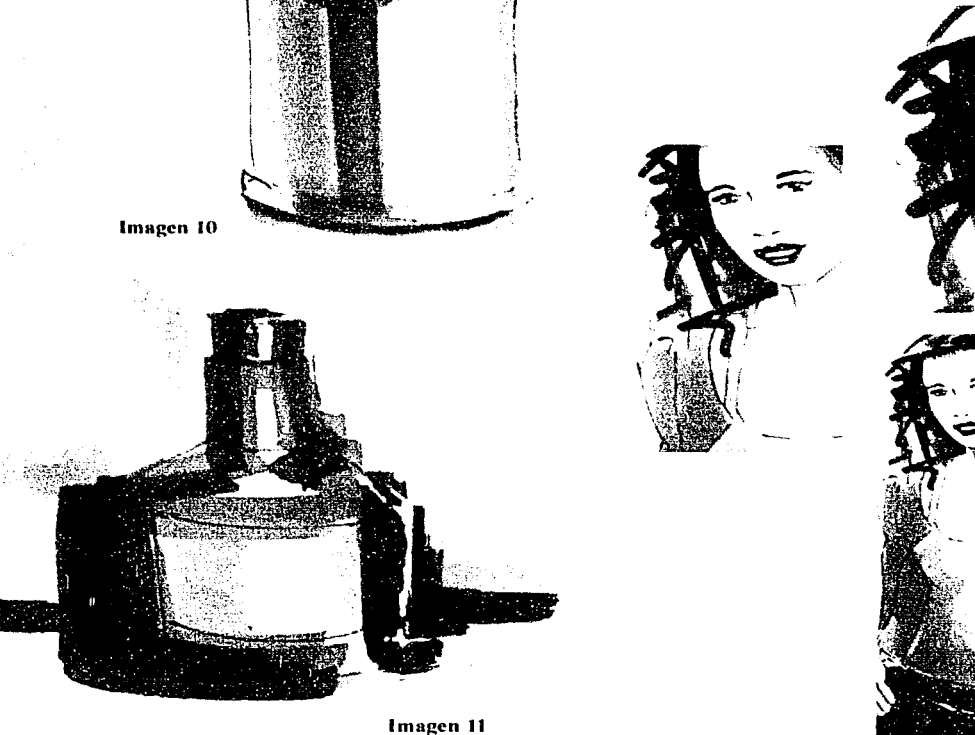

a ya shekara 1942 a Ma

.<br>Solacitism market and amount and report of the set of the St.Co. ( points that responses as in growing particu

75

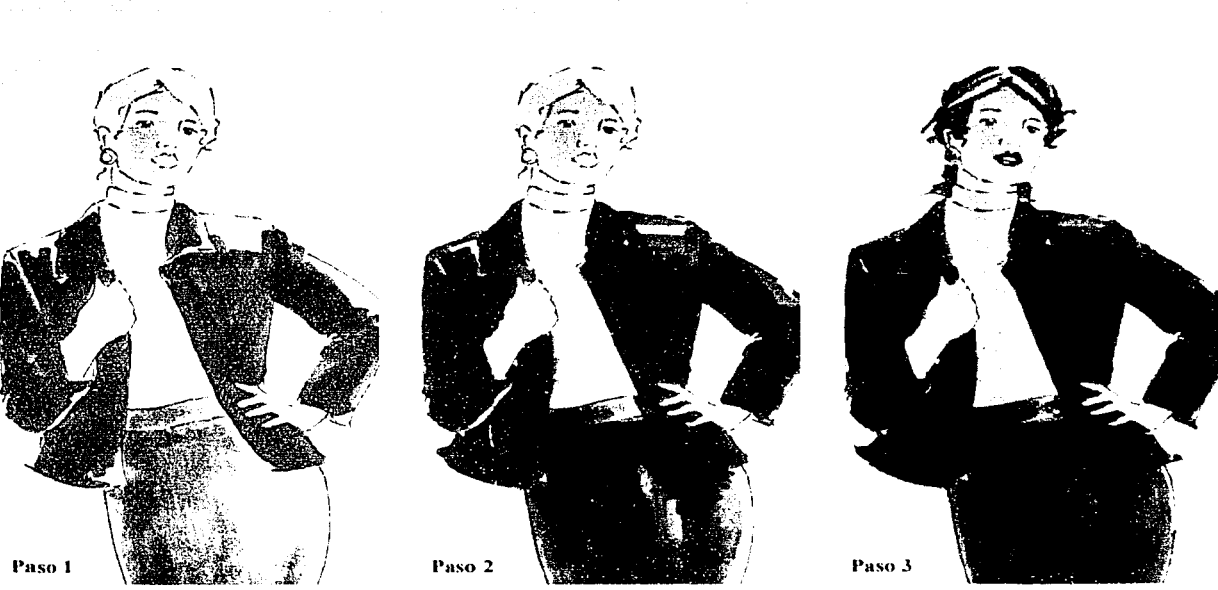

El proceso de aplicación de color. con plumón de alcohol es muy nípido y práctico. y ofrece la oportunidad de generar algunos buenos efectos, con el objetivo de hacer ilustmciones más realistas.

A continuación se describe el avance. que hay a lo largo de 4 pasos y las características principales en cada uno de ellos.

1. Se determina el sentido y orígen de la luz, para generar volúmen. a partir de zonas claras y obscuras. Con los tonos mas claros, se genera una base de color. en cada una de las partes que conforman la imagen (Rostro. cabello. ropa. etc.).

2. Se sobreponen tonos de color mas obscuros que el tono base. hacia la zona en que hay una incidencia menor de la luz, y se comienza a dar sentido a la forma a partir de las sombras y las altas luces.

3. Se acentúan los detalles generales, y comienza a trabajarse en las pequeñas partes (ojos, boca, naríz, etc.), además de integrar las prendas y la modelo, a partir de las sombras ligeras que se proyectan entre si. 4. Se hace uso de otros materiales como los lápices de color. e incluso el gouache. que con un pincel muy fino. nos ayuda a resaltar pliegues, o a intensificar alguna zona luminosa. El objetivo en este paso, es reafirmar los detalles que nos ayudan a dar un mayor realismo a la Ilustración.

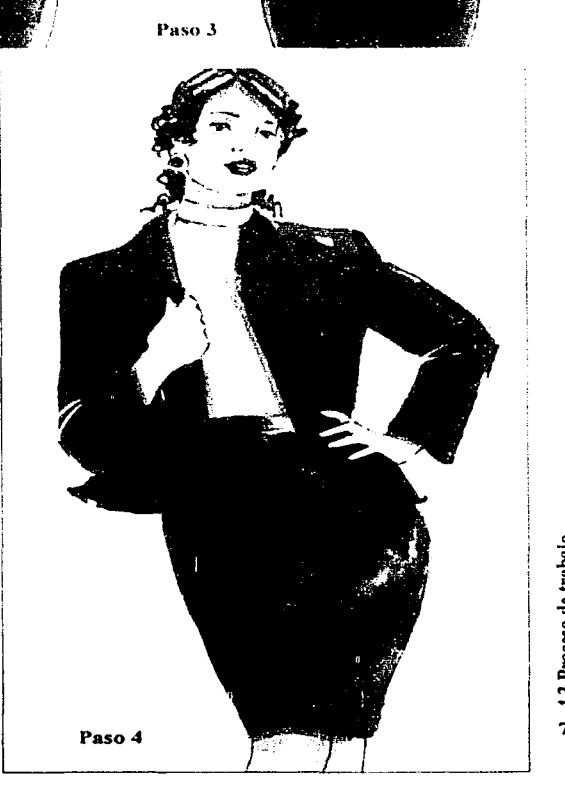

1 ¡ 1  $\mathbf{I}$ 1

La aplicación de color debe ayudarnos a generar un acabado realista, para que todas las personas involucrados en el proceso, puedan percibir desde el boceto la forma como lucirán las prendas, cuando sean llevadas a un trabajo fotográfico. El ilustrador en este caso puede simular colores y texturas de acuerdo a los productos finales, originando además un estilo agradable de iluminación y algunas características en la imagen, que servirán posteriormente en la dirección de fotografia (Imágenes 12, 13 y 14).

والمكانية والمناطق والمراوي والمنافر والمستورة والموارث

en 1992 en 1992 en 1992 en 1992 en 1992 en 1992 en 1992 en 1992 en 1992 en 1992 en 1992 en 1992 en 1992 en 199

**Service Control** 

a<br>Marinda ing bantu dinampias sa

Imágenes 12, 13 y 14

 $\bullet$ 

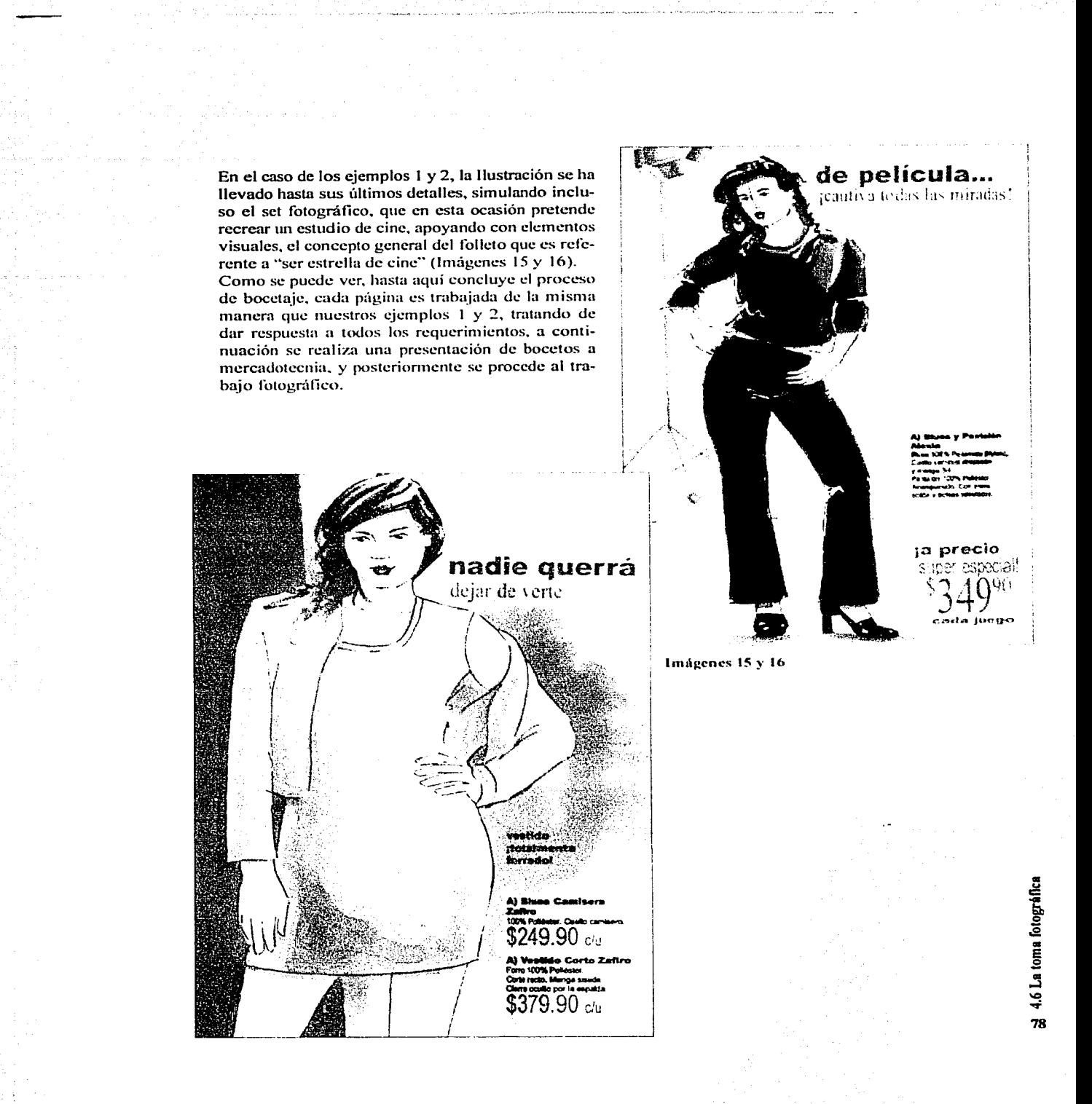

Ō

# 4.4 Presentación de bocetos

En una sala de juntas se reúne al personal indicado y se hace una presentación de bocetos en la cual. todos podemos apreciar cada página con todos los detalles y características de los productos que la conforman (tamaftos. colores. punto de vista de la cámara. tipo de modelos. actitud. integración de todos los elementos de la página. como son texto. color, gráficos. cte.) y se determina en equipo. si los puntos destacables son correctos y si los beneficios que solicito cada departamento han sido satisfechos o no. para posteriormente hacer cambios y correcciones.

## 4.5 Phmcaciém de la fotografia

### 4.5.1 Planeación del set

Se buscan referencias en revistas y fotografías del tipo de set y elementos de ambientación que se requieren para definir cual será usado en cada ocasión, por sus características de temporalidad, ubicación. cte. y se precisa junto con el fotógrafo si será necesario realizar una escenografía en el estudio fotográfico con ayuda de un experto o buscar una locación adecuada (casa en renta, locación exterior).

### 4.5.2 Casting de modelos

Existen varias agencias de modclaje en la ciudad. a las cuales se les solicita que cnvicn a casting una o varias modelos con determinadas camcteristicas (edad, talla, tipo, estatura, etc.) para seleccionar a la más adecuada pam un trabajo especifico.

Es conveniente que se prueben las prendas que vestirán en la sesión fotográfica, para precisar detalles de tallaje.

## 4.6 La toma fotográfica

## 4.6.1 Dirección al fotógrafo

En el estudio fotográfico es sumamente importante el boceto. con el cual se indican al fotógrafo las caractcristicas más importantes de cada toma. por los requerimientos que tenemos que cumplir. y que el trabajo previo los muestra clammente.

Existen varios aspectos en que tiene que haber un acuerdo entre el fotógrafo y el director de arte quién generó el boceto. como son: el punto de vista de la cámara para que nos permita un mejor luci

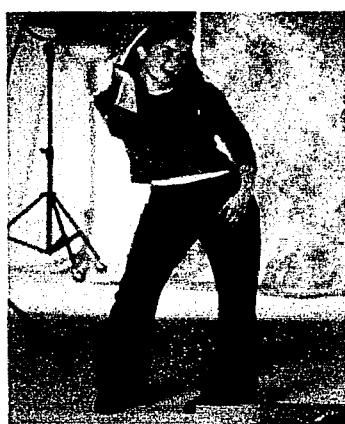

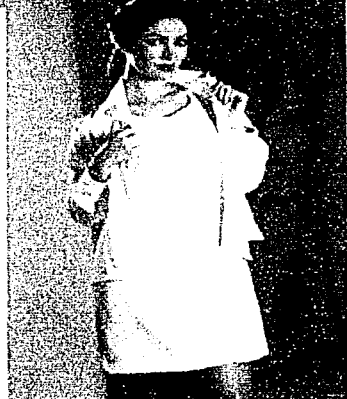

o

miento de la foto en general, así como de cada uno de los detalles importantes.

Otro elemento de gran importancia es la iluminación del set. y partieulanncntc de la modelo que luce las prendas, para que finalmente lo más destacado sea el producto.

En caso de que exista un tipo de iluminación especial (ambiente cálido. tonalidades frías. ambiente de luz contrastada) es muy adecuado tener referencias impresas, para que la idea en general sea mas clara para todos.

### 4.6.2 Maquillaje. peinado y modelos.

Este es un aspecto en que el director de arte también debe tomar algunas dctenninacioncs. para indicar a los expcnos (maquillistas. peinadores) cual es el estilo que se pretende y cuál es la idea

ESTA TESIS NO SALI j) .~: ?\_~ ~ --:~-~.- - .---·.' '. .. \_.·s\_·~:~

general del entorno, para que estos detalles también se integren, (siempre es positivo mostrar referencias previamente localizadas en revistas). Finalmente se le indica a la modelo alguna actitud específica, o si se requiere mostrar determinada parte de la prenda y finalmente cada quien hace su trabajo. Para cada toma fotográfica son necesarias entre 15 y 30 exposiciones, con ligeras variantes entre una y otra.

# 4.7 Selección de material fotográfico

Del estudio nos hacen llegar todos los rollos que fueron tomados durante la sesión.

Y comienza un proceso de selección de la foto correcta de entre las 15 o 30 que se hicieron de cada prenda o producto con todos sus elementos.

Las caracteristicas más importantes que debe cumplir la foto "ideal" son primordialmente el lucimiento de la premia en general. asi como en los pequeños detalles, que haya una actitud adecuada de la modelo de acuerdo al estilo de ropa. y al segmento por edad en que está ubicado. que tenga una iluminación correcta y agradable, y que esté en los estándares de color correctos para su proceso de preprensa (que no este demasiado roja o amarilla. etc.)

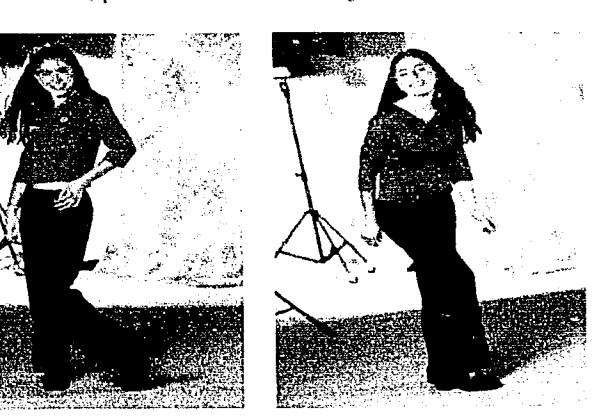

Selección de material fotográfico (Ejemplo 1).

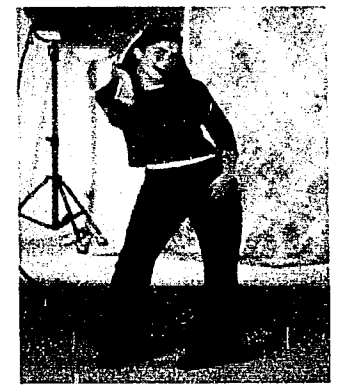

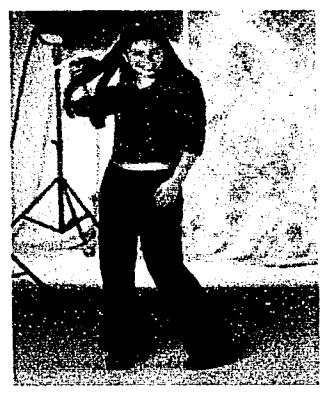

Selección de material fotográfico (Ejemplo 2).

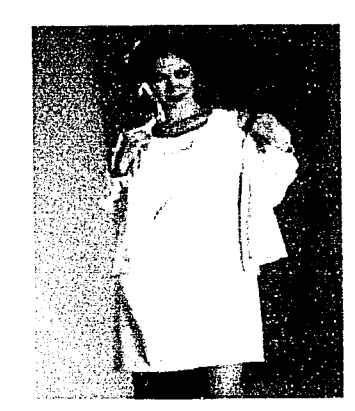

 $\circ$ 

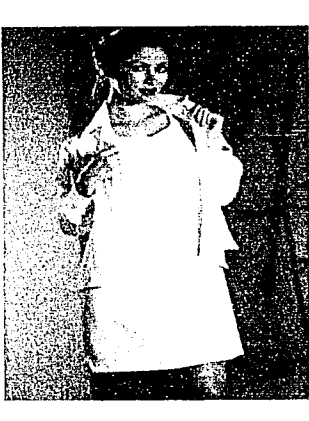

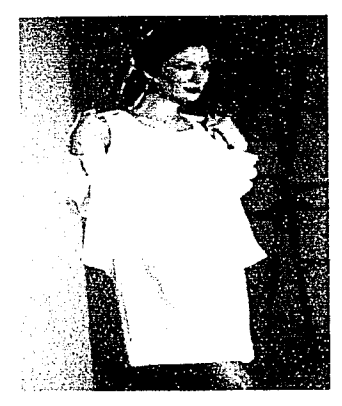

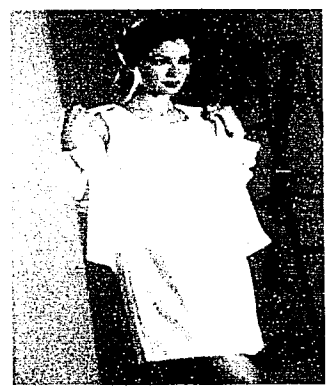

22 4.7 Selección de material fotográfico

# 4.8 Armado de la página

La foto correcta se somete al proceso de escaneo (en baja resolución) y posteriormente se posiciona en la página que corresponde, a través del programa de diseño editorial de la computadora.

.<br>De la carta de la carta de la carta de la carta de la carta de la carta de la carta de la carta de la carta de

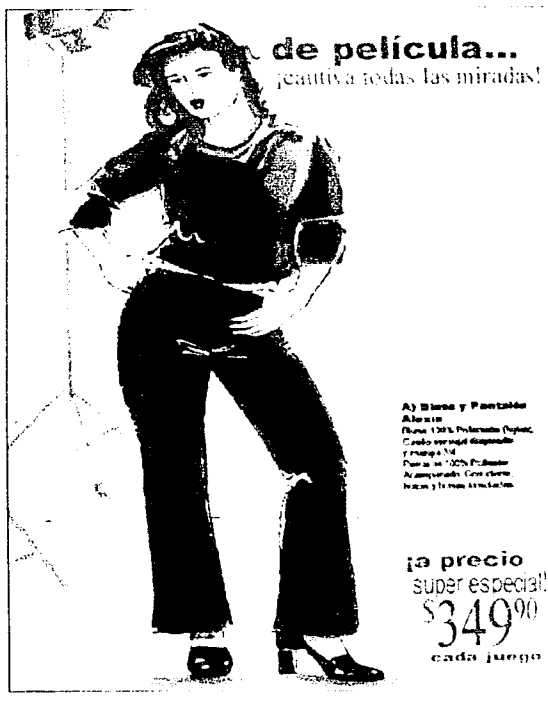

Resultado final (Ejemplo 1).

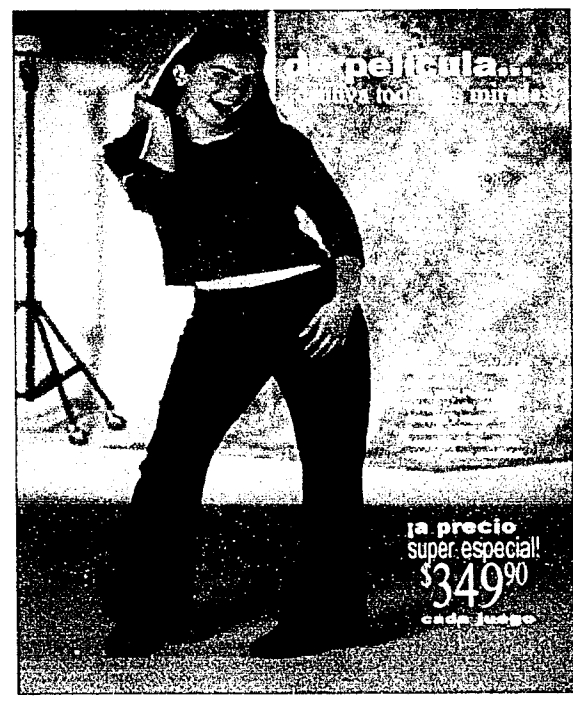

Es evidente que el boceto y el resultado final son realmente similares, y queda muy claro de que manera la Ilustración es un elemento fundamental en este proceso de diseño.

С

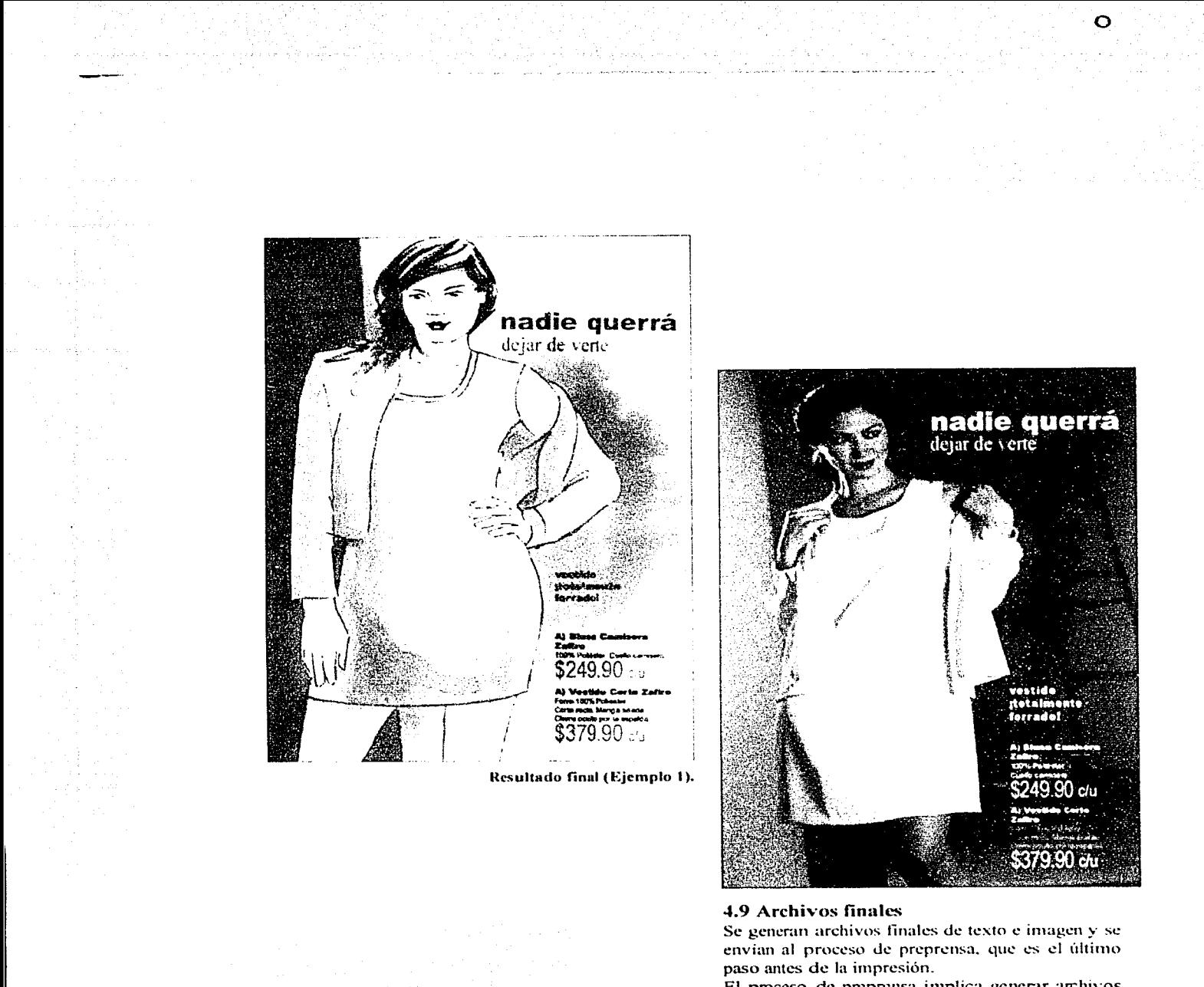

El proceso de preprensa implica generar archivos con imágenes en alta resolución, susceptibles ya de ser impresos con excelente calidad, de los cuales sin embargo se tienen que hacer 2 o 3 pruebas previas para corrección y visto bueno de color, texto y calidad.

4.8 Archivos finales 83

# **Conclusiones**

La Ilustración. como lo hemos visto. ha fonnado parte fundamental en las manifestaciónes sociales y culturales del hombre a lo largo de todas las épocas, siendo un vehículo. a través del cual se ha representado graficamente cada momento histórico.

Actualmente. se requiere de ilustraciones que satisfagan aspectos de funcionalidad y aplicación y en la mayoría de los casos que cumplan con un objetivo comercial.

Los niveles de precisión y calidad de la Ilustración, (resucita en técnica tradicional o digital) son realmente impresionantes, y logran una representación tan cercana de la realidad que incluso llegan a confundir. Son, en muchos casos, ejemplos valiosos del momento histórico que vive el mundo moderno. reflejo de una etapa de alto desarrollo científico y tecnológico.

Sin embargo, como lo demostramos a lo largo de este proyecto. eventualmente existe la necesidad de recurrir a las técnicas tradicionales, como un elemento complementario en los procesos de trabajo. con el objeto de lograr un resultado mas eficiente, rápido, y de mayor impacto visual.

El tipo de Ilustmción que hemos descrito. es realmente sencillo y práctico. pero cumple una fünción muy importante. ya que a través de ella logramos en instancia. generar un grado de comunicación más concreto y claro con el cliente inicial, y posteriormente, establecer las condiciones que regirán los pasos complementarios del proceso de la imágen.

Por otro lado, hemos mencionado que atualmente el concepto interdisciplinario, forma parte fundamental de la visión y cstmctum de las empresas. Esto implica la necesidad absoluta del trabajo en equipo y la integración e interrelación de los profesionales de todas las áreas. parn la detección de necesidades y el planteamiento de objetivos comunes.

El Diseñador Gráfico no puede mantenerse ajeno a esta forma de funcionamiento, por lo cual, debe estar en una constante interrelación con otros profesionales, generando la retroalimentación adecuada, y aportando la carga de información que le corresponde.

Pam obtener dicha infommción. además de su propia experiencia, debe seguir un proceso adecuado de investigación, que es sin duda, el aspecto mediante el cual logrará solidificar sus conocimientos y generar nuevos criterios. asi como detectar el enfoque correcto, en cada proyecto.

El Discñador Gráfico tiene una valiosa responsabilidad profesional, al participar activamente en la generación de mensajes que (cualquiera que sea el fin).  $o$ casionan una de las manifestaciones más importantes de la vida humana , como lo es la comunicación.

# Citas y Bibliografía

Citas apartado 1.1 Definición de Comunicación.

- 1. A. Morales pag 61.
- 2. P. Heinemamn, pág. 83.
- 3. P. Heinemamn, pág. 83.
- 4. J. Urrutia, pág. 182.
- 5. s/autor. Enciclopedia Salvat, s/página.
- 6. Llovet Jordi, pág. 67.

### Citas apartado 1.2 Definición de Diseño

7. Rdz. Morales Luis "Para una Teoría del Diseño" pág. 15-16. 8. Vilchis Esquivel, Luz del Carmen "Metodología del Diseño, Funfamentos Teóricos" México, Claves Latinoamericanas, 1998 pp 161 p.43.

#### Citas apartado 1.3.1 Comunicación Visual

9. Munari Bruno. "Diseño y Comunicación Visual" Barcelona 1979, pp 363, p 79.

### Citas apartado 2.1 Definición de Ilustración

1. Loomis, Andrew. Ilustración creativa. Hachette, Buenos Aires, 1974, p.20 2. Rius, María. Texto ilustración. Educación y Biblioteca, Madrid, España, Año 3, No.18, Junio 1990, p.22 3. J.Deyfus y F. Richaudeau, María. Diccionario de la edición y de las artes gráficas, Buenos Aires, 1974, p.20 4. Patiño, Marieruz. Entrevista a Fabricio Vanden Broeck. Lúdica, México, D.F. Año 1, No. 2, Julio 1998, p.74 5. Nava, Bouchain Francisco, La ilustración y el diseño de libros para niño, tesis, UNAM, 001-00227-N2-1995.

#### Citas apartado 2.2 Antecedentes de la Ilustración

1. Meggs, B. Philip. "Historia del diseño gráfico". México, Trillas, 1991 No.págs: 562. p. 16 2. Ibid. p. 17 3. Ibid. p. 17 4. Müller Brockmann Josef. "Historia de la comunicación visual". México Gustavo Gili. 1998. No.págs: 174. p.12 5. Meggs B. Op.cit. p.19 6. Ibid. p. 21 7. Ibid. p. 21 8. Ibid. p. 25 9. Ibid. p. 32 10. Ibid. p. 37 11. Ibid. p. 37 12. Müller Brockmann. Op.cit. p.17 13. Meggs B. Op.cit. p.48 14. Ibid. p. 48 15. Ibid. p. 51 16. Müller Brockmann. Op.cit. p.18 17. Meggs B. Op.cit. p.53 18. Müller Brockmann. Op.cit. p.19 19. Meggs B. Op.cit. p.60 20. Ibid. p. 62 21. Ibid. p. 64 22. Ibid. p. 64

### Citas apartado 2.3 Historia de la Ilustración

23. Satué Enric. "El diseño Gráfico desde los orígenes hasta nuestros días". Editorial Alianza. Madrid 1988, No.págs: 500.  $p.22$ 

24. Dalley Terence "Guía completa de Hustración y Diseño (téc-

nicas y materiales)" Editorial Herman Blume. 1º Edición española 1992. No.págs: 224. p.52

25. Ibid. P.52

26. Ivins, William Mills. "Imagen impresa y conocimiento (Análisis de la imagen pre-fotográfica)" Editorial Gustavo Gilli, 224 págs. pp.25-29

27. Martínez Rubio M. "Ayer y Hoy del Grabado y sistemas de estampación". Editorial España Tarraco 1979. 297 págs. p.19-

28. Müller Brockmann. Op cit. p.17 29. Martínez Rubio. Op.Cit. p.19.

30. Westheim Paul. "El grabado en madera". Fondo de Cultura Económica, Breviario. 297 págs. p.19

- 31. Ivins William. Op cit. p.40.
- 32. Ibid. p.42
- 33. Westheim. Op.eit. p.19
- 34. Martinez Rubio. Op.cit. p.20
- 35. Ibid. p.21
- 36. Westheim. Op.cit. p.21
- 37. Satué Enric. Op.cit. p.45
- 38. Ivins William. Op.cit. p.45
- 39. Martínez Rubio. Op.cit. p.21
- 40. Ibid. p.22
- 41. Ivins William. Op.cit. pp.77-78
- 42. Dalley. Op.cit. p.36
- 43. Ivins William. Op.eit. pp.101-102
- 44. Martinez Rubio. Op.cit. p.29.
- 45. Dalley. Op.cit. p.54
- 46. Martínez Rubio. Op.cit. pp.39-40
- 47. Ibid. p.51
- 48. Ivins William. Op.cit. p.129
- 49. Ibid. p.157
- 50. Ibid. p.131
- 51. Ibid. pp.171-172
- 52. Ibid. p.169
- 53. Martinez Rubio. Op.cit. pp.64-65
- 54. Westheim. Op.cit. p.40

55. Ortega Carrillo, José Antonio, "Comunicacion visual y tecnología educativa", De. Grupo Editorial Universitario, 1997, España, No.págs: 413. p.23. 56. Ibid. p.22

- 57. Ibid. p.22
- 
- 58. Ivins William. Op.cit. pp.178-180
- 59. Hainke, Wolfgang, "Serigrafía, técnica, práctica, historia", Ediciones Isla, 1989, España, No. págs: 372. p.314.
- 60. Ibid. p.315

61. Biblioteca del diseño grafico, "Ilustracion 1", De. Naves Internacional de Ediciones S.A., Volumen 1, España, No.págs:178. p.11

62.Ibid. p.11 63.Ibid. p.12

- 64.Ibid. p.14
- 65.Satue Enric. Op.cit. p.396
- 66.Ibid. p.396
- 67. Westheim, Op.cit. p.234
- 68.Satué Enrie. Op.cit. p.397
- 69.Ibid. p.397
- 70. Westheim. Op.cit. p.235
- 71.1bid. pp.243-244
- 
- 72.1bid. p.242
- 73.Ibid. pp.246-249
- 74.Ibid. p.237 75. Satué Enric. Op.cit. p.400

76. Westheim. Op.cit. pp. 227-228 77. Satué Enric. Op.cit. p.401 78. Westheim. Op.cit. p.255 79. Satué Enric. Op.cit. p.402 80.1bid. p.402 81.1bid. p.405

#### **Bibliografía**

Colyer, Martin. Cómo encargar ilustraciones, Gustavo Gilli, Barcelona, 1994, 144 pp.

Eugone, Arnold. Técnicas de ilustración. Ediciones de Arte. Barcelona, 1982.

Hardie, George. Introducción a la ilustración.

Lomis, Andreu. Hustración creadora, Librería Hachette, Buenos Aires, 1974. 300 pp.

Wood, Phyllis. K Scientific ilustration. A guide to Biological, Zoological, and Mediacal Rendering Techniques, Design, Printing, and Display., Von Nostrand, New York, 19994, 158 pp.

### **Bibliografía Herramientas.**

Barnat, J. dir. Nuevo Diecionario Enciclopédico Ilustrado España, Ediciones Nauta, Vol. 2 y 3 (de 4), 1980, 1285 pp.

**Colin Hayes** Guía completa de Pintura y Dibujo. España, Hermann Blume, 1980 221 pp.

Dalley Terence Ilustración y Diseño Gráfico. Guía completa de técnicas y materiales Madrid, Hermann Blume, 1981 224 pp.

**Eugen Arnold** Técnicas de la ilustración. Barcelona, Ed. LEDA, 1982 128 pp.

Fuenmayor, Elena Ratón, ratón... Introducción al diseño gráfico asistido por ordenador México, Ed. Gustavo Gili, 1996 155 pp.

García Pelayo y Gross, Ramón Pequeño Larousse Ilustrado México, Ediciones Larousse, 1999 1673 pp.

Hernández Sosa, Jonathan En busca de la cámara digital adecuada. Al comprar, haz la 'toma' correcta. Reforma

México, D.F. 30 de julio del 2001  $p.1A$ 

José Luis Benlliure Dibujo. México, UAM, 1979  $S/n$ .

Magnus Gunter, Hugo Manual para dibujantes e ilustradores, 2<sup>ª</sup> ed., Barcelona, Gustavo Gili, 1987. 288 pp.

Norma diccionario enciclopédico Barcelona, Ed. Norma, 1991 p. 1664

 $s/n$ Dibujo publicitario. España, 1987. 48 pp.

**Stan Smith** Curso práctico de dibujo Barcelona, Blume, 1995 pp.

**Bibliografía Técnicasy Mat.** ARNOLD, Eugene. Técnicas de la ilustración. Barcelona, L.E.D.A. Las ediciones del arte, 1982, p.128

DALLEY, Terence. Guía completa de ilustración y Diseño. Barcelona, Herrman Blume, 1981.

HAYES, Colin. Guía completa de pintura y dibujo, España, Herman Blume, 1992. p.223

PARRAMÓN, José. El gran libro de la acuarela. Barcelona. Parramón Ediciones, 1984, p.192.

SLADE, Catharine. Enciclopedia de técnicas de ilustración. Barcelona, Editorial Acanto, 1997, P. 176.

WORK, Thomas, Los materiales en pintura artística. Barcelona, L.E.D.A. Las ediciones de arte, 1979, p.78

#### **Bibliografia**

Andrew, Loomis, "Ilustración Creadora". Argentina, 1980 Ed. Hachetec 299 pp.

Acha Juan "Introducción a la Teoría de los Diseños" México, 1988 Ed. Trillas, 169 pp.

Dondis A. Dondis. "La sintaxis de la Imagen". España, 2000, Ed. Trillas, 208 pp.

Dalley, Terence. "Guía completa de Ilustración y Diseño". España, 1992, Ed. Tursen Hermann Blume, 224 pp.

Mayer, Ralph. "Materiales y Técnicas delArte". España, 1993, Ed. Tursen Hermann Blume, 752 pp.

Meggs, B. Philip. "Historia del Diseño Gráfico". Mexico, 1991 Ed. Trillas. 562 pp.

Munari Bruno. "Como nacen los objctos".México. 1983 Ed. Gustavo Gili, 385 pp.

Munari Bruno. "Discño y Comunicación Visual". Barcelona, Ed. gustavo Gili, 1985. 316 pp.

Rosa Puente J. "Dibujo y Comunicación Gráfica". México, 1993. Ed. Gustavo Gili, 99 pp.

Satuc. Enric. "El Discño Gráfico. Desde los orígenes hastanuestros días". Madrid 1988, Ed Alianza.

### Introducción

### **Obietivos**

# Capítulo 1 Diseño y Comunicación

1.1 Definición de Comunicación 1.2 Definición de Diseño 1.2.1 Diseño Arquitectónico 1.2.2 Diseño Industrial 1.2.3 Diseño Gráfico 1.3 Diseño y Comunicación 1.3.1 Comunicación Visual 1.4 Diseño Gráfico 1.4.1 Campo de trabajo 1.4.1.1 Sector Público 1.4.1.2 Sector Privado 1.4.2 Áreas del Diseño Gráfico

### Canítulo 2 Ilustración

2.1 Definición de Ilustración 2.2 Antecedentes de la Hustración 2.2.1 Los Egipcios 2.2.2 La Contribución China 2.2.3 El Alfabeto 2.2.3.1 Alfabeto Fenicio 2.2.3.2 Griegos 2.2.3.3 Alfabeto Latino 2.3 Historia de la Ilustración 2.3.1 El Grabado 2.3.2 El surgimiento de la Xilografía 2.3.3 Siglo XVII 2.3.4 Siglo XVIII  $2.3.5$  Siglo XIX  $2.3.6$  Siglo  $XX$ 2.3.7 La Ilustración y el Grabado en México 2.4 Géneros de la Ilustración 2.4.1 Definición de Género 2.4.2 Géneros 2.4.2.1 Ilustración Publicitaria 2.4.2.1.1 Cartel 2.4.2.1.2 Promocional 2.4.2.1.3 Empaque 2.4.2.1.4 Etiquetas 2.4.2.1.5 Calendarios 2.4.2.2 Ilustración Editorial 2.4.2.2.1 Libros 2.4.2.2.2 Enciclopedia 2.4.2.2.3 Periódicos 2.4.2.2.4 Revistas 2.4.2.2.5 Folletos 2,4.2.3 Ilustación Científica 2.4.2.3.1 Ilustración Médica 2,4,2,3.2 Ilustración Técnica 2.4.2.3.3 Ilustración Arqueológica 2.4.2.3.4 Ilustración Geológica y Geográfica 2.4.2.3.5 Botánica 2.4.2.4 Ilustración Arquitectónica 2.4.2.5 Ilustración Infantil 2,4,2.6 Ilustración de Modas

2.4.2.7 Ilustración de Comic

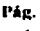

أأناد والمحافظ والمتعاقب المتعاقبات

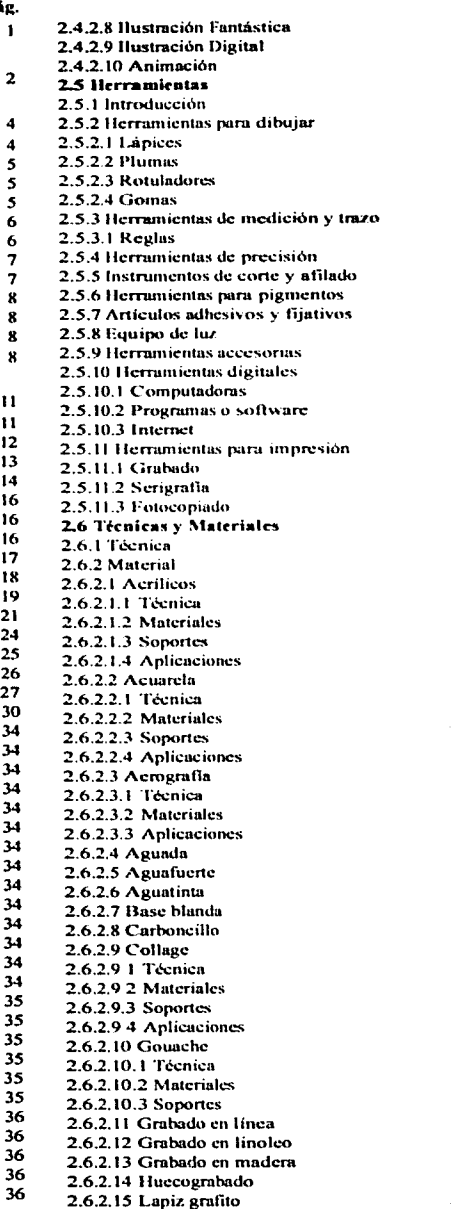

O

Pág. 36

> 36 36

> $37$  $37$  $37$

> 37

38

38

39

39

39

40

40

41

 $42$ 

43

 $43$ 

44  $44$ 

 $45$ 

45

45

45

45

 $46^{1}$ 

47

47

47

47

47

47

47

47

47

47

48

48

48

48

49

49

49

49

49

50

50

50

51

51

51

51

51

51

51

51

51

 $51$ 

 $51$ 

52

52

52

2.6.2.16 Lápices de colores 2.6.2.17 Litografia 2.6.2.18 Oleo 2.6.2.18.1 Técnica 2.6.2.18.2 Materiales 2.6.2.18.3 Soportes 2.6.2.19 Temple 2.6.2.19.1 Tecnica 2.6.2.19.2 Seportes 2.6.2.20 Ordenador 2,6.2.21 Pastel 2.6.2.22 Pluma y tinta 2.6.2.23 Pochoir 2.6.2.24 Punta seca 2.6.2.25 Rotuladores 2.6.2.25.1 Materiales 2.6.2.25.2 Suportes 2.6.2.26 Salpicado 2.6.2.27 Scratch 2.6.2.27.1 Técnica 2.6.2.27.2 Materiales 2.6.2.27.3 Soportes 2.6.2.28 Scrigrafia 2.6.2.28.1 Tintas 2.6.2.28 2 Marcas 2.6.2.28.3 Soportes

#### Capítulo 3 Cliente y consumidor 3.1 Cliente

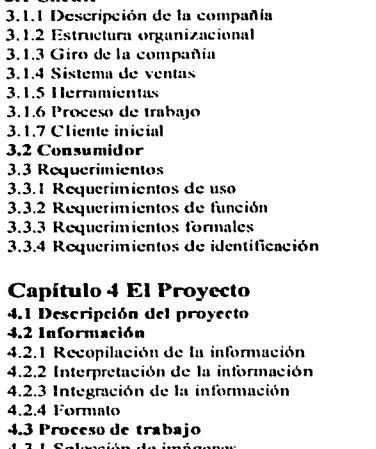

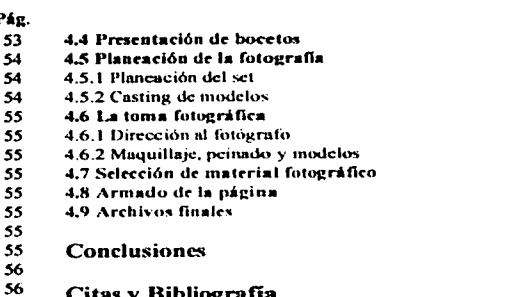

 $\circ$ 

Pág. 79

 $79$ <br> $79$ 

 $\frac{79}{79}$ 

 $79$ 

79

80

82

83

84

85

# Citas y Bibliografía

4.3.1 Selección de imágenes 4.3.2 Escaneo 4.3.3 Posicionamiento

4.3.4 Calcado

4.3.5 Técnicas de Ilustración 4.3.5.1 Plumón de alcohol

- 4.3.5.2 Uso del plumin
- 4.3.5.3 Gouache
- 4.3.5.4 Lápices de color
- 4.3.5.5 Soportes

56

 $56$ 

57

57  $57$ 

57  $57$ 

57

57

57

57

58

60

70

71  $72$ 

74

74

 $74$ 

74

74

74

the company portunities to a sensitive car, and their the Londone environment manage